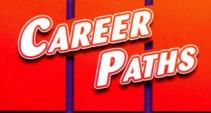

# Information Technology

Virginia Evans Jenny Dooley Stanley Wright

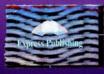

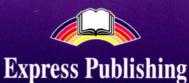

### Published by Express Publishing

Liberty House, Greenham Business Park, Newbury, Berkshire RG19 6HW Tel.: (0044) 1635 817 363 Fax: (0044) 1635 817 463 e-mail: inquiries@expresspublishing.co.uk http://www.expresspublishing.co.uk

© Express Publishing, 2011

Design and Illustration © Express Publishing, 2011

First published 2011 Fifth impression 2014

Made in EU

All rights reserved. No part of this publication may be reproduced, stored in a retrieval system, or transmitted in any form, or by any means, electronic, photocopying, or otherwise, without the prior written permission of the publishers.

This book is not meant to be changed in any way.

ISBN 978-0-85777-640-2

### Acknowledgements

#### Authors' Acknowledgements

We would like to thank all the staff at Express Publishing who have contributed their skills to producing this book. Thanks for their support and patience are due in particular to: Mary Palmer (Editor in Chief); Sean Todd (senior editor); Steve Miller (editorial assistant); Richard White (senior production controller); the Express design team; Sweetspot (recording producers). We would also like to thank those institutions and teachers who piloted the manuscript, and whose comments and feedback were invaluable in the production of the book.

Every effort has been made to trace all the copyright holders. If any have been inadvertently overlooked, the publishers will be pleased to make the necessary arrangements at the first opportunity.

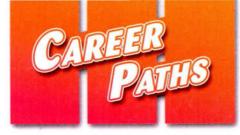

# Information Technology

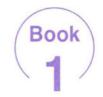

Virginia Evans Jenny Dooley Stanley Wright

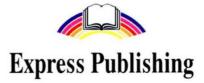

### Scope and Sequence

| Unit | Торіс                                   | Reading context                                                                                                    | Vocabulary                                                                                                    | Function                          |
|------|-----------------------------------------|----------------------------------------------------------------------------------------------------|----------------------------------------------------------------------------------------------------|-----------------------------------|
| 1    | Information<br>Technology               | Manual                                                                                                    | code, data processing, data, encoding, hardware,<br>information security, online, quality assurance,<br>software, technical support                                                                                           | Getting<br>someone's<br>attention |
| 2    | Introduction to<br>Computing<br>Systems | Email                                                                                                    | cell phone, computer, desktop computer, handheld<br>PC, laptop, mainframe, PDA, server, supercomputer,<br>workstation                                                                                                    | Giving<br>instructions            |
| 3    | Inside the<br>Computer                  | Product Guide                                                                                                    | case, expansion card, fan, hard drive, heat sink,<br>motherboard, power supply, processor, RAM                                                                                                    | Describing a process              |
| 4    | Computing<br>Devices                    | Catalog                                                                                                    | input device, microphone, monitor, mouse, printer, scanner, scroll wheel, touch screen, USB                                                                                                    | Making a<br>suggestion            |
| 5    | Networking                              | Magazine Article                                                                                                    | CAT-5, configuration, cycle, DHCP, Internet, IP address, LAN, network, router, WLAN                                                                                                    | Describing options                |
| 6    | The User<br>Interface                   | Manual                                                                                                    | desktop, drag, folder, GUI, icon, maxmize, menu,<br>minimize, OS, pointer, shortcut, window                                                                                                    | Offering a solution               |
| 7    | Word Processing                         | Advertisement                                                                                                    | compatibility, document, font, format, formatting, layout, macro, spell check, template, word processing program                                                                                                    |                                   |
| 8    | Email                                   | Memo                                                                                                    | attachment, domain name, email address, email client,<br>ISP, password, POP3, SMTP server, username, webmail                                                                                                    | 0                                 |
| 9    | Web Browsing                            | Email                                                                                                    | HTML, http, hyperlink, meta tag, search engine, URL, web browser, web host, web site, www                                                                                                    | Expressing confusion              |
| 10   | Image and<br>Graphic Design             | Magazine Article                                                                                                    | contrast, crop, exposure, graphic editing program, graphics, JPEG, pixel, resize, resolution, tint                                                                                                    | Answering the phone               |
| 11   | Databases vs.<br>Spreadsheets           | Email                                                                                                    | cell, database field, database, formula, function, operator, query, sort, spreadsheets, table, worksheet                                                                                                    | Asking for help                   |
| 12   | Web Design vs.<br>Web Development       | esign vs. Course appearance, coding, content, CSS, functionality, navigation, usability, visibility, web design, web development |                                                                                                    | Asking about<br>purpose           |
| 13   | Desktop<br>Publishing                   | Job Listing                                                                                                    | Listing clip art, comprehensive layout, design, desktop<br>publishing software, desktop publishing, electronic<br>pages, electronic paper, electrostatic printing, graphic<br>communications, offset lithography, page layout |                                   |
| 14   | Videoconferencing                       | Email                                                                                                    | bandwidth, dedicated system, document sharing,<br>echo-cancellation, monitor, multipoint videoconference,<br>video bridge, videoconferencing, webcam                                                                          | Explaining<br>differences         |
| 15   | E-commerce                              | Email                                                                                                    | affiliate, banner, brick and mortar, certificate authority,<br>digital certificate, e-commerce, FAQs, shopping cart,<br>traffic                                                                                               | Clarifying information            |

# **Table of Contents**

| Unit 1 - Information Technology 4           |
|---------------------------------------------|
| Unit 2 - Introduction to computing systems6 |
| Unit 3 - Inside the computer                |
| Unit 4 - Computing devices                  |
| Unit 5 - Networking                         |
| Unit 6 - The user interface14               |
| Unit 7 - Word processing                    |
| Unit 8 - Email                              |
| Unit 9 - Web browsing                       |
| Unit 10 - Images and graphic design         |
| Unit 11 - Databases vs. spreadsheets        |
| Unit 12 - Web design vs. development        |
| Unit 13 - Desktop publishing                |
| Unit 14 - Videoconferencing                 |
| Unit 15 - E-commerce                        |
| Glossary                                    |

\_\_\_\_\_

# **Information Technology**

# IT Department Restructuring

DataPro Inc. is growing, and so our workload is increasing. But our IT department is not dealing with this increase effectively. So I am dividing the IT department into three sections: quality assurance, data processing and information security. The responsibilities of each section are:

### **Quality Assurance**

Testing hardware Providing technical support

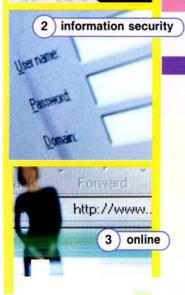

data processing

### **Data Processing** Writing code Organizing data

Information Security

### Encoding online data transfers Updating security software

These changes are not simple or easy. But smaller groups deal with tasks more efficiently than larger ones. See your supervisors for your new section assignment.

Thomas Jenkins, CEO DataPro Inc.

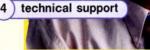

(4)

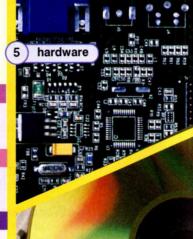

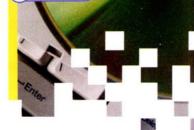

software

6

6 \_\_ online

8 \_\_ data

10 \_\_ encoding

7 \_\_ technical support

9 \_\_ quality assurance

### **Get ready!**

### Before you read the passage, talk about these questions.

- 1 What is Information Technology?
- 2 What do Information Technology professionals do?

### Reading

### Read the statement from the DataPro Inc. CEO. Then, mark the following statements as true (T) or false (F).

- 1 \_ The IT Department is increasing.
- 2 \_ Data Processing employees now encode data.
- 3 \_\_ Supervisors know the employees' new assignments.

### Vocabulary

### 8 Match the words (1-10) with the definitions (A-J).

- 1 \_\_\_\_\_ software
- 2 \_\_code
- 3 \_\_ hardware
- 4 \_\_ data processing
- 5 \_\_ information security
- A putting secret information into code
- B the physical parts of a computer
- C connected to the Internet
- D numbers entered/held in a computer
- E checking products for problems
- F the act of using information
- G programs/instructions added to computers
- H helping people use/understand technology
- program language Т
- J the act of protecting information

4

Fill in the blanks with the correct words from the word bank.

### WOrd BANK data guality assurance encoding

- 1 Enter the \_\_\_\_\_ into the computer.
- 2 The company uses \_\_\_\_\_\_ to protect information.
- 3 \_\_\_\_\_\_ finds and fixes problems in new products.
- Listen and read the statement from the DataPro Inc. CEO again. Which section is responsible for helping people to understand technology?

### Listening

- G G Listen to a conversation between a DataPro Inc. employee and her supervisor. Choose the correct answers.
  - 1 What is the dialogue mainly about?
    - A asking for a raise
    - B requesting a transfer
    - C assuring product quality
    - D improving hardware
  - 2 What can you infer about the employee?
    - A She does not like her new section.
    - B She has experience with hardware.
    - C She does not understand the changes.
    - D She creates valuable software.

# Conversation. Conversation.

| Employee: | Excuse me, Mr. Hopkins? I have a question about the <b>1</b> |
|-----------|--------------------------------------------------------------|
| Hopkins:  | Please, come in. What's your question?                       |
| Employee: | Well, I'm now in the 2 section.                              |
| Hopkins   | Yes. You have a great understanding of hardware.             |
| Employee: | Thanks, but I have more experience with <b>3</b>             |
| Hopkins:  | I see. You want a 4, then?                                   |
| Employee: | Exactly. I feel that I'm more valuable there.                |
| Hopkins:  | Let me 5 it.                                                 |

### Speaking

# 8 With a partner, act out the roles below, based on Task 7. Then, switch roles.

### **USE LANGUAGE SUCH AS:**

I have a question about ... I'm in the \_\_\_\_\_ section. I have more experience with ...

Student A: You are a supervisor. Speak with Student B to find out:

- current section
- desired section
- reason

Student B: You are an employee. Answer Student A's questions.

Make up a name for your supervisor.

### Writing

Use the conversation from Task 8 to fill out the transfer request.

| Transfer Request             |
|------------------------------|
| Employee's Name:             |
| Supervisor's Name:           |
| Current Section:             |
| Requested Section:           |
| Reason for Transfer Request: |

# Introduction to computing systems

### Get ready!

mainframe

Before you read the passage, talk about these questions.

- 1 What kind of computers do you use?
- 2 What do you use computers for at work?

cell phone

### 3) workstation

Regards, Bruce Roberts

To: chris.carter@techmagazine.net Re: TEI Computers?

From: bruce.roberts@tei.com

PDA

Thanks for including TEI Inc. in your article on workplace technology. We have many types of computers at our disposal. First, all employees receive **PDA**s and **desktop computers**. But we only use those for word processing and spreadsheets. Of course, some programs are too powerful for desktops. So many employees use the faster **workstations**. And we do have a few **laptops** and **handheld PCs**. However, employees only use them on business trips. Most employees just answer email with their **cell phones**. The new **server** provides access to all printers. Finally, our **mainframe** processes our largest data files. No need for a **supercomputer** yet!

desktop computer

Reading

Read the email about computers available at TEI Inc. Then, choose the correct answers.

5) cell phone

- 1 What is the email about?
  - A the types of work employees do
  - **B** computers that the company sells
  - C what computers the company uses
  - D the installation of a server
- According to the passage, employees use laptops when they \_\_\_\_.
  - A respond to email
  - B work on spreadsheets
  - C process the largest files
  - D work outside of the office
- 3 Which of the following is NOT true?
  - A The company has a mainframe.
  - B Employees get email on their cell phones.
  - C All employees receive desktop computers.
  - **D** The desktop computers are faster than the workstations.

### Vocabulary

# Read the sentence and choose the correct word.

6

laptop

- 1 My (PDA / mainframe) notifies me when I have a meeting.
- 2 I have a (laptop / supercomputer) to do work on the plane.
- 3 John has a (server / desktop computer) because he only uses simple programs.
- 4 This (computer / server) runs programs, but doesn't have Internet access.
- 5 A (workstation / handheld PC) is smaller than a laptop, but still has a keyboard.
- 6 Connect to the (server / PDA) to use that printer.
- 7 A (supercomputer / handheld PC) is the most powerful machine in the world.

- Match the words (1-3) with the definitions (A-C).
  - 1 \_\_ workstation 3 \_\_ cell phone
  - 2 \_\_ mainframe
  - A large and powerful computer that supports many other computers working at once
  - B fast computer that is used by one person and has more memory than an ordinary personal computer.
  - C a device that makes and receives calls

Listen and read the email about computers available at TEI Inc. again. Why do some employees not use a desktop?

### Listening

- Listen to a conversation between an IT professional and a new employee. Choose the correct answers.
  - 1 Which of the following computers are NOT shared by employees at TEI Inc.?
    - A the server C laptops
    - B workstations D desktop computers
  - 2 According to the dialogue, employees use the server to \_\_\_\_.
    - A open programs
    - **B** reserve workstations
    - C log onto desktop computers
    - D borrow laptops

# Listen again and complete the conversation.

- A: Here's your new office. Jon works in here, too.
- B: So, everyone has their own 1 \_\_\_\_\_. Do we have laptops?
- A: Yes. That's your computer there. Laptops are in the 2 \_\_\_\_\_\_.
- B: Okay, but I also need a 3 \_\_\_\_
- A: Right, you work on some powerful programs. Those are next door.
- B: Do I sign up to use them? I mean, how do I get access to one?
- A: Just 4 \_\_\_\_\_\_ to the server. All computers connect to it. Then, click "5 \_\_\_\_\_\_ workstation".

### Speaking

### With a partner, act out the roles below based on Task 7. Then, switch roles.

### **USE LANGUAGE SUCH AS:**

*Ok, but I also need a workstation. How do I get access to one? Then click 'reserve workstation'* 

Student A: You are a new employee. Ask Student B questions about:

- what computers they have
- where the computers are
- how to access computers

Student B: You are an IT Professional. Answer Student A's questions about the computers.

### Writing

Use the conversation from Task 8 to fill out the notes.

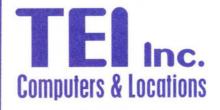

| 1 :        | Every employee has one in their office.   |
|------------|-------------------------------------------|
| 2 :        | These are available in the IT department. |
| 3. Server: | All computers                             |
| 4 :        | Log on to the server to reserve these.    |
|            |                                           |

# Inside the computer

1) motherboard

3

# Assembly Instructions

Step #1: First, gather your parts. These include a motherboard, power supply, processor, case, heat sink, fan, RAM, expansion cards, hard drive, and disk drive. Step #2: Next, Attach the motherboard to the case. Then, connect the processor to the motherboard's primary socket. Step #3: Attach the heat sink and cooling fan to the processor. Step #4: Insert the RAM card into an open memory slot. Put any expansion cards into the expansion slots. Step #5: Connect your hard drive to the motherboard and power supply. Step #6: Close the case and connect the

power supply.

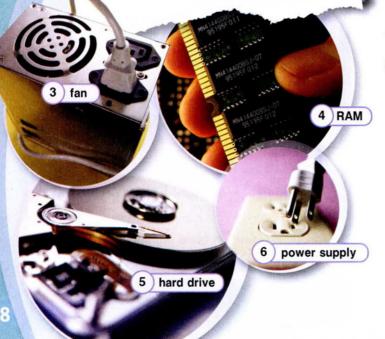

### Get ready!

Before you read the passage, talk about these questions.

2) case

- 1 Which components make up a typical desktop computer?
- 2 What do you call a person who repairs computers?

### Reading

Read the technology guide about computer assembly. Then, choose the correct answers.

- 1 What is the guide mostly about?
  - A putting together a computer
  - B problems with computer parts
  - C uses of expansion cards
  - D repairing a broken computer
- 2 When should the hard drive be installed?
  - C Step #5 A Step #1
  - B Step #3 D Step#6
- 3 According to the guide, what is NOT an assembly step?
  - A collecting parts
  - B opening the case
  - C connecting the drives
  - D installing the RAM card

### Vocabulary

2 \_\_\_\_\_RAM

### Match the words (1-6) with the definitions (A-F).

- 1 \_\_ heat sink
- 4 \_\_ processor
- 5 \_\_ hard drive
- 6 \_\_\_\_\_motherboard 3 \_\_ expansion card
- A a slotted board with circuits and ports
- B a short term, quick memory source
- C a part used to cool the processor
- D a part used to store large amounts of data
- **E** a part used to increase a computer's functions
- F a part that completes tasks for the computer

- Write a word that is similar in meaning to the underlined part.
  - Spinning blades keep the computer from overheating. f \_ \_
  - 2 The <u>electrical source</u> directs power throughout the computer. \_\_w\_r \_\_pp\_\_\_
  - 3 Joey purchased a <u>protective bag</u> for his computer. c \_ \_ \_
  - 4 Can the <u>coded disk reader</u> play DVDs? d \_ \_ \_ d \_ \_ v \_
- Listen and read the technology guide about computer assembly again. What should be hooked up to the motherboard?

### Listening

- Listen to a conversation between a technology support specialist and a customer. Mark the statements as true (T) or false (F).
  - 1 \_ The woman replaces the disk drive.
  - The woman disconnects the power supply first.
  - 3 \_ The hard drive connects to the motherboard.

# Listen again and complete the conversation.

| Support Specialist: | Technology Support, Ivan speaking. How can I help?                                          |
|---------------------|---------------------------------------------------------------------------------------------|
| Customer            | I have an old <b>1</b><br>and need help taking it out.                                      |
| Support Specialist: | Okay. Unplug the connection to the power supply first. Then, disconnect the <b>2</b> cable. |
| Customer:           | Which one is the <b>3</b> ?                                                                 |
| Support Specialist: | It's the smaller black box in the corner.                                                   |
| Customer:           | I'm 4 both. What's next?                                                                    |
| Support Specialist: | Next, take out the two small screws. They fasten the hard drive to the <b>5</b>             |
| Customer:           | I see, and then it slides out.<br>Thanks!                                                   |

### Speaking

With a partner, act out the roles below, based on Task 7. Then, switch roles.

USE LANGUAGE SUCH AS:

I need help taking out ... Disconnect the ... What is the next step?

Student A: You are a customer. Ask Student B questions about:

- taking out an old hard drive
- the power supply
- the next step in dismantling the old hard drive

**Student B:** You are a Support Specialist. Answer Student A's questions about dismantling the old hard drive.

Make up a name for the specialist.

### Writing

Use the conversation from Task 8 to fill out this feedback form. Invent names where necessary.

| Technology<br>Support Summary             |
|-------------------------------------------|
| Technician:                               |
| Date:                                     |
| Caller's name:                            |
| Problem:<br>The caller needs to an<br>old |
| Suggested Action(s):                      |
|                                           |
| Was the problem resolved? Y / N           |

# **Computing devices**

| PeripheralsDevice:Description:Cost:S57 KeyboardThis input device is available in<br>three languages. It has a<br>USB connection.575Standard MouseOur mouse has a wireless<br>connection, two buttons and<br>a scroll wheel.644Ep320 ScannerThis scanner reads documents<br>up to 216mm by 297mm.5179PR-15 MicrophoneOur microphone collects<br>crystal clear sound.556LCD MonitorOur LCD (Liquid Crystal Display)<br>monitors offer crisp images, and<br>take up little space.5167Prinpro 2000 PrinterThe Prinpro2000 produces color<br>pictures and documents quickly.599SoftTouch<br>Touch ScreenThe touch screen allows<br>input without a keyboard and is<br>programmable for many uses.5280 | COMPUTERS INTERNATIO |                                | ISSUE - page 14  |
|----------------------------------------------------------------------------------------------------|----------------------|--------------------------------|------------------|
| S57 KeyboardThis input device is available in<br>three languages. It has a<br>USB connection.\$75Standard MouseOur mouse has a wireless<br>connection, two buttons and \$64<br>a scroll wheel.\$64Ep320 ScannerThis scanner reads documents<br>up to 216mm by 297mm.\$179PR-15 MicrophoneOur microphone collects<br>crystal clear sound.\$56LCD MonitorOur LCD (Liquid Crystal Display)<br>monitors offer crisp images, and<br>take up little space.\$167Prinpro 2000 PrinterThe Prinpro2000 produces color<br>pictures and documents quickly.\$99SoftTouch<br>Touch ScreenThe touch screen allows<br>input without a keyboard and is\$2000                                                      | Peripher             | als                            |                  |
| three languages. It has a<br>USB connection.\$75Standard MouseOur mouse has a wireless<br>connection, two buttons and<br>a scroll wheel.\$64Ep320 ScannerThis scanner reads documents<br>up to 216mm by 297mm.\$179PR-15 MicrophoneOur microphone collects<br>crystal clear sound.\$56LCD MonitorOur LCD (Liquid Crystal Display)<br>monitors offer crisp images, and<br>take up little space.\$167Prinpro 2000 PrinterThe Prinpro2000 produces color<br>pictures and documents quickly.\$99SoftTouch<br>Touch ScreenThe touch screen allows<br>input without a keyboard and is\$200                                                                                                    | Device:              | Description:                   | Cost:            |
| connection, two buttons and<br>a scroll wheel.564Ep320 ScannerThis scanner reads documents<br>up to 216mm by 297mm.\$179PR-15 MicrophoneOur microphone collects<br>crystal clear sound.\$56LCD MonitorOur LCD (Liquid Crystal Display)<br>monitors offer crisp images, and<br>take up little space.\$1677Prinpro 2000 PrinterThe Prinpro2000 produces color<br>pictures and documents quickly.\$999SoftTouch<br>Touch ScreenThe touch screen allows<br>input without a keyboard and is\$2000                                                                                                    | S57 Keyboard         | three languages. It has a      | s75              |
| up to 216mm by 297mm.PR-15 MicrophoneOur microphone collects<br>crystal clear sound.LCD MonitorOur LCD (Liquid Crystal Display)<br>monitors offer crisp images, and<br>take up little space.Prinpro 2000 PrinterThe Prinpro2000 produces color<br>pictures and documents quickly.SoftTouch<br>Touch ScreenThe touch screen allows<br>input without a keyboard and is                                                                                                    | Standard Mouse       | connection, two buttons and    | s64              |
| Crystal clear sound.LCD MonitorOur LCD (Liquid Crystal Display)<br>monitors offer crisp images, and<br>take up little space.Prinpro 2000 PrinterThe Prinpro2000 produces color<br>pictures and documents quickly.SoftTouch<br>Touch ScreenThe touch screen allows<br>input without a keyboard and is                                                                                                    | Ep320 Scanner        |                                | nts <b>\$179</b> |
| monitors offer crisp images, and<br>take up little space.\$167Prinpro 2000 PrinterThe Prinpro2000 produces color<br>pictures and documents quickly.\$99SoftTouch<br>Touch ScreenThe touch screen allows<br>input without a keyboard and is\$99                                                                                                    | PR-15 Microphone     |                                | s <b>56</b>      |
| SoftTouch<br>Touch ScreenThe touch screen allows<br>input without a keyboard and is                                                                                                    | LCD Monitor          | monitors offer crisp images, a |                  |
| Touch Screen input without a keyboard and is                                                                                                    | Prinpro 2000 Printer |                                |                  |
|                                                                                                    |                      | input without a keyboard and   |                  |

- Before you read the passage, talk about these questions.
  - 1 How do computers receive information from users?
  - 2 What devices can you attach to computers?

# Reading

### Read the advertisement from a computer parts catalogue. Then, mark the following answers as true (T) or false (F).

- The keyboard has a wireless connection.
- 2 \_\_\_\_ The LCD monitor does not require a lot of
- 3 \_\_\_\_ The touch screen comes with a keyboard.

### Vocabulary

6 microphone

# **③** Match the words (1-5) with the definitions

- 1 \_\_ keyboard
- 4 \_\_ microphone
- 2 \_\_ mouse 3 \_\_ scanner
- 5 \_ monitor
- A a device that reads images and sends them to
- B a device that displays images
- C a device that enters information into a computer
- D a device that gathers sounds
- E a device that is used to control a pointer or cursor

### $( \mathbf{J} )$ Check $( \mathbf{1} )$ the sentence that is true.

- 1 \_ A keyboard reads documents.
  - **B** A USB cable connects computers and devices.
- 2 \_ A A peripheral is the main part of a computer.
  - **B** A printer creates documents and pictures.
- 3 \_ A An input device enters information.
  - **\_\_ B** A microphone creates sounds.
- 4 \_ A Monitor inputs sound.
  - \_ B A touch screen does not need a mouse.
- 5 \_ A A scanner displays pictures and words.
  - **B** A peripheral is a device that is added to a computer.

S Listen and read the advertisement from a computer catalog again. What is a USB used for?

### Listening

- G Solution Listen to a telephone conversation between an employee and a business owner. Check each item that the employee suggests.
  - 1 Monitor
- 4 🗆 Mouse
- 2 Touch Screen
- 5 
  Printer
- 3 🗌 Keyboard
- 6 Scanner

# Solution: Conversation. Conversation

- A: Computers International, can I help you?
- B: Yes. My firm's computer system needs an 1\_\_\_\_\_.
- A: What type of business is it?
- B: A restaurant. Here's the problem. Customer's orders take too long to 2 \_\_\_\_\_.
- A: Then, I suggest our new 3 \_\_\_\_\_ You just move the data on the screen with your fingertip.
- B: That sounds good. I want to create menus, too. Do you have 4 \_\_\_\_\_ for that?
- A: Well, I recommend a new 5 \_\_\_\_\_. The new ones print as well as a professional service.
- B: Great. Let's talk about prices.

### Speaking

With a partner, act out the roles below based on Task 7. Then, switch roles.

### USE LANGUAGE SUCH AS:

My computer system needs an upgrade. What type of business is it? I suggest our ...

Student A: You are an employee helping a business owner who needs an equipment upgrade. Ask Student B:

- what he or she wants
- his or her type of business
- types of peripherals needed

Student B: You are a business owner. Ask the employee for help with a computer upgrade.

### Writing

Using the conversation from Task 8, fill in your feedback on the form.

COMPUTERS INTERNATIONAL

## Customer feedback form

1 Was our employee helpful?

Y/N

- 2 Did our employee make suggestions? Y / N
- 3 What products were you interested in?
- 4 What peripherals did our employee recommend?

# Networking

### Get ready!

Before you read the passage, talk about these questions.

- 1 What are some components of a computer network?
- 2 How does a computer network help a business?

k?

4) router

180.230.2.4

3) IP address

2) CAT-5 c

192.168.1.2 1 LAN

### PC Tech

Vol. 29, No. 3

# Solutions for Networking

Network Troubleshooting

People often call IT professionals about **network** connection problems. But many problems are easy to fix without help. First, reconnect any loose **CAT-5** cable connections. Next, investigate **IP address** issues. This group of numbers allows communication on the **Internet**. Renewing your **DHCP** fixes most IP problems. Next, check the **router**. The router links **LANs** to the Internet. Make sure the router's **configuration** is correct. **WLANs** have other problems. Interference often blocks their wireless signals. But there is a simple solution. Just move the router away from walls and metals. Finally, **cycle** the network. Turn all equipment off for a full minute and then restart.

Reading

# Read the article about networks. Then, choose the correct answers.

- 1 What is the main idea of the passage?
  - A how to set up a network
  - B correcting network problems
  - C choosing network equipment
  - **D** a comparison of LANs and WLANs
- 2 What can you infer from the passage?
  - A A computer is not functioning during a cycle.
  - B LAN routers do not work well near walls or metals.
  - C Interference impacts a router's configuration.
  - D Renewing an IP address fixes DHCP errors.
- 3 According to the passage, a LAN \_\_\_\_.
  - A assigns IP addresses C links CAT-5 cables
  - **B** requires a router **D** cycles a network

### Vocabulary

Fill in the blanks with the correct words or phrases from the word bank.

5) network

### WOrd BANK

| DHCP  | CAT-5 | cable r  | outer | network    |
|-------|-------|----------|-------|------------|
| cycle | WLAN  | Internet | con   | figuration |

- 1 The \_\_\_\_\_ lets a network connect to the Internet.
- 2 A LAN is a type of \_\_\_\_\_
- 3 Businesses communicate on the \_\_\_\_
- 4 We do not use cables for our network. We have a \_\_\_\_\_\_.
- 5 Routers need a correct \_\_\_\_\_ to work properly.
- 6 Businesses with a LAN use \_\_\_\_\_\_ to connect computers.
- 7 It is sometimes necessary to \_\_\_\_\_\_ a network to make it work.
- 8 The \_\_\_\_\_ provides different IP addresses for computers.

### Ohoose the best definition for each word.

- 1 router
  - A a part of a computer
- C a networking device
  - B a wireless network
- 2 IP address
  - A a city-wide network C a networking device
  - B an identification number
- 3 LAN
  - A a local network

C a wireless network

- B a networking device
- Listen and read the article about networks again. What could help a user having problems with an IP address?

### Listening

- 6 Solution Listen to an IT professional talking with a customer about setting up a network. Choose the correct answers.
  - 1 What does the woman want to buy?
    - A a LAN C a router
    - B a WLAN D a CAT-5 cable
  - 2 Why does the woman choose a wireless network?
    - A She does not have CAT-5 cables.
    - B Her computers are not close to each other.
    - C She does not like her present network.
    - D Her router doesn't support a LAN.

### 7 😯 😯 Listen again and complete the conversation.

| IT Professional: | Hi. Can I help you find something?                                         |  |  |
|------------------|----------------------------------------------------------------------------|--|--|
| Customer:        | Oh, please. I need a 1                                                     |  |  |
| IT Professional: | Well, there are a few types. What kind of <b>2</b> do you have?            |  |  |
| Customer:        | I don't have one yet, but it's for the computers in my home.               |  |  |
| IT Professional: | Do you want a LAN or a WLAN? Some routers don't <b>3</b> both types.       |  |  |
| Customer:        | What's the difference?                                                     |  |  |
| IT Professional: | A WLAN connects computers wirelessly. A LAN<br><b>4</b> with CAT-5 cables. |  |  |
| Customer:        | My computers are far 5 I'd need a WLAN.                                    |  |  |

### Speaking

With a partner, act out the roles below based on Task 7. Then, switch roles.

### USE LANGUAGE SUCH AS:

Can I help you find something? Do you want a LAN or a WLAN? A WLAN connects computers wirelessly.

Student A: You are a computer store employee. Your customer needs a router. Ask Student B:

- the equipment he or she needs
- type of network she uses

Student B: You are a customer. Answer Student A's questions to choose a router and network.

### Writing

Using the conversation from Task 8, fill in the network description sheet.

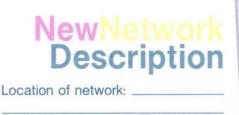

Type of network: \_\_\_\_

Components needed:\_\_\_\_\_

# The user interface

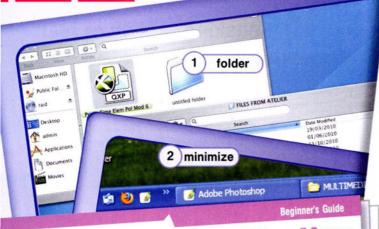

6

# The New CCC OPERATING SYSTEM

Welcome to the CCC (OS). Review these key terms before starting your new system.

- Icons: The CCC graphical user interface (GUI)
   uses icons. These pictograms are on the
   desktop. They represent files and software.
   Pointer: Use the pointer to click on icons. This
   opens files or starts software. The pointer also
   drags files to different folders.
   Shortcuts: Shortcuts are special icons. They are
   placed on the desktop, and you can click
   them to get to a program quickly.
   Folders: Store your files in these icons.
   Windows: Visual areas on a computer screen
   where different programs are operating.
   Minimize: Hide windows without taking them off
   screen.
  - Maximize: Extend windows to the full width of the screen.
  - Menu: Each window has a menu. Click it to select a command from the list.

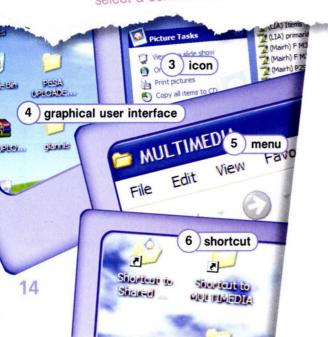

### Get ready!

- Before you read the passage, talk about these questions.
  - 1 What is a User Interface?
  - 2 How does a User Interface make computing easy?

### Reading

Read the introduction to the operating system manual. Then, choose the correct answers.

- 1 What is the main idea of the passage?
  - A where to locate shortcuts
  - B the advantages of the CCC OS
  - C how to identify and use parts of the OS
  - D types of operating systems available
- 2 What can you infer about this operating system?
  - A It comes with free software.
  - B Files have to stay in one folder.
  - C Menus contain multiple commands.
  - D Folders do not maximize or minimize.
- 3 According to the passage, what does the pointer NOT do?
  - A move files C start software
  - B open menus D minimize windows

### Vocabulary

Fill in the blanks with the correct words and phrases from the word bank.

### WOrd BANK

icons desktop operating system pointer windows GUI

- 1 Use the \_\_\_\_\_ to choose files and commands.
- 2 Small pictures or symbols in software are
- 3 The \_\_\_\_\_ is the program that makes a computer work.
- 4 When something is on the \_\_\_\_\_ you see it onscreen.
- 5 An OS that uses small pictures to represent files is a \_\_\_\_\_\_.
- 6 You can minimize files and programs in different \_\_\_\_\_\_.

### Ohoose the best definition for each word.

- 1 Drag
  - A save an icon
- C move a file
- B close a desktop2 Folders
  - A organize files
  - B move windows
- C create shortcuts

C a type of window

- 3 Shortcut
  - A a type of software
  - B a type of icon
- Listen and read the introduction to the operating system manual again. Why would someone use a shortcut on their GUI?

### Listening

- G G Listen to a customer calling the help line about the operating system. Choose the correct answers.
  - 1 What is the dialogue mainly about?
    - A Saving files C Finding shortcuts
    - B Organizing icons D Locating folders
  - 2 The customer does not know where to find the \_\_\_\_.
    - A icons C pointer
    - B desktop
- D options menu

# S Listen again and complete the conversation.

- A: Hello, CCC Solutions. What do you need help with today?
- B: Well, it's my 1 \_\_\_\_\_. I add a shortcut one day, and it's gone the next.
- A: Oh, no problem. Just 2 \_\_\_\_\_ them to the desktop.
- B: Okay. How do I do that?
- A: First, add the shortcuts. Then, move the pointer to the 3 \_\_\_\_\_ and click 'save icons and folders'.
- B: Options? 4 \_\_\_\_\_, where is that?
- A: See the "CCC" icon in the corner? 5 \_\_\_\_\_ that.
- B: Got it. 6 \_\_\_\_\_!

### Speaking

# 3 With a partner, act out the roles below based on Task 7. Then, switch roles.

### USE LANGUAGE SUCH AS:

The shortcut is gone. Click 'save icons and folders'. Where is that?

Student A: You need help with the new operating system. Ask Student B questions to find out how to:

- save icons
- open menus

Student B: You provide technical support for operating systems. Answer Student A's questions.

### Writing

Using the conversation from Task 8, fill in the how-to sheet for the operating system.

| CCCC OPERATING SYSTEM<br>Customer Service Call Summary Form |
|-------------------------------------------------------------|
| Customer Problem:<br>The shortcuts in the OS                |
| Recommendation:<br>Move the pointer                         |
| Click on                                                    |
| Save the icons to                                           |
| Problem Solved? Yes / No                                    |
|                                                             |

# Word processing

spell check

3

document

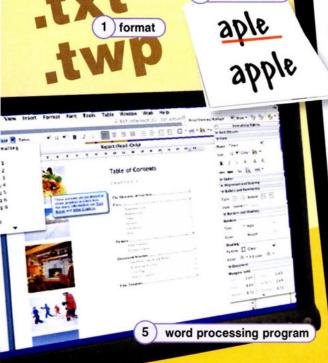

2

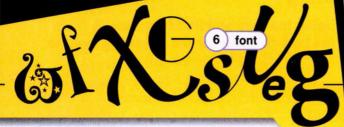

### **Get ready!**

- Before you read the passage, talk about these questions.
  - 1 When do people use word processing programs?
  - 2 What kinds of word processing programs are there?

### Reading

Read the advertisement for a new word processing program. Then, mark the following statements as true (T) or false (F).

- 1 \_\_ Macros determine the layout of a document.
- 2 \_ TypeWrite 4.0 features customizable fonts.
- 3 \_\_ Not all file formats work with TypeWrite 4.0

### Education Level: C some college □ Master's Bachelor's degree Years of publishing experience: Technical Degree Candidate's publishing stim template

Golden Prairie Publishing Interview Notes

nterviewer: andidate:

## INTRODUCING

WORD PROCESSING ypeWrite 4.0

You need the perfect word processing program. And the new TypeWrite 4.0 is our best version yet. Write bold, striking documents. Use our many stylish fonts. Change your layout with a single click. Browse the new customizable templates. Customize toolbars for easier formatting.

It's more than a new look. TypeWrite 4.0 eliminates most compatibility issues. Now dozens more file formats work with TypeWrite. And TypeWrite 4.0 allows up to 500 macros, so save time as you type! TypeWrite 4.0 also features the most accurate spell check to date.

TypeWrite 4.0 Because your documents speak for you.

### Vocabulary

S Fill in the blanks with the correct words and phrases from the word bank.

WOrd BANK

compatibility document font format layout macro spell check

- \_\_\_\_\_ to type out phrases that you use a lot. 1 Use a \_
- 2 My file won't open in other programs due to a \_\_\_\_ problem.
- 3 Instead of writing by hand, use a \_\_\_\_
- 4 This file is in a \_\_\_\_\_ \_ that doesn't open in TypeWrite.
- 5 Save each \_ \_\_\_\_\_ with a different name so you have a copy of each.
- 6 The letter's \_\_\_\_\_ is wrong. The heading is in the wrong place.
- 7 Increase the \_\_\_\_\_ \_\_\_\_\_ size to make the file easier to read.
- Most word processors offer \_\_\_\_\_ to help you find 8 mistakes.

16

### Choose the word that is closest in meaning to the underlined part.

- 1 The <u>style</u> you use for this document makes it hard to read. **A** macro **B** formatting **C** compatibility
- 2 To write a business letter, use the appropriate <u>document</u> <u>pattern</u>.
  - A word processing B compatibility C template
- 3 She did not think that her <u>typing command</u> was saving her any time.
  - A formatting B macro C template
- Listen and read the advertisement for a new word processing program again. What does the advertisement say about compatibility problems?

### Listening

- 6 Solution Listen to a conversation between an IT professional and a computer user. Choose the correct answers.
  - 1 What is the dialogue mostly about?
    - A how to open a file
    - B common word processing errors
    - C types of word processing programs
    - D ways to change file formats
  - 2 What solution does the IT Professional suggest?
    - A buy the TypeWrite program
    - B download the file and try again
    - C get the file in a different format
    - D ask the client to send a program

### 🚺 🖗 Listen again and complete the conversation.

| IT Professional: | Technical Support, can I help you?                                    |
|------------------|-----------------------------------------------------------------------|
| User:            | Yes, I have a 1 problem.                                              |
| IT Professional: | Okay. What seems to be wrong?                                         |
| User:            | I have a file from a client, but it won't 2                           |
| IT Professional: | What kind of file is it? And what program are you using?              |
| User:            | It's in ".tpw" 3 I use Typing Suite.                                  |
| IT Professional: | Oh, that's a TypeWrite file. It isn't 4 with Typing Suite.            |
| User:            | Oh no. I need that 5                                                  |
| IT Professional: | Have the client send it as a ".txt" file. That opens in most <b>6</b> |
| User:            | Great, thanks!                                                        |

### Speaking

With a partner, act out the roles below based on Task 7. Then, switch roles.

### **USE LANGUAGE SUCH AS:**

Can I help you? What seems to be wrong? That file isn't compatible.

Student A: You are an IT Professional. Ask Student B questions to find out:

- the problem
- what program
- file format

Student B: You are a User. Answer Student A's questions.

### Writing

Dear \_\_\_\_

Use the conversation from Task 8 to fill in the email. Make up a name for the user.

Thank you for sending the document, but \_\_\_\_\_\_\_. Your file is in the wrong \_\_\_\_\_\_\_. My word processing program is \_\_\_\_\_\_\_, It isn't \_\_\_\_\_\_\_ with the program you're using which is TypeWrite Please send me the file in a .txt format. It \_\_\_\_\_\_ most programs.

Regards,

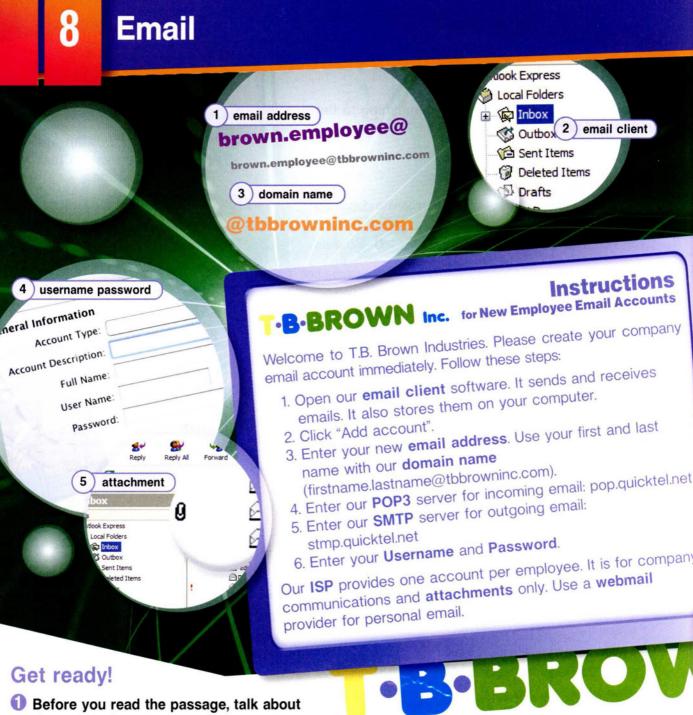

### Before you read the passage, talk about these questions.

- 1 How is email helpful to people and businesses?
- 2 What are some problems with email?

### Reading

- Read the excerpt from the employee handbook guide at T.B. Brown Inc. Then, mark the following statements as true (T) or false (F).
  - 1 \_\_ The company uses a POP3 server to receive email.
  - 2 \_\_ The company provides webmail for all employees.
  - **3** \_\_ All employees have multiple company email accounts.

### Vocabulary

### Match the words (1-5) with the definitions (A-E).

- 1 \_\_ attachment 4 \_\_ email client
  - 5 \_ SMTP server
- 2 \_\_ domain name
- 3 \_\_\_\_password
- A a computer that sends email
- B a program that saves, sends and receives email
- C words/letters used to identify companies and addresses
- D letters/numbers that let a person access something
- E a file that is sent with an email

# Choose the word that is closest in meaning to the underlined part.

- 1 That <u>company that provides access to the Internet</u> has very good service.
  - A ISP B email address C username
- 2 I use <u>an email service available on web browsers</u>, so my emails are not saved on my computer.
  - A POP3 B webmail C ISP
- 3 Enter your <u>code that identifies you on a computer</u> and press "enter".
  - A username B webmail C POP3
- 4 Most people use a <u>method to receive emails from a server</u> to get their email.
  - A email address B POP3 C webmail

Listen and read the excerpt from the employee handbook guide at T.B Brown Inc. again. What must be included with the user name when setting up the email address?

### Listening

G W Listen to a conversation between a QuickTel employee and a customer. Choose the correct answers.

- 1 What are the speakers mostly talking about?
  - A how to create a new email address
  - B why a customer is not pleased with QuickTel
  - C when to enter a username and password
  - D what's wrong with a customer's email
- 2 Which of the following is NOT a potential cause of the customer's problem?
  - A username C POP3 settings
  - B password D webmail account

### 7 😯 Listen again and complete the conversation.

- E: Thanks for calling QuickTel. How may I help you?
- C: Well, I'm a new customer, and my 1 \_\_\_\_\_ isn't receiving mail.
- E: Okay. Do you have the correct 2 \_\_\_\_\_ and 3 \_\_\_\_?
- C: Yes. Those work fine.
- E: Okay, do you have a 4 \_\_\_\_\_ account or an email client? There are some common mistakes with those.
- C: An 5 \_\_\_\_\_. Does that matter?
- E: New customers often make mistakes with the 6 \_\_\_\_\_\_ settings. The correct server is POP.QuickTel.net.
- C: Oh, that's it. I have Pop.QuickTel.com. Thanks.

### Speaking

With a partner, act out the roles below based on Task 7. Then, switch roles.

### **USE LANGUAGE SUCH AS:**

My email address isn't receiving mail.

Do you have the correct username and password? Does that matter?

Student A: You are a QuickTel employee. A customer has a problem with his or her email. Find the problem. Ask Student B:

- username
- password
- POP3 server

Student B: You are a customer. Answer Student A's questions.

### Writing

Use the conversation from Task 8 to complete the Troubleshooting Guide.

### QUICKTEI Email Troubleshooting Guide

- 1 Is the \_\_\_\_\_ correct? Y / N
- 2 Is the \_\_\_\_\_ correct? Y / N
- 3 What \_\_\_\_\_ is the customer using?
- 4 Does that server name match ours? Y / N
- 5 Problem resolved by: \_\_\_\_\_

# Web browsing

Tools Windo History Bookmarks Firefox 0 ~ C http://www.amazon.com Home Histo Reload Forward 1 URL ple V Click to view full siz... Latest

g

<meta

<me <1ink

</head>

<body7

2) meta tags

Ltab

18

ng Started

#### Web Froogle Local 3 search engine Google Search | I'm Feeling Lucky

click he hyperlink 4

more »

Advant Prefere Langua

# Inc.

### INFORMATION TECHNOLOGY DEPARTMENT To: All Employees of T.B. Brown Incorporation From: IT Department

Please be aware of these changes to the company web site. The new URL is http://tbbrownincorp.com.

The site has a new web host. The new host supports higher traffic to the site. The site also loads quicker. The site has new HTML codes. They include several additional meta tags. Our site now receives more traffic from search engines.

All web browsers now support our graphics. The hyperlinks open new pages. Customers do not navigate away from the original page. We expect increased sales on the www as a result of these changes.

### Get ready!

5 web browser

- Before you read the passage, talk about these questions.
  - 1 When do you browse the web at work?
  - 2 What kind of things do you browse for?

### Reading

### Read the email from the IT department of T.B. Brown Inc. Then, mark the following statements as true (T) or false (F).

- 1 \_\_\_\_\_ T.B. Brown Inc. now has a different URL.
- 2 \_ The hyperlinks navigate away from the original page.
- 3 \_\_\_ The web site now has fewer meta tags.

### Vocabulary

Match the words (1-5) with the definitions (A-E).

November 13 - Yesterday's thin Sunday

6) website

- 1 \_ hyperlink 2 \_\_website
- 4 \_\_web host
- 5 \_\_\_\_web browser
- 3 HTML
- A a collection of related Internet pages
- B a program that lets you look at web pages
- C a word/image that you can click on to navigate
- D a computer language used to make web sites
- E a company that provides space for a website

20

# Choose the word that is closest in meaning to the underlined part.

 The text used in webpage codes that provide information to search engines gives us high search rankings.

A hyperlink B meta tag C web host

- 2 Type a word into the <u>computer program that</u> <u>allows people to look for particular information</u> to find a web site.
  - A search engine C website
  - B http
- 3 Our website is very popular on the <u>system of</u> information that is available on the Internet.

A meta tag B hyperlink C www

4 The company's <u>text and symbols that form a</u> <u>web address</u> is http://tbbrownincorp.com.

A URL B search engine C web host

5 Please begin the web address with <u>the part of</u> <u>the web address that allows the computer to</u> <u>connect to the site</u>.

A HTML B web browser C http

Listen and read the email from the IT department of T.B Brown Inc. again. Where does their site get more activity from?

### Listening

- G Solution Listen to a conversation between two employees of T.B. Brown Inc. Choose the correct answers.
  - 1 What is the main idea of the dialogue?
    - A how to compose a memo
    - B the importance of meta tags
    - C finding a better search engine
    - D what a hyperlink is
  - 2 What does the man say about the website?
    - A It displays larger meta tags.
    - B It contains more hyperlinks.
    - C It has larger web pages available.
    - D It appears near the top of search results.

# Listen again and complete the conversation.

- B: Hi Susan! Did you receive the staff email?
- S: Yes, and I have a question, Bob.
- B: Okay, no problem. What is it?
- S: I don't even know what 1 \_\_\_\_\_ are. Why are they important?
- B: They're descriptive words on the 2 \_\_\_\_\_\_. They make the site rank higher in 3 \_\_\_\_\_\_.
- S: You mean our 4 \_\_\_\_\_ appears at the top of the search results?
- B: Exactly. Customers 5 \_\_\_\_\_ our hyperlink first.
- S: That's good news for our sales department.

### Speaking

With a partner, act out the roles below based on Task 7. Then, switch roles.

### USE LANGUAGE SUCH AS:

I don't even know what meta tags are.

Our site appears at the top of the search results. Customers click on our hyperlink first.

Student A: You are a T.B. Brown Inc. employee. You want to know more about meta tags and the company's website. Talk about:

- meta tags
   search engines
- search results

Make up a name for your co-worker.

Student B: You are an IT department employee. Answer A's questions.

Make up a name for your co-worker.

### Writing

Use the conversation from Task 8 to fill in the email.

| Dear                                           | are. I had    |
|------------------------------------------------|---------------|
| Thanks for explaining what the                 | Now Loop SPR  |
| no idea they were so                           |               |
| why our website appears at<br>some pretty good |               |
| Anyway, as long as customers                   | s keep first, |
| it'll be good for business!                    |               |

Regards,

### 10 Images and graphic design

### **Get ready!**

### Before you read the passage, talk about these questions.

- 1 What are some reasons people edit images?
- 2 How do people edit their pictures?

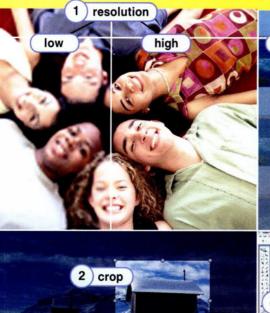

# 3 contrast high

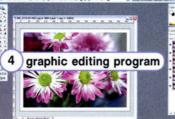

### Reading

- Read the article from Graphic Arts Magazine. Then choose the correct answers.
  - 1 What is the article mostly about?
    - A why people edit graphics
    - B how to edit graphics
    - C the causes of poor exposure
    - D how to crop a picture
  - 2 According to the article, how can you remove unwanted parts of images?
    - A crop the picture
    - B resize the image
    - C save the picture as a JPEG
    - D increase the number of pixels
  - 3 According to the article, what is NOT a way to fix a blurry photo?
    - A resize the photo
    - B increase the lighting
    - C save in JPEG format
    - D increase the amount of pixels

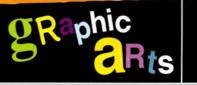

Nowadays, anyone can edit graphics. But new users encounter many difficulties. Here are some common problems and solutions:

Problem: The image is dark or has a strange tint.

Cause: Poor exposure or bad lighting. Solution: Adjust the contrast using a graphic editing program.

Problem: There is white space around the image.

Solution: Crop the picture. This removes unnecessary parts.

Problem: The photograph is blurry. Cause: Low resolution.

Solution: Increase the number of pixels in the image. This makes it sharper. Or resize the picture and make it smaller. Also, save the photo as a JPEG file. This format creates high quality photographs.

### Vocabulary

- Match the words (1-6) with the definitions (A-F).
  - 1 \_\_ pixel

resize

- 4 \_\_ graphics
- 2 \_\_ exposure
- 3 JPEG
- 5 \_\_ resolution
  - 6 tint
- A images on a computer, in a book or magazine, etc.
- **B** a small dot that makes up part of an image on a computer screen
- **C** a file used to store pictures on a computer
- D the length of time film is open to light when taking a picture
- E a small amount of a color in something
- a computer or camera's ability to produce a clear picture

22

### Fill in the blanks with the words and phrases from the word bank.

### WOrd BANK

### graphic editing program contrast resize crop

- 1 It's hard to see the details of this picture. Please \_\_\_\_\_\_ it so that it is bigger.
- 2 I want to edit my pictures. I need a
- 3 I don't like the background of this picture. Let's \_\_\_\_\_\_it out.
- 4 This picture is too dark. Make the \_\_\_\_\_\_ a little lighter.
- Listen and read the article from Graphic Arts Magazine again. What might be the reason for a blurry photograph?

### Listening

- G Listen to a telephone conversation between a customer and an IT worker. Mark the following statements as true (T) or false (F).
  - 1 \_ Cropping a picture fixes poor exposure.
  - An editing program lets you change aspects of a picture.
  - 3 \_\_\_\_\_ Saving photos as JPEGs will keep them from being too blurry.

# Solution: Listen again and complete the conversation.

| IT Worker: | Thanks for calling Picture Perfect's support center. How can I help you?                  |
|------------|-------------------------------------------------------------------------------------------|
| Customer:  | I want to put a picture on my website,<br>but it's too dark. Is there a way to fix 1<br>? |
| IT Worker: | Do you have a <b>2</b><br>program?                                                        |
| Customer   | Yes, but I never use it. I just don't know how.                                           |
| IT Worker: | No problem. <b>3</b> the file with the program and find the contrast controls.            |
| Customer:  | Is that in the 4?                                                                         |
| IT Worker: | It is. Increase the <mark>5</mark> to lighten the picture.                                |
| Customer:  | Great! Thanks.                                                                            |

### Speaking

### With a partner, act out the roles below based on Task 7. Then, switch roles.

### **USE LANGUAGE SUCH AS:**

Is there a way to fix poor exposure? Do you have a graphic editing program? Increase the contrast to lighten the picture.

Student A: You are a support center worker. Student B needs help editing a photograph. Talk about:

- what the editing software is
- what the problem is
- how to fix the problem

**Student B:** You are a customer calling Picture Perfect's support center. Answer Student A's questions.

### Writing

Use the conversation from Task 8 to complete the note.

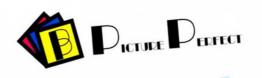

Customer Issue: Picture too \_

Does customer have a \_\_\_\_\_\_ \_\_\_\_\_to edit pictures? Y/N

Advice given: \_\_\_\_\_\_. This fixes the poor \_\_\_\_\_\_

1

# Databases vs. spreadsheets

Δ

4 cell

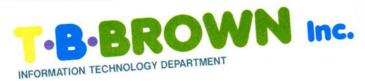

### From: IT Department

### To: All Users

### Re: Spreadsheets vs Database

Currently, many employees use spreadsheets incorrectly. They are not for data storage. Please review the following guidelines.

# Use our database program to:

Organize and sort large amounts of data regarding clients. Enter the client names and addresses into the database fields. Perform complex queries. Search multiple tables for client information.

# Use our spreadsheet program to:

Perform calculations about cost and revenue. Create formulas using different functions and operators. Use this to analyze sales data. Create graphs and charts that show profits. Use the

data in the cells of a worksheet to create these charts.

### **Get ready!**

Before you read the passage, talk about these questions.

- 1 What kind of information do you find in databases?
- 2 What do you use spreadsheets for?

### Reading

2 Read the email from the IT department of T.B. Brown Inc. Then, read the paraphrase of the email. Fill in the blanks with the correct words from the word bank.

WOrd BANK

tables profits calculations

database clients

| Employees often u   | se databases and spreadsheets incorrectly. |
|---------------------|--------------------------------------------|
| Use a 1             | to organize large amounts of information   |
| about 2             | . A database makes it easy to search       |
| multiple 3          | for client information. Use a spreadsheet  |
| to perform 4        | _ about sales data. Spreadsheets are       |
| also able to create | graphs and charts showing 5                |

Vocabulary

sort

3

3 Match the words (1-5) with the definitions (A-E).

5

database

ACCOUNT No 3285

2) table

CALENCE IN

3

B

B

spreadshee

1) formula

- worksheet field 4 formula 2 database
- A to arrange the information in a database
- B a large group of data organized in a computer
- C a mathematical instruction that performs spreadsheet calculations
- D a single page of a spreadsheet
- E a database category that holds a type of information

# Choose the word that is closest in meaning to the underlined part.

- 1 Sue types in a(n) symbol that performs a specific calculation on the line.
  - A cell B operator C worksheet
- 2 Please arrange the client addresses in a single collection of information in a database.
  - A table B field C query
- 3 Dave adds up the values with a <u>mathematical spreadsheet</u> <u>calculation</u>.
  - A worksheet B formula C database
- 4 Jim organizes records in a computer program that organizes information and performs calculations.
  - A function B query C spreadsheet
- 5 Martha finds clients who live nearby with a <u>search that</u> locates all information of a specific type.
  - A query B field C operator
- 6 Some information in one <u>unit of a spreadsheet that holds a</u> <u>piece of information</u> is incorrect.
  - A table B function C cell
- Listen and read the email from the IT Department of T.B. Brown Inc. again. What exactly is a spreadsheet?

### Listening

- Listen to a conversation between two co-workers at T.B. Brown Inc. Mark the following statements as true (T) or false (F).
  - 1 \_\_ Sam is using a database program.
  - 2 \_\_ Rachel tells Sam to perform a query.
  - 3 \_ Sam enters a formula that calculates profits.

### 🕖 😡 Listen again and complete the conversation.

| Employee 1: | Rachel, I need help. I don't understand this <b>1</b> program.                                      |  |  |
|-------------|----------------------------------------------------------------------------------------------------|--|--|
| Employee 2: | Sure. What are you trying to do?                                                                    |  |  |
| Employee 1: | I need to <b>2</b> our estimated profits for next month. But I don't know how to do that.           |  |  |
| Employee 2: | Well, is all the 3 in the 4 correct?                                                                |  |  |
| Employee 1: | Yes, I'm sure it is.                                                                                |  |  |
| Employee 2: | Okay. Then just type this 5 into the top cell.                                                      |  |  |
| Employee 1: | Really? That's all?                                                                                 |  |  |
| Employee 2: | Yes. The formula calculates the estimated <b>6</b> and shows them at the bottom of the spreadsheet. |  |  |

### Speaking

With a partner, act out the roles below based on Task 7. Then, switch roles.

### **USE LANGUAGE SUCH AS:**

I don't understand this spreadsheet program. Is the data in the cells correct? Type this formula into the top cell.

Student A: You are a worker at T.B. Brown Inc. Student B needs help using a spreadsheet. Talk about:

- what the problem is
- possible mistakes
- solutions

Student B: You are Student A's co-worker. You need help using a spreadsheet. Answer Student A's questions.

Make up a name for your co-worker.

### Writing

Use the conversation from Task 8 to complete the page.

|   | B. BROWN Inc.<br>Spreadsheet<br>Help Guide     |
|---|------------------------------------------------|
| 1 | Make sure                                      |
| 2 | Enter                                          |
| 3 | The formula calculates the customer orders and |

# Web design vs. web development

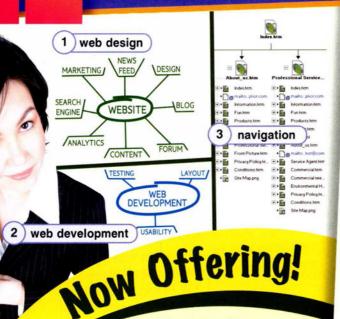

12

# **Spring Professional** Development Courses

Website Review

Website Review Solutions now offers two spring classes. These classes focus on creating websites.

Web Development: Learn how to make a simple website. Create coding to build sites. Explore ways to expand functionality. Discuss improving navigation and usability. Learn ways to increase a website's visibility.

**Web Design**: Learn how to change a website's **appearance**. Use **CSS** to change a website's style. Compare the effect of different fonts and colors. Create attractive **content** to catch a user's attention.

E-mail Mary Shelton at <u>mshelton@wrsolutions.com</u> to register for classes.

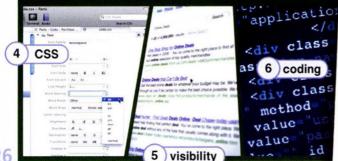

### Get ready!

### Before you read the passage, talk about these questions.

- 1 What makes a good business website?
- 2 What kind of websites do you like to use?

### Reading

Read the article from a business newsletter. Then, choose the correct answers.

- 1 What does the Web Development class NOT teach?
  - A making a website easy to use
  - B improving a website's visibility
  - C using code to program a website
  - D how to market a new website
- 2 What can you infer about the Web Design class?
  - A Attending the class is mandatory.
  - B The first class addresses functionality.
  - C It focuses on improving a site's visual element.
  - D Its registration fee is less than the Web Development class.
- 3 What is the function of CSS?
  - A It helps improve navigation.
  - B It decreases a website's visibility.
  - C It changes the style of a web page.
  - D It expands the functionality of a website.

### Vocabulary

### Match the words (1-6) with the definitions (A-F).

- 1 \_\_ web design 4 \_\_ visibility
- 2 \_\_ coding 5 \_\_ usability
- 3 \_\_navigation 6 \_\_content
- A choosing a website's visuals
- B how easily you can find a website on a search engine
- C a website's programming
- D how easily a user can use a website
- E moving around a website
- F everything contained in a website

26

Fill in the blanks with the correct words and phrases from the word bank.

### CSS web development appearance functionality

- 1 The website doesn't work well. I want to improve its \_\_\_\_\_
- 2 My website looks boring. I'll give it a more interesting \_\_\_\_\_
- 3 If you are interested in making a website, take a \_\_\_\_\_\_ class.
- 4 I'm learning \_\_\_\_\_\_so that I can change my website.
- Listen and read the article from a business newsletter again. Which class would someone attend to learn about developing a website's performance?

### Listening

WOrd BANK

- Listen to a conversation between an instructor for a web development class and an employee. Choose the correct answers.
  - 1 What do the speakers mostly talk about?
    - A how to change content
    - B why sheets are separate
    - C choosing the correct CSS style sheet
    - D the difference between content and style
  - 2 What happens when the style sheet and the content are separated?
    - A It alters the content.
    - B The content does not change.
    - C Content needs creating.
    - D The words are changed in the content.

### 🚺 😡 Listen again and complete the conversation.

| Instructor  | So, that's how we change the website's style.                                            |
|-------------|------------------------------------------------------------------------------------------|
| Employee:   | Yes. I have one. It's about 1                                                            |
| Instructor: | Oh, the 2 What do you want to know?                                                      |
| Employee:   | Why do we separate the style sheet and the 3?                                            |
| Instructor  | It makes changing the <b>4</b> easier.<br>The <b>5</b> changes, but the content doesn't. |
| Employee:   | So, I change the style sheet. What happens to the content?                               |
| Instructor: | Nothing, because the two are 6                                                           |
| Employee:   | Okay. I understand now. The words stay the same,<br>but their appearance changes.        |

### Speaking

With a partner, act out the roles below based on Task 7. Then, switch roles.

### USE LANGUAGE SUCH AS:

I have a question about CSS. Why do we separate the style sheet and the content? What happens to the content?

Student A: You are in a web design class. Ask Student B questions to find out about:

- style sheet and content
- changing the style sheet
- effects on content

Student B: You are the instructor of a web design class. Answer Student A's questions about web design.

### Writing

Use the conversation from Task 8 to answer the sample test questions on web design.

### EXAMPLE TEST QUESTIONS ON WEB DESIGN – Spring Professional Development Courses:

- 1 What do the letters CSS stand for?
- 2 What is the importance of separating the style sheets and the content?
- 3 If the style sheet is changed, what happens to the content?

# **Desktop publishing**

2

electronic paper

3) electrostatic printing

TOP-QUALITY RECRUITS

offset lithography

# Golden Prairie Publishing Now Hiring: Desktop Publishing Specialist

Golden Prairie Publishing is hiring a Desktop Publishing Specialist. Qualifications/Skills must include:

2+ years work in the field. Position requires college degree.

Experience with desktop publishing software. A background in graphic communications and

Skill to create electronic pages for print. design. Using text and clip art to make expert page

Planning skills. Ability to turn a first sketch into a

comprehensive layout. Experience working with electronic paper. Familiarity with offset lithography or electrostatic printing methods, but not essential as full training will be given.

To apply, send a cover letter and résumé to hrexec@gldprairiepublishing.com

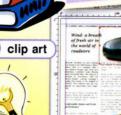

5

page layout

----

4

28

6 desktop publishing software

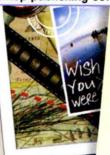

### **Get ready!**

 Before you read the passage, talk about these questions.

- 1 What do you know about desktop publishing?
- 2 What skills are needed in publishing?

### Reading

- Read the job listing for a position at Golden Pairie Publishing. Then, choose the correct answers.
  - 1 What is the purpose of this advertisement?
    - A to post a job opening
    - B to describe a company
    - C to start a publishing company
    - D to sell a desktop publishing program
  - 2 Which is NOT a job qualification?
    - A the ability to make clip art
    - B project planning skills
    - C a college education
    - D the ability to make layouts
  - 3 What can you infer from this advertisement?
    - A The job pays very well.
    - B This is a managerial position.
    - C The company is hiring from within.
    - D Students do not meet the requirements.

### Vocabulary

8 Read the sentence pairs. Choose where the words best fit in the blanks.

1 electronic pages/electronic paper Many books are available on

Desktop publishing specialists assemble \_\_\_

- 2 page layout/clip art If you need an extra picture use \_\_\_\_\_\_ That \_\_\_\_\_ looks complete.
- 3 electrostatic printing/offset lithography

\_\_\_\_\_ is all done with machines.

\_\_\_\_\_ uses oil and water to transfer ink.

### 4 Match the words (1-4) with the definitions (A-D).

- 1 \_\_ comprehensive layout
- 2 \_\_ desktop publishing
- 3 \_\_ desktop publishing software
- 4 \_\_ graphic communications
- A a form of visual language
- B a piece that is ready for print
- C the design of a layout using software
- D a computer program used by publishers
- ⑤ Solution Listen and read the job listing for a position at Golden Prairie Publishing again. What does the applicant not necessarily have to be skilled in?.

### Listening

G G Listen as a candidate interviews for a desktop publishing job. Mark the following statements as either true (T) or false (F).

- 1 \_\_ The candidate works with electronic paper.
- 2 \_\_ The candidate is in college.
- 3 \_ The candidate creates layouts.

### 7 🚱 Listen again and complete the conversation.

 Interviewer:
 Good morning, please take a 1 \_\_\_\_\_.

 Candidate:
 Hello, it's nice meeting you.

 Interviewer:
 Right! I see you have a degree in 2 \_\_\_\_\_\_ communications. Do you have experience creating 3 \_\_\_\_\_?

 Candidate:
 Yes. I work with desktop 4 \_\_\_\_\_\_ every day.

 Interviewer:
 What type of work do you do? I want to hear more.

 Candidate:
 I combine text with graphics to create 5 \_\_\_\_\_\_.

 Interviewer:
 Interesting. Do you ever work with 6 \_\_\_\_\_\_.

 \_\_\_\_\_?
 Candidate:

### Speaking

With a partner, act out the roles below based on Task 7. Then, switch roles.

### USE LANGUAGE SUCH AS:

Do you have experience ...

I want to hear more.

I work with ... fairly often actually.

Student A: You are an interviewer. Ask Student B questions to learn about his or her:

- education level
- job experience
- publishing skills

Student B: You are being interviewed. Answer Student A's questions.

### Writing

Use the conversation from Task 8 to complete the interview notes. Create some personal details.

### Golden Prairie Publishing Interview Notes

| Interviewer:                   |                                               |  |  |
|--------------------------------|-----------------------------------------------|--|--|
| Candidate:                     |                                               |  |  |
| Education Lev                  | el:<br>Bachelor's degree     Technical Degree |  |  |
| Candidate's publishing skills: |                                               |  |  |
| Overall impression:            |                                               |  |  |
|                                |                                               |  |  |

# Videoconferencing

Mr. Smith,

dedicated system

From: Chuck Roberts To: Brad Smith

Subject: Purchase Request

At present, we travel a lot to meet with our business partners. I propose that we use videoconferencing instead. It saves time and reduces costs. We only need a webcam to do basic videoconferencing. However, a dedicated system is even better. It allows us to do multipoint videoconferences. And it supports document sharing. It also has an echo-cancellation feature. The system comes with a camera and TV monitor. It also comes with a codec, but we need to order a video bridge separately. We also need to make sure we have high bandwidth Internet access. Still, it offers big savings. Let me know your thoughts.

1

webcam

Chuck Roberts

### **Get ready!**

### Before you read the passage, talk about these questions.

video-conferencing

multipoint video conference

- 1 What is videoconferencing?
- 2 What can video conferencing be used for?

### Reading

- Read the email from an IT professional at Acme Enterprise. Then, mark the following statements as true (T) or false (F).
  - 1 \_\_\_\_ Videoconferencing reduces traveling time and cost.
  - 2 \_ The dedicated system comes with a video bridge.
  - 3 \_\_\_\_ Videoconferencing works best with low bandwidth Internet access.

### Vocabulary

🚯 Fill in the blanks with the correct words and phrases from the word bank.

5) document sharing

### WOrd BANK

dedicated system document sharing echo-cancellation monitor videoconference video bridge

6) monitor

- 1 My computer isn't working. No images are showing on the
- 2 Let's purchase a \_\_\_\_ \_\_\_\_. It comes with everything we need for videoconferencing.
- 3 Only I can edit the report. The videoconference system does not allow \_
- 4 You can't hold a multipoint videoconference without a
- 5 The \_\_\_\_\_ \_\_\_\_ feature eliminates unwanted sound during a videoconference.
- 6 I want a face-to-face meeting. Let's hold a

### Write a word that is similar in meaning to the underlined part.

- 1 A high <u>amount of information that a network sends and</u> <u>receives</u> helps images load quickly on the Internet. b \_ n \_ \_ i \_ \_ h
- 2 To set up a videoconference system, first connect the equipment that codes and reads signals. c \_ d \_ \_
- 3 John attached a <u>camera that broadcasts sound and video</u> on the Internet. w \_ \_ c \_ m
- 4 Our offices can hold a <u>videoconference among people in</u> <u>different locations</u>.

m\_\_t\_o\_n\_ v\_\_e\_\_\_n\_\_r\_\_\_

Listen and read the email from an IT professional at Acme Enterprise again. Why does Chuck Roberts suggest having a dedicated system?

### Listening

- G G Listen to a conversation between the IT professional and a sales representative at Clearwater Technologies. Choose the correct answers.
  - 1 What are the speakers mostly talking about?
    - A what the benefits of videoconferencing are
    - B what the IT professional wants to purchase
    - C how to set up videoconference equipment
    - D what the use of a video bridge is
  - 2 What is the advantage of having two monitors?
    - A It lets you hold multipoint videoconferences.
    - B It enhances the sound and picture quality.
    - C It comes with a video bridge.
    - D It lets you do document sharing.

### 7 🚱 Listen again and complete the conversation.

SR: ClearWater Technologies. How can I help you?

- P: I want to purchase a 1 \_\_\_\_\_ system for 2 \_\_\_\_\_. What are my options?
- SR: Well, we have systems with one or two TV 3 \_\_\_\_\_.
- P: What's the difference?
- SR: The system with two TV monitors lets you hold 4 \_\_\_\_\_
- P: I need 5 \_\_\_\_\_ TV monitors then. Does it come with a video bridge?
- SR: No, you order that separately.

P: Okay, then I need to order one 6 \_\_\_\_\_ as well, please.

### Speaking

With a partner, act out the roles below based on Task 7. Then, switch roles.

### USE LANGUAGE SUCH AS:

What are my options?

Does it come with a video bridge?

Student A: You want to purchase a dedicated system. Ask Student B questions to find out:

- the options
- differences in number of monitors
- a video bridge

Student B: You are a sales representative. Answer Student A's questions.

### Writing

 Use the conversation from Task 8 to complete the order form.

| Clear<br>TECHNOLOGIES Order #1162                                 |
|-------------------------------------------------------------------|
| Request for for<br>videoconferencing.<br>Number of TV:<br>One/Two |
| Number of bridges:<br>One/Two                                     |
| Total Cost: \$2,249.99                                            |

# E-commerce

e-commerce

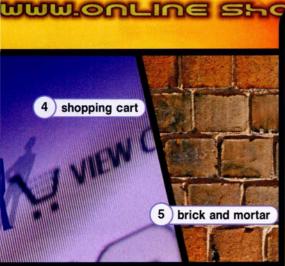

### Get ready!

 Before you read the passage, talk about these questions.

- 1 What do you buy online?
- 2 How does online shopping help businesses?

### Reading

Read the email from the marketing director of bargainequipment.com. Then, mark the following statements as true (T) or (F) false.

- BargainEquipment.com has a brick and mortar shop.
- TFC Gaming is an affiliate of BargainEquipment.com.
- Affiliates earn a percentage of sales for increases in page views.

From: johnson.mark@bargainequipment.com To: amanda.jackson@marketing.tfcgaming.com

Where do I enter my information?

traffic

Subject: Lowest Price Affiliate Program

### Dear Miss. Jackson,

000

How do I log on? I lost my password.

What do I do?

Our advertising at **brick and mortar** gaming shops is not producing video game equipment sales. Those consumers are much more active in **ecommerce**. So, we at BargainEquipment.com want TFC Gaming to become an **affiliate**. Our program works in the following manner. You display our **banner** when customers view their **shopping cart**. This directs **traffic** our way. TFC Gaming earns a percentage of sales from that traffic. We pay a smaller percentage for increases in **page views** without sales.

3 FAQS

Our **FAQs** explain that affiliates are not responsible for our products. We do ask that affiliates obtain a **digital certificate** with our preferred **certificate authority**.

Contact me with any questions. Regards,

Mark Johnson Marketing Director, BargainEquipment.com

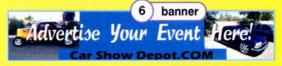

### Vocabulary

# 8 Read the sentence pairs. Choose where the words best fit in the blanks.

- 1 digital certificate/certificate authority I don't trust this site, it has no \_\_\_\_\_\_. The \_\_\_\_\_\_ will tell customers our site is safe.
- 2 page views/traffic

My site has two hundred more \_\_\_\_\_ today. Advertising a website should increase \_\_\_\_\_

3 FAQs/banner

Let's display a new \_\_\_\_\_ to attract attention. Check the \_\_\_\_\_ to find out about the company.

| 4 | Fill in | the  | blanks  | with  | the | correct | words |  |
|---|---------|------|---------|-------|-----|---------|-------|--|
|   | and p   | hras | es form | 1 the | wor | d bank. |       |  |

### wOrd BANK affiliate e-commerce shopping cart brick and mortar

- 1 \_\_\_\_\_ allows people to shop with businesses globally.
- 2 My business is a(n) \_\_\_\_\_ of that website. We share profits.
- 3 There are many \_\_\_\_\_\_ shops on Main Street.
- 4 Put an item in a \_\_\_\_\_ and pay for it later.
- Listen and read the email from the marketing director of bargainequipment.com again. What happens when a consumer clicks on a page view, but doesn't purchase?

### Listening

G Listen to part of a conversation between employees of BargainEquipment.com and TFC Gaming. Choose the correct answers.

- 1 What are the employees mostly talking about?
  - A raising sales C calculating profits
  - B meeting affiliates D payment percentages
- 2 TFC Gaming earns a half percent for \_\_\_\_.
  - A each sale C 100 page views
  - B slowing traffic D becoming an affiliate

# Solution Listen again and complete the conversation.

| Employee 1: | Hi Mark. This is Amanda from TFC Caming.                                    |
|-------------|-----------------------------------------------------------------------------|
| Employee 2: | Hi Amanda. Glad to hear from you.                                           |
| Employee 1: | Well, we're definitely interested in being an 1 But we have some questions. |
| Employee 2: | Of course. What do you want to know?                                        |
| Employee 1: | About the 2 What do we earn for just an increase in 3?                      |
| Employee 2: | That's 0.5% per hundred.                                                    |
| Employee 1: | I see, and for sales from our 4?                                            |
| Employee 2: | All BargainEquipment.com affiliates get 2% of the 5                         |

### Speaking

With a partner, act out the roles below based on Task 7. Then, switch roles.

### **USE LANGUAGE SUCH AS:**

What do you want to know? What do we earn for ...? Affiliates get ...

Student A: Your company is considering becoming an affiliate. Ask Student B about:

- percentages
- page views
- traffic and sales

Student B: You work at BargainEquipment.com. Answer Student A's questions.

### Writing

Use the email and the conversation from Task 8 to complete the recommendation.

| <ul> <li>From:,</li> <li>TFC Gaming Marketing</li> <li>Department:</li> </ul> |    |
|-------------------------------------------------------------------------------|----|
|                                                                               |    |
| <ul> <li>To: James Harper,</li> <li>President, TFC Gaming</li> </ul>          |    |
| Mr. Harper,                                                                   |    |
| <ul> <li>BargainEquipment.com wants us</li> </ul>                             |    |
| We would earn for an                                                          |    |
| increase in page views. We would also                                         |    |
| earn                                                                          |    |
| My recommendation is                                                          |    |
|                                                                               |    |
|                                                                               | 22 |

## Glossary

affiliate [N-COUNT-U15] An affiliate is a person or business that directs Internet traffic to a business's website in exchange for a percentage of sales.

appearance [N-COUNT-U12] Appearance is the way that a web page looks.

attachment [N-COUNT-U8] An attachment is a file that is sent with an email.

bandwidth [N-UNCOUNT-U14] Bandwidth is a measurement of the amount of information that a computer network can send or receive. High bandwidth allows images and websites to load quickly on the Internet.

banner [N-COUNT-U15] A banner is a rectangular graphic on a website that advertises a business.

brick and mortar [N-COUNT-U15] A brick and mortar is a business that operates in a physical location instead of online.

case [N-COUNT-U3] A case is an enclosure that holds the computer's components.

CAT-5 (Category 5) cables [N-COUNT-U5] CAT-5 cables are the standard cables that connect computers to networks.

cell [N-COUNT-U11] A cell is a unit of a spreadsheet that holds a piece of information.

cell phone [N-COUNT-U2] A cell phone is a telephone that you take with you to make calls anywhere.

certificate authority [N-COUNT-U15] A certificate authority creates, offers and verifies reliable digital certificates.

clip art [N-UNCOUNT-U13] Clip art is electronic artwork that can be used in publications.

code [N-COUNT-U1] Code is a set of words and signs that give instructions to a computer.

codec [N-COUNT-U14] A codec is a piece of videoconferencing equipment. It codes signals that go out and reads signals that come in.

coding [N-UNCOUNT-U12] Coding is the programming language that makes up a website.

compatibility [N-UNCOUNT-U7] Compatibility is the ability of one program or file to work with a different program.

comprehensive layout [N-UNCOUNT-U13] A comprehensive layout is a nearly complete version of a publication.

computer [N-COUNT-U2] A computer is an electronic device that manipulates data.

configuration [N-COUNT-U5] The configuration of a network is the group of settings that control how information is sent and received on a network.

content [N-UNCOUNT-U12] Content is the material on a web page, including text and graphics.

contrast [N-UNCOUNT-U10] Contrast is the amount of difference between the dark areas and light areas of an image.

crop [V-COUNT-U10] To crop is to cut off unwanted parts of an image.

CSS [N-UNCOUNT-U12] CSS (cascading style sheets) is a simple language that decides how a web page looks.

cycle [V-UNCOUNT-U5] To cycle a device on a network means to turn it off and then turn it on again or to unplug it from its power source.

data [N-UNCOUNT-U1] Data are numbers that can be entered into a computer.

data processing [N-UNCOUNT-U1] Data processing is the act of entering, using or manipulating data with computers.

- database [N-COUNT-U11] A database is a large group of data organized in a computer system. It allows you to search and find information easily.
- dedicated system [N-COUNT-U14] A dedicated system includes all the necessary components of videoconferencing together as a set.

desktop [N-COUNT-U6] A computer desktop is everything that a user sees on a computer screen.

- desktop computer [N-COUNT-U2] A desktop computer is a computer that is small enough to use at a desk, but too big to carry around.
- desktop publishing software [N-UNCOUNT-U13] Desktop publishing software is a computer program that is used to make page layouts.
- desktop publishing [N-UNCOUNT-U13] Desktop publishing is art of using computers to design finished, printable documents.
- DHCP (Dynamic Host Configuration Protocol) [N-COUNT-U5] The DHCP is a system for computer networks to receive IP addresses and other configuration information.
- digital certificate [N-COUNT-U15] A digital certificate is an electronic document that proves an online business or person is who that business or person claims to be.
- disk drive [N-COUNT-U3] A disk drive reads information from a magnetic spinning disc.
- document [N-COUNT-U7] A document is a file created on a word processing program.
- document sharing [N-UNCOUNT-U14] Document sharing is a feature of some videoconferencing systems. It allows everyone participating in the videoconference to look at and edit the same document.
- domain name [N-COUNT-U8] A domain name is a set of words and letters that identify a company or address on the Internet.
- drag [V-UNCOUNT-U6] To drag files, folders or icons is to move them around on a desktop.
- e-commerce [N-UNCOUNT-U15] E-commerce is the purchase or sale of items on the Internet.
- echo-cancellation [N-UNCOUNT-U14] Echo-cancellation is a process that reduces the amount of echo heard by participants of a videoconference.
- electronic page [N-COUNT-U13] An electronic page is a computerized version of a piece of paper.
- electronic paper [N-COUNT-U13] Electronic paper is a special digital screen that can be read like paper.
- electrostatic printing [N-UNCOUNT-U13] Electrostatic printing is a method that uses the forces of electricity to print.
- email address [N-COUNT-U8] An email address is a location to which electronic messages can be delivered.
- email client [N-COUNT-U8] An email client is a program that receives, sends and stores email on a computer.

encoding [N-UNCOUNT-U1] Encoding is the act of changing data so that no one can read it until it is changed again.

- expansion cards [N-COUNT-U3] Expansion cards are extra circuit boards that are used to increase the functions of a computer.
- exposure [N-COUNT-U10] An exposure is the length of time film is open to light when taking a picture.
- fan [N-COUNT-U9] A fan moves cool air onto computer components inside the case.
- FAQs [N-COUNT-U15] FAQs (Frequently Asked Questions) are a set of questions and answers that are provided on a website to provide users with information that users commonly want to know.
- field [N-COUNT-U11] A field is a category in a database that holds a particular type of information.
- folder [N-COUNT-U6] A folder holds and organizes files and documents on a computer.
- font [N-COUNT-U7] Font is the style of the typed characters on a document.

### Glossary

format [N-COUNT-U7] A format is a file's type. Different files might not work in different programs.

formatting [N-UNCOUNT-U7] Formatting is the design of the words on a document.

formula [N-COUNT-U11] A formula is any mathematical calculation that you perform in a spreadsheet.

- function [N-COUNT-U11] A function is a mathematical instruction that performs a specific calculation in a spreadsheet, such as adding a set of values.
- functionality [N-COUNT-U12] Functionality is the ability of different elements of a website to work together.
- graphic communications [N-UNCOUNT-U13] Graphic communications is the study of sending and receiving visual messages.
- graphic editing program [N-COUNT-U10] A graphic editing program is a computer program that lets you change different aspects of an image.
- Graphical User Interface [N-COUNT-U6] A graphical user interface (GUI) is an operating system that uses icons to represent programs and files and allow users to access to them.
- graphics [N-COUNT-U10] Graphics are images on a computer, in a book or magazine, etc.
- handheld PC [N-COUNT-U2] A handheld PC is a computer that is smaller, slower and less powerful than a laptop and used to browse the Internet and check email.
- hard drive [N-COUNT-U3] A hard drive stores data electronically.
- hardware [N-COUNT-U1] Hardware refers to the physical parts of a computer.
- heat sink [N-COUNT-U3] A heat sink transfers heat away from nearby components of a computer.
- HTML [N-UNCOUNT-U9] HTML (Hypertext Markup Language) is a computer language that is used to construct web sites on the Internet.
- http [N-UNCOUNT-U9] An http is a part of an Internet address that allows a computer to connect to the site.
- hyperlink [N-COUNT-U9] A hyperlink is a word or image on a web page that you can click on to go to a different web page.
- icon [N-COUNT-U6] An icon is a picture that represents something on a computer.
- information security [N-COUNT-U1] Information security is the act or process of keeping information safe and preventing others from seeing it.
- Internet [N-UNCOUNT-U5] The Internet is a worldwide network of computers.
- IP (Internet Protocol) address [N-COUNT-U5] An IP address is a group of numbers that identify a computer on a network.
- ISP [N-COUNT-U8] An ISP (Internet Service Provider) is a company that gives its customers access to the Internet, email addresses and data storage.
- JPEG [N-UNCOUNT-U10] JPEG (Joint Photographic Experts Group) is a kind of computer file used it to store pictures on a computer.
- keyboard [N-COUNT-U4] A keyboard is a set of buttons that is used to enter information into a computer.
- laptop [N-COUNT-U2] A laptop is a computer that is small enough for you to carry around and use anywhere.
- layout [N-COUNT-U7] Layout is the way that items are arranged on a document.
- LCD [N-COUNT-U4] An LCD (Liquid Crystal Display) is a type of display that is created by liquid crystals and that is used in thin monitors.

local area network (LAN) [N-COUNT-U5] A local area network is a network that connects a small group of computers. macro [N-COUNT-U7] A macro is a short keystroke that performs a predetermined action.

mainframe [N-COUNT-U2] A mainframe is a very powerful computer that can process large amounts of data.

maximize [V-UNCOUNT-U6] To maximize a window is to make it fill an entire computer screen or desktop.

meta tag [N-COUNT] A meta tag is text that is used in the codes of a web page to provide information about the site to search engines.

microphone [N-COUNT-U4] A microphone is a device that is used to record sound.

minimize [V-UNCOUNT-U6] To minimize a window is to make it leave the screen without closing the window.

monitor [N-COUNT-U4-U14] A monitor is a screen that displays text, video, or images.

motherboard [N-COUNT-U3] A motherboard is a firm slotted board onto which computer circuitry is attached.

mouse [N-COUNT-U4] A mouse is a small device that is used to move the cursor and select items on a computer screen.

multipoint videoconference [N-COUNT-U14] A multipoint videoconference is a videoconference among people in three or more different locations.

navigation [N-COUNT-U12] Navigation is the act of using and finding things on a website.

network [N-COUNT-U5] A network is a group of computers that are connected in order to share data or communicate.

offset lithography [N-UNCOUNT-U13] Offset lithography is a common form of printing.

online [ADJ-COUNT-U1] If a computer is online, it is connected to the Internet.

operating system (OS) [N-COUNT-U6] The operating system is the software that controls a computer.

operator [N-COUNT-U11] An operator is a symbol in a formula that performs a particular calculation, such as a plus sign (+).

page layout [V-INT-U13] Page layout is the process of arranging text and graphics on a page.

page view [N-COUNT-U15] A page view is a request from a computer to load a page of a web site. They can be counted to analyze the number of people viewing a website.

password [N-COUNT-U8] A password is a set of letters and/or numbers that allow someone to use or access something on a computer.

PDA [N-COUNT-U2] A PDA (Personal Digital Assistant) is a small computer that is used to organize a person's schedules and information.

peripheral [N-COUNT-U4] A peripheral is a device that can be connected to a computer.

pixel [N-COUNT-U10] A pixel is one of the small dots that make up an image on a computer or television screen.

pointer [N-COUNT-U6] A pointer is a small arrow that lets a user choose what to do on a computer.

POP3 [N-COUNT-U8] A POP3 (Post Office Protocol) is a method that allows computer users to receive email from a server.

power supply [N-COUNT-U3] A power supply delivers electricity to all parts of a computer.

printer [N-COUNT-U4] A printer is a device that is used by a computer to transfer ink onto paper.

processor [N-COUNT-U3] A processor carries out the instructions of computer programs.

## Glossary

quality assurance [N-UNCOUNT-U1] Quality assurance is the act of checking products for problems.

query [N-COUNT-U11] A query is a search that locates all information of a specific type in a database.

RAM [N-UNCOUNT-U3] RAM (Random Access Memory) is memory that can be quickly accessed.

resize [V-COUNT-U10] To resize is to make an image on a computer bigger or smaller.

resolution [N-UNCOUNT-U10] Resolution is the ability of a computer or camera to produce a clear and detailed image.

router [N-COUNT-U5] A router is a device that allows more than one computer to connect to a network at the same time.

- scanner [N-COUNT-U4] A scanner is a device that is used for transferring printed documents and pictures into a computer system.
- search engine [N-COUNT] A search engine is a computer program that allows people to search for particular information, products, etc. on the Internet.

server [N-COUNT-U2] A server is a computer that connects many computers to hardware.

shopping cart [N-COUNT-U15] A shopping cart is a part of an online store that displays items that a consumer has selected for purchase, but has not yet paid for.

shortcut [N-COUNT-U6] A shortcut is an icon that has been moved to a desktop to make opening a file or program easier.

software [N-UNCOUNT-U1] Software is a program or instruction that makes a computer perform a specific task.

sort [V-INT-U11] To sort is to arrange the information in a database in a specific way.

spell check [N-UNCOUNT-U7] Spell check is a function that reviews a document for spelling errors.

spreadsheet [N-COUNT-U11] A spreadsheet is a computer program that organizes information and performs calculations.

- STMP [N-COUNT-U8] A SMTP (Simple Mail Transfer Protocol) is a method that allows computer users to send emails to other users.
- supercomputer [N-COUNT-U2] A supercomputer is a large computer that is built to process large amounts of information at a higher speed than other computers can handle.

table [N-COUNT-U11] A table is a single collection or arrangement of information in a database.

technical support [N-UNCOUNT-U1] Technical support is the task of helping people use and understand technology.

template [N-COUNT-U7] A template is blank layout for certain types of documents.

tint [N-COUNT-U10] A tint is a small amount of a color in something.

touch Screen [N-COUNT-U4] A touch screen is a monitor that lets users interact with the computer by touching the screen.

traffic [N-UNCOUNT-U15] Traffic is the total number of users that go to and view a website in a certain amount of time.

URL [N-COUNT-U9] A URL (Uniform Resource Locator) is the text and symbols that form a web address.

usability [N-UNCOUNT-U12] Usability is how easy it is for a person to use a website.

- USB [N-COUNT-U4] USB (Universal Serial Bus) is a commonly used type of connection or port to connect a peripheral to a computer.
- username [N-UNCOUNT-U8] A username is a name or code that identifies a person on a computer and allows that person to access his or her files.

- video bridge [N-COUNT-U14] A video bridge is a device that allows you to hold multipoint videoconferences. It connects calls from several different locations.
- videoconference [N-COUNT-U14] A videoconference is a meeting or conversation between two or more people in different locations using computer technology.
- visibility [N-UNCOUNT-U12] Visibility is how easily people find a website using search engines, based on how many other websites link to it.
- web browser [N-COUNT-U9] A web browser is a computer program that allows people to look at web pages on the Internet.
- web design [N-UNCOUNT-U12] Web design is the act or practice of determining how a website looks.
- web development [N-UNCOUNT-U12] Web development is the act or practice of determining how a website works.
- web host [N-COUNT-U9] A web host is a company that provides the space for a web site on the Internet.
- web site [N-COUNT-U9] A web site is a collection of related pages on the Internet that contains information, pictures, etc. and is usually published by a person, group, or company.
- webcam [N-COUNT-U14] A webcam is a small camera that connects to a computer. It broadcasts sound and video on the Internet.
- webmail [N-UNCOUNT-U8] Webmail is an email service that people access through a web browser, and which sends and receives email but does not store it on computers.
- window [N-COUNT-U6] A window is a rectangle on the desktop of a computer monitor that displays a file or program. Its contents are independent of the desktop screen.
- wireless Local Area Network (WLAN) [N-COUNT-U5] A wireless local area network is a network that connects computers to a network without cables.
- word processing program [N-COUNT-U7] People use word processing programs to write on computers.
- worksheet [N-COUNT-U11] A worksheet is a single page of a spreadsheet.
- workstation [N-COUNT-U2] A workstation is a very fast computer that runs powerful work programs.
- www [N-UNCOUNT-U9] The www (World Wide Web) is the system of web pages, information, pictures, etc. that is available on the Internet.

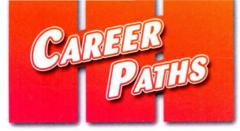

# Information Technology

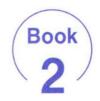

Virginia Evans Jenny Dooley Stanley Wright

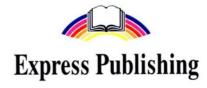

#### Scope and Sequence

| Unit                 | Topic                                          | Reading context                                                      | Vocabulary                                                                                                    | Function                              |
|----------------------|------------------------------------------------|----------------------------------------------------------------------|----------------------------------------------------------------------------------------------------|---------------------------------------|
| 1 Computer<br>Memory |                                                | Guide                                                                | bit size, bit, bus speed, DIMM, hard drive, MB, MHz,<br>motherboard, paging file, RAM, SIMM, virtual memory                                                                          | Describing<br>minimum<br>requirements |
| 2                    | Programming<br>Languages                       | rogramming Letter Assembler, BASIC, C#, C, C++, compiler, computer E |                                                                                                    | Expressing a<br>concern               |
| 3                    | ISPs and Internet<br>Access                    | Business Letter                                                      | antivirus software, broadband, dial-up, DSL, hotspot,<br>ISP, modem, T-1, T-3, upgrade, Wi-Fi, wireless router                                                                       | Describing<br>benefits                |
| 4                    | Storage Devices                                | Suggestion Form                                                      | array, CD-R, CD-RW, data compression, failure,<br>floppy disk, magnetic tape, memory storage density,<br>RAID, SATA, USB flash drive, zip drive                                      | Asking about<br>deadlines             |
| 5                    | Peripherals                                    |                                                                      |                                                                                                    | Making a recommendation               |
| 6                    | MP3 Players                                    | Announcement                                                         | AAC, bitrate, capacity, decode, dock, driver, freeze, gigabyte, playlist, upload                                                                                                    | Investigating a problem               |
| 7                    |                                                |                                                                      | Offering help                                                                                                    |                                       |
| 8                    |                                                |                                                                      | Assigning a task                                                                                                    |                                       |
| 9                    |                                                |                                                                      | avatar, blog, feed, forum, gaming, handle, link,<br>MMORPG, post, profile, social networking, virtual<br>world                                                                       | Giving a<br>summary                   |
| 10                   |                                                |                                                                      | Describing<br>capabilities                                                                                                    |                                       |
| 11                   | 5                                              |                                                                      | account activity, account alert, bank fraud, bill pay,<br>electronic statement, identity theft, lockout, online<br>banking, PIN, site key, SSL                                       | Reporting a problem                   |
| 12                   |                                                |                                                                      | Recognizing a cause                                                                                                    |                                       |
| 13                   | Robotics                                       | Email                                                                | actuator, autonomous, drive power, dynamic model,<br>enabling device, enabling device, end-effector,<br>equality constraint, joints, manipulator, pendant,<br>robotics, serial robot | Citing a previous<br>example          |
| 14                   | Electronic<br>Publishing                       | Website                                                              | active matrix display, bitmapped graphics, black and<br>white, download, ergonomic, offline, PDF reader,<br>publication, reflow, sub-pixel rendering, system<br>requirements, upload | Describing<br>completion              |
| 15                   | Artificial Article agent, algori scientist, co |                                                                      | agent, algorithm, case-based reasoning, cognitive<br>scientist, computer vision, heuristic, machine learning,<br>model-based reasoning, pattern recognition, robot                   | Asking for<br>clarification           |

# **Table of Contents**

| Unit 1 - Computer memory 4                           |
|------------------------------------------------------|
| Unit 2 - Programming languages                       |
| Unit 3 - ISPs and Internet access                    |
| Unit 4 - Storage devices                             |
| Unit 5 - Peripherals                                 |
| Unit 6 - MP3 players14                               |
| Unit 7 - Cell phones                                 |
| Unit 8 - Communications                              |
| Unit 9 - Entertainment, gaming and social networking |
| Unit 10 - GPS systems                                |
| Unit 11 – Banking                                    |
| Unit 12 - Education and research                     |
| Unit 13 - Robotics                                   |
| Unit 14 Electronic multiching                        |
| Unit 14 - Electronic publishing                      |
| Unit 15 - Artificial intelligence                    |

# **Computer memory**

motherboard

#### Get ready!

 Before you read the passage, talk about these questions.

- 1 How has increased computer memory changed business?
- 2 When do people need to add more computer memory?

#### **ClearPic Troubleshooting Guide**

Certain memory requirements are necessary to install and run ClearPic. Check that the computer has at least 500 MB of RAM available. For optimal performance, make sure the computer's CPU has a **bit size** of at least 32 **bits**. It should run at a **bus speed** of 800 MHz.

There are several options to fix problems with limited memory. One, is to limit the number of programs running at the same time.

Another, is to increase the amount of RAM. First, determine whether your computer uses **SIMMs** or **DIMMs**. Make sure that the memory's **bus speed** matches that of the computer. Purchase the appropriate amount of RAM and attach it to the **motherboard**.

You can also increase your computer's virtual memory. This temporarily stores data on a paging file on the computer's hard drive. To add virtual memory, click on the "My Computer" icon. Under "Properties,"

hard drive

increase the maximum memory amount.

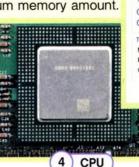

| rive [Volume Label]      | Paging File Si<br>768 - 1 |
|--------------------------|---------------------------|
|                          |                           |
| Paging file size for sel | acted drive               |
| Drive:                   | C:                        |
| Space available:         | 7988 MB                   |
| • Custom size:           |                           |
| Initial size (MB):       | 768                       |
| Magimum size (MB):       | 1536                      |
| O System managed         | size                      |
| O No paging file         |                           |
| Total paging file size f | or all drives             |
| Minimum allowed:         | 2 MB                      |
| Recommended:             | 766 MB                    |
| Currently allocated:     | 768 MB                    |
|                          | ОК                        |
|                          | L VA                      |

2) RAM

#### Reading

6

DIMM

- Read the troubleshooting guide. Then, choose the correct answers.
  - 1 What is the passage mainly about?
    - A the main function of the CPU
    - B where to install the ClearPic file
    - C how to add or modify computer memory
    - D speeds of RAM attached to the motherboard
  - 2 What should people do first when increasing available RAM?
    - A check to see if they need SIMMs or DIMMs
    - B increase the amount of virtual memory
    - C temporarily store their data on a paging file
    - D make sure the CPU runs at a speed of 800 MHz
  - **3** What is NOT a way to fix a limited memory problem?
    - A increase the amount of virtual memory
    - B buy a new motherboard for the computer
    - C reduce the number of programs running
    - D increase the amount of available RAM

#### Vocabulary

- Match the words (1-7) with the definitions (A-G).
  - 1 \_\_\_\_\_MHz
- 5 \_\_\_\_ virtual memory
  - 2 \_\_ SIMM 6 \_\_ paging file
  - 3 \_\_\_\_\_ motherboard 7 \_\_\_\_\_ bit
  - 4 \_ DIMM
  - A where data that doesn't fit in the RAM is stored
  - B the main circuit board in a computer
  - C a unit of measurement that measures the speed of a CPU
  - **D** a data storage method that stores data on the hard drive
  - E the smallest unit of computer data
  - F an memory module that sends up to 32 bits of data to a CPU
  - **G** a memory module that sends up to 64 bits of data to a CPU

| 4 | Fill in | the  | blanks  | with  | the | correct | words |
|---|---------|------|---------|-------|-----|---------|-------|
|   | and p   | hras | es from | n the | wor | d bank. |       |

# hard drive RAM bit size

- MB bus speed
- 1 The computer has a \_\_\_\_\_ of 64 bits.
- 2 The computer's CPU has a \_\_\_\_\_ of 800 MHz.
- 3 Increase the virtual memory to store data on the \_\_\_\_\_.
- 4 This computer comes with 900 \_\_\_\_\_ of RAM.
- 5 Install additional \_\_\_\_\_ into the motherboard.
- Listen and read the troubleshooting guide again. What happens when a computer's virtual memory is made bigger?

#### Listening

- G Solution Listen to a conversation between a customer and an employee of ClearPic. Mark the statements as true (T) or false (F).
  - The customer's CPU is too slow to run the program.
  - The employee advises the customer to buy more RAM.
  - Increasing the virtual memory will increase the paging file size.

# Conversation.

| Employee: | Well, 1 To run<br>ClearPic you really want to have at<br>least 500 MB of memory.                     |
|-----------|----------------------------------------------------------------------------------------------------|
| Customer: | So how can I fix that?                                                                               |
| Employee: | One easy way is to increase your computer's <b>2</b>                                                 |
| Customer: | What will that do?                                                                                   |
| Employee: | It increases the paging file size. That way, your computer's <b>3</b> can store more data.           |
| Customer: | I see. So <b>4</b> do I increase the memory?                                                         |
| Employee: | 5 on the "My Computer"<br>icon. Under "Properties", increase the<br>maximum memory amount 6<br>half. |

#### Speaking

#### With a partner, act out the roles below based on Task 7. Then, switch roles.

USE LANGUAGE SUCH AS:

How can I help you? The program keeps freezing. How can I fix that?

Student A: Your computer program keeps freezing. Talk to Student B about:

- the problem
- solutions
- increasing virtual memory

Student B: You are a support center employee. Answer Student A's questions.

#### Writing

Use the conversation from Task 8 to complete the receipt.

# **ClearPic**

Support Center Receipt

#### Customer

Issue:

Does computer have enough memory? Y / N

Advice given: Increase \_\_\_\_\_

How to do this:

2

# **Programming languages**

#### 

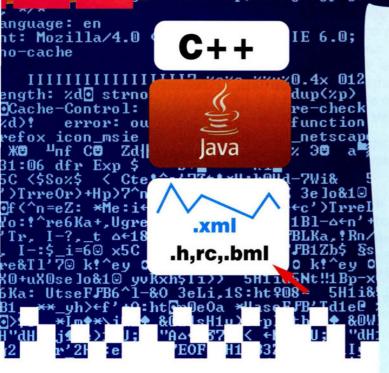

#### Get ready!

# Before you read the passage, talk about these questions.

- 1 How does computer programming affect business?
- 2 Why is computer programming becoming more important?

#### Reading

#### Read the letter from the head of a computer programming department to her boss. Then, choose the correct answers.

- 1 What is the letter mainly about?
  - A purchasing more CPUs
  - B writing better computer programs
  - C learning new computer languages
  - **D** requesting updated resources
- 2 Which of these programming languages do the programmers NOT know?
  - A C# C BASIC
  - B Assembler D C++
- 3 What can be inferred about BASIC?
  - A It is used in Assembler.
  - **B** It is used less frequently than C++.
  - C It cannot be used by compilers.
  - D It is the most difficult to learn.

#### Mr. Daniels,

As the head of the computer programming department, I feel that we need to update the department's resources. This includes our programmers. Most of our programmers are comfortable with the **C**, **C++**, and **Java computer languages**. We even have one programmer who can use **C#**. But we don't have anyone proficient in **Assembler**. I think we need some programmers who are familiar with it. That way, we can translate between programs more easily.

In addition, we have two programmers who specialize in **BASIC**. This language is in decline and will probably be phased out soon.

Some of our machines are getting older, too. A few computers need their **compilers** and **linkers** updated. Otherwise, they'll never be able to convert to **machine code** efficiently. One of our older **CPUs** cannot **multi-thread** very well. As you know, the programming department is very important to thi company's future. Please help us stay updated.

Thanks, Sarah Jennings

#### Vocabulary

#### Write a word that is similar in meaning to the underlined part.

1 He's writing a new <u>language that computers can</u> process.

c\_\_\_\_r \_\_\_u\_\_\_

- 2 <u>An object-oriented programming language</u> is used often.
  - \_ \_ V \_
- 3 I'd use <u>a programming language that translates</u> between programs. \_s s \_ \_ \_ \_
- 4 Many of the first PCs used <u>an early</u> programming language that is not widely used <u>anymore</u>.
  \_\_\_\_\_S\_\_C
- 5 Harold often used <u>a competitor to Java</u> instead of Java. \_\_\_
- 6 Do you know <u>a programming language that</u> adds capabilities to <u>C</u>? \_ \_ +
- 7 Linux<sup>®</sup> is created with <u>a programming</u> language that programs operating systems. \_
- 8 The <u>central processing unit</u> is a computer's most important part. \_ P \_
- 9 A computer part that changes source code into machine code is essential to programming. \_\_\_\_e r

- Check (✓) the sentence that uses the underlined parts correctly.
  - A Linkers allow programmers to control computers.
     B CPU was the first programming language.
  - 2 \_\_ A A new <u>Java</u> can make your computer run faster.
    - \_ B <u>Machine code</u> makes programming possible.
  - 3 \_\_ A Added memory allows computers to multithread.
    - **B** I'm learning <u>compiler</u>, a new programming language.
- Listen and read the letter from the head of a computer programming department to her boss. Why will a few of the old computers need their linkers and compilers updated?

#### Listening

- G Solution Listen to a conversation between a programmer and her manager. Mark the following statements as true (T) or false (F).
  - 1 \_\_ The manager intends to hire more programmers.
  - 2 \_\_ The woman is going to learn Assembler.
  - The manager denied the request to upgrade the CPUs.

# Solution: Conversation. Conversation.

| Programmer: | Well, without someone who knows Assembler we can't efficiently 1                            |
|-------------|---------------------------------------------------------------------------------------------|
| Manager:    | I know, but I think the best way to address that problem is to have you trained in it.      |
| Programmer: | I'm up for that. But I'm worried that I'll get behind on the <b>2</b> programs I'm writing. |
| Manager:    | We can shift some of your workload to other <b>3</b> , then.                                |
| Programmer: | Okay. What do you think about our 4?                                                        |
| Manager:    | How pressing would you say those needs are?                                                 |
| Programmer: | If we had some updated CPUs, we could finish our projects in a <b>5</b>                     |
| Manager:    | All right. Let me 6<br>at the budget and see what I can do.                                 |

#### Speaking

#### With a partner, act out the roles below based on Task 7. Then switch roles.

**USE LANGUAGE SUCH AS:** 

I don't think we can afford more programmers. What do you think about our CPU needs? How pressing would you say those needs are?

Student A: You are talking to a programmer. Ask Student B about:

- department's needs
- importance of needs
- possible solutions

Student B: You are a programming employee. Answer Student A's questions.

#### Writing

Use the conversation from task 8 to write an email to your manager to ask for updated resources. Create names for the employee and his/her manager.

|                               | To:<br>From:<br>Subject:<br>Dear                                                                                                    |
|-------------------------------|----------------------------------------------------------------------------------------------------|
|                               | Thanks,                                                                                                    |
| =+:<br>+*<br>1-'<br>S:]<br>†‡ | <pre>% JBLY0:*'re&amp;T1'% kyles text/css image/gif Co<br/>28= JBLY0:*'re&amp;Ov\$ @ 0x re_d ydy dyl + 01 + 01 + 01<br/>(1-7_witOhre@p0@cp0@c6@c6060y\$ &amp;JBH1ah&gt;+c'&gt;Trref0x;<br/>7_w)!Ru; a+08=+08 + 05'&gt;Trref0x; JF, ~+b&gt;&amp;Pg:*Nn, Nxo\$<br/>ht \$08= 5H1i&amp;5Nt!!IBZ:\$, Ukde§m-+N &gt;aMi; .0e, e0 + *Wo:<br/>; We+1`dt6Zb5_lh&gt;a+t:\$Us&amp;\$Ie&amp;1 &lt; Ctet^c'?Zt!*U:<br/>Rn/a&amp;; h86@E0+/;IB1-:*re&amp;II'?@ k!^ey 0 k!^ey 0 k!^ey<br/>ig2:hgie. Ie:eh&gt;tH0hre@p0@cp0@cf0A5Zd, .Ugr<br/>Ul10j6TA; Jh&gt;a+t:BV=0@cp0@cf0A5Zd, .Ugr<br/>Ul10j6TA; Jh=1:*re&amp;100; S0 ;*Ui; H=0\$, _:*Ui;<br/>e0+/iB1-(cf0t6x*50 \$\$Uge\$<br/>+ae;&amp; \$\$I &gt;&amp;0i'+ae;&amp;=h+h0V;<br/>i., x → x+i'L1B1-(cf0t6x*50 \$\$Uge\$<br/>x → x+i'L1B1-(cf0t6x*50 \$\$Uge\$<br/>x → x+i'L1B1-(cf0t6x*50 \$\$Ug</pre> |

# **ISPs and Internet access**

Welcome

to the

modem

5

dial-up

6

hotspot

to the WebSurf

Family

websurf.

2) antivirus software

3 wireless router

> Dear Mindeye Customer, Last week. Websurf Internet purchased Mindeve Communications. Starting next month we will be your ISP. This new relationship has many benefits. First, you receive a free download of our exclusive VirusWatch 9.0 antivirus software to protect your computer. We're also building all-new T-3 lines to accommodate the new customers. This means greater bandwidth for broadband and T-1 users. Unfortunately, we're discontinuing dial-up service. But we are upgrading to DSL. Turn in your old modem to us to receive a new DSL modem free of charge.

Wi-Fi

You also receive our award-winning technical support. We'll help you set up your wireless router to bring Wi-Fi to your household. We can even help recover your password if you forget. You'll also have access to WebSurf hotspots. You can find them at selected airports, restaurants and coffee shops. All you need is a valid WebSurf account.

We look forward to providing you with the world's best Internet service. Sincerely, Gina Matson

Customer Relations, Websurf Internet

#### **Get ready!**

- Before you read the passage, talk about these questions.
  - 1 How do people access the Internet?
  - 2 What type of Internet connection is best for businesses?

#### Reading

Read the notification from an Internet service provider. Then, choose the correct answers.

- 1 What is this notice about?
  - A Mindeye's plan to buy WebSurf
  - B what WebSurf offers to new customers
  - C WebSpot offering free wireless routers
  - D troubleshooting Internet access issues
- 2 Which service does WebSurf NOT offer?
  - A tech support
  - B dial-up Internet
  - C hotspot access
  - D broadband Internet access
- 3 What can you infer from the notice?
  - A Anyone can use WebSurf hotspots.
  - B More people use T-1 than broadband.
  - C WebSurf expects to retain Mindeye customers.
  - D Mindeye offers its customers more services.

#### Vocabulary

#### Match the words (1-5) with the definitions (A-E).

- 1 \_ T-1
- 4 \_\_ modem
- 5 broadband
- 3 \_\_ dial-up
- A an Internet connection using wireless signals
- **B** an Internet connection using regular phone lines
- **C** a device that sends information over phone lines
- D lines that allow many users to connect to the Internet
- E a system allowing the transfer of large amounts of data

8

Fill in the blanks with the correct words and phrases from the word bank.

#### WOrd BANK antivirus software hotspot ISP upgrade wireless router DSL T-3

- 1 This coffee shop has a(n) \_\_\_\_\_\_ so customers can go online.
- 2 A \_\_\_\_\_ connection only requires a phone line to work.
- 3 Contact your \_\_\_\_\_\_to get in touch with tech support.
- 4 \_\_\_\_\_my service because I need more bandwidth.
- 5 Using \_\_\_\_\_protects your computer.
- 6 You need a(n) \_\_\_\_\_\_to get a Wi-Fi network.
- 7 The new \_\_\_\_\_\_lines offer greater bandwidth

Listen and read the notification from an Internet Service provider again. What service will Websurf Internet put an end to?

#### Listening

- G Solution Listen to a conversation between a customer and a WebSurf customer representative. Mark the following statements as true (T) or false (F).
  - 1 \_ The customer plans to cancel his service.
  - 2 \_ The new T-3 lines will increase bandwidth.
  - 3 \_ Customers must pay extra for services like tech support.

#### 7 Section 2010 Section 2010 Sec

| Customer:       | Just 1 Internet.                                                                      |
|-----------------|---------------------------------------------------------------------------------------|
| Representative: | Oh, that's it then. We're in the process of installing new 2 lines.                   |
| Customer:       | But how does that affect my billing?                                                  |
| Representative: | T-3 lines are expensive, so we've increased rates. But it allows for greater <b>3</b> |
| Customer:       | I'm not sure that justifies the price hike.                                           |
| Representative: | Well, it also supports other WebSurf benefits.<br>Live 4, for instance.               |
| Customer:       | I guess I have used that a few times already.                                         |
| Representative: | You also get free 5 And you can log into any of our 6 at no additional charge.        |

#### Speaking

With a partner, act out the roles below based on Task 7. Then, switch roles.

#### USE LANGUAGE SUCH AS:

What service do you have? It allows for greater bandwidth. You can log into hotspots.

#### Student A: You are calling customer service. Ask Student A about:

- a bill increase
- causes
- benefits

Student B: You work in customer service. Answer Student B's questions.

#### Writing

Use the conversation from Task 8 to fill in the customer survey.

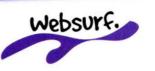

#### Dear Customer,

Thank you for calling WebSurf customer service! In order to help improve the quality of our service, we'd like to ask you a few questions.

What was your call concerning?

Was our Customer Rep able to help you with your problem? How?

# Storage devices

#### **Get ready!**

4

- Before you read the passage, talk about these questions.
  - 1 Which types of storage devices do people use?
  - 2 What do people use USB flash drives for?

1 USB flash drive

Name: Harold Gibbons Department: IT Suggestion:

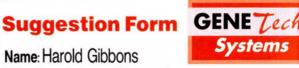

The IT department is in desperate need of new storage devices. To begin, we need a group of har drives arranged in an array. That means we'll also need RAID software. Just last week, an engineer lost months of data in a drive failure. An array will help us avoid such costly losses in the future.

Furthermore, many employees are still using outdated devices like CD-Rs, CD-RWs and floppy disks to transfer files. Providing each engineer with at least a USB flash drive and a zip drive would be much more efficient. Some employees do use their own drives. But state-of-the-art storage devices should be provided by the company.

Finally, GenTech Systems would do well to upgrad the main data backup. We are still using magnetic tape. Even using data compression, the memory storage density of magnetic tape can't compare to modern technology. A 2TB SATA drive could store more data at a fraction of the cost.

3) magnetic tape

5

zip drive

#### Reading

CD-R

- Read the suggestion form sent from an employee in the IT department to his manager. Then, choose the correct answers.
  - 1 What is the main idea of the form?
    - A a request for new equipment
    - **B** suggestions on improving efficiency
    - C where to place new storage devices
    - D how to speed up file transfers
  - 2 Which drive stores more data than magnetic tape?
    - C SATA A zip drive
    - **B** RAID D USB flash drive
  - 3 It can be inferred the USB flash drives are ...
    - A less reliable than magnetic tape.
    - B more efficient than floppy disks.
    - C more expensive than zip drives.
    - D less efficient than SATA drives.

#### Vocabulary

ionega Zip

6) floppy disk

6 Fill in the blanks with the correct words and phrases from the word bank.

WOrd BANK

array memory storage density CD-R zip drive data compression CD-RW RAID

- 1 Set up a(n) \_\_\_\_\_ to combine drives.
- 2 The old drive has low \_\_\_\_\_ and holds little data.
- 3 A(n) \_\_\_\_\_ can only be written on once.
- \_\_\_\_\_ uses removable disks to 4 A(n) \_ transfer data.
- 5 Without \_\_\_\_ \_\_\_\_ no more data will fit on that drive.
- \_\_\_\_\_ can be written again and 6 A(n) \_\_\_\_ again.
- \_ software improves hard drive 7 performance.

# Check (✓) the sentence that uses the underlined parts correctly.

- 1 \_ A Save the file on the USB flash drive.
  - <u>B</u> <u>Arrays</u> are made from a series of floppy disks.
- 2 <u>A</u> <u>SATA drives</u> are used to increase processing speeds.
  - **B** A <u>drive failure</u> means the data disk drive is inaccessible.
- 3 \_ A RAID arrays are made of magnetic tape.
  - \_ B Floppy disks are an older technology.
- Listen and read the suggestion form sent from an employee in the IT department to his manager again. What do GENETech Systems use to back up their main data?

#### Listening

- Listen to a conversation between an IT employee and his manager. Mark the following statements as true (T) or false (F).
  - 1 \_ The company will purchase an array.
  - 2 \_\_ All of the requests were approved.
  - 3 \_\_\_\_ Management thinks a new main data backup device is too expensive.

# Listen again and complete the conversation.

| ))                                          |  |  |
|---------------------------------------------|--|--|
| t                                           |  |  |
|                                             |  |  |
| 9                                           |  |  |
|                                             |  |  |
| ?                                           |  |  |
| Absolutely. When would you like that?     6 |  |  |
|                                             |  |  |

#### Speaking

#### With a partner, act out the roles below based on Task 7. Then, switch roles.

#### **USE LANGUAGE SUCH AS:**

A few of the requests you sent in .... What about some of the...? What about the main data backup?

Student A: You are talking to your manager. Ask Student B about:

- approved requests
- unapproved requests
- writing a proposal

Student B: You are the manager. Answer Student A's questions. Make up a name for your subordinate.

#### Writing

You are an employee in IT. Use the conversation from task 8 to write a memo to your co-workers telling them which types of new equipment were approved for purchase and why.

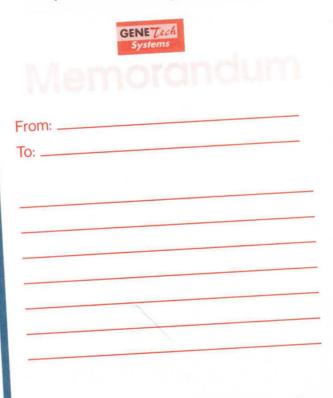

# Peripherals

automatic document feeder 1

inkjet printer

computing prices on hardware to make room for new models.

We have digital cameras for both the casual shooter and the professional. With CCDs, our cameras take pictures up to 14 megapixels, 30x optical zoom and 5x digital zoom. All sale cameras feature flash memory-you can connect to any computer to print out your best snapshots.

We have low prices on both inkjet printers and laser printers. Our high-end models have calibration settings for professional-grade photo prints. Some of our models are all-in-one packages that include scanning and fax.

We're also selling stand-alone scanners. Scan photos and documents at resolutions of up to 4800 DPI. Don't forget a transparency adapter for scanning slides. Scanning multiple documents? Pick up an automatic document feeder and let the machine do the work for you.

> Compumart is staying open late all weekend, just for you. Arrive early to get the hardware you need.

talk about these questions. 1 How has digital technology changed

Before you read the passage,

- photography and printing?
- 2 What types of businesses use scanners, printers and digital cameras?

#### Reading

2) digital camera

3

flash memory

Get ready!

Read the computer store advertisement. Then, choose the correct answers.

- 1 What is the advertisement about?
  - A a new advancement in printer technology
  - B reduced prices on older hardware models
  - C Compumart's "going out of business" sale
  - D accessories for cameras and printers
- 2 What is NOT true about Compumart's sale?
  - A They plan to stock up on new models.
  - B They are cutting prices on software.
  - C They sell accessories for their scanners.
  - D They have changed their hours for the sale.
- 3 What can you infer from the advertisement?
  - A All new models are on sale.
  - B Not every digital camera allows flash memory.
  - C Compumart has scanners that come with auto feeders.
  - **D** Some printers cannot create professional grade prints.

#### Vocabulary

laser printer

5

**3** Match the words (1-9) with the definitions (A-I).

6

- 1 \_\_ DPI
- 2 \_\_\_\_\_ transparency adapter
- 3 \_\_\_\_ calibration
- 4 \_\_ automatic document feeder
- A a device that scans see-through objects
- **B** a device that uses a beam of light to create an image
- C a device that uses ink to create an image
- D the number of dots used to create an image
- E a device used to store pictures on cameras
- F a measurement of image size
- **G** the adjustment of devices to correctly display colors
- H a device that records images for the computer
- a device that loads papers to be scanned 1

12

- 5 \_\_ inkjet printer
- 6 \_\_ digital camera

transparency adapter

- 7 \_\_ flash memory 8 \_\_ megapixel
- 9 \_ laser printer

Fill in the blanks with the correct words from the word bank.

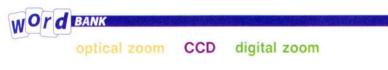

- 1 Using \_\_\_\_\_ blurs a photo's detail.
- 2 A thicker lens will increase your camera's \_\_\_\_\_.
- 3 Digital cameras need a(n) \_\_\_\_\_ to capture an image.
- Listen and read the computer store advertisement again. What do the all-in-one packages for printers incorporate?

#### Listening

- 6 Solution Listen to a conversation between a salesman and a photographer. Choose the correct answers.
  - 1 What does the woman want to do?
    - A return her inkjet printer
    - B exchange her SuperShot 350
    - C buy more professional equipment
    - D research inkjet and a laser printers
  - 2 What can you infer about the woman?
    - A Her last inkjet printer broke.
    - B She is buying her first digital camera.
    - C She plans on selling her old equipment.
    - D She wants to improve the quality of her work.

#### 🕜 🖗 Listen again and complete the conversation.

- S: May I recommend the SuperShot 350? It has 15 times 1\_\_\_\_\_ and two times digital zoom.
- P: That's pretty much what I have now. I'm looking for something a bit 2 \_\_\_\_\_.
- S: Okay ... how about the SnapPro series? This one has 30 times optical zoom and 5 times digital.
- P: How many 3 \_\_\_\_\_ does it have?
- S: Fifteen, which gives you incredible detail.
- P: That 4 \_\_\_\_\_\_. Now, I'd also like to start printing my own pictures.
- S: Well, we have some great deals on inkjet and 5 \_\_\_\_\_
- P: I'm leaning towards a laser printer. Inkjets just can't print as well.
- S: Okay, the PrintBeam EX is a two-in-one laser printer and scanner. It prints at 2400 6 \_\_\_\_\_.

#### Speaking

With a partner, act out the roles below based on Task 7. Then, switch roles.

#### USE LANGUAGE SUCH AS:

May I recommend the ... This one has ... I'd also like to start ...

Student A: You are salesman. Talk to Student B about:

- what he or she needs
- desired specifications

Student B: You are a customer. Choose a product you need and answer Student A's questions.

#### Writing

Use the conversation from Task 8 to fill in the customer's review on a discussion board. Talk about what item you bought, the specifications of the item, and what you will use it for.

#### **Compumart Sale?**

#### BigSaver110:

Has anyone been to the Compumart sale? What did you get? Were they helpful? Should I check it out?

Re: Compumart Sale

## **MP3 Players**

1

2) upload

digital

6

Georgia Electronics Announces Immediate Recall of Digital Media Players

Georgia Electronics is recalling its Model X.1 MP3 players. An error occurs as the players attempt to **decode AAC** files. When **playlists** containing AAC files are opened, the **bitrate** on all files slows down. Players will eventually **freeze** in these situations.

This issue also affects the Model X.2 player, but a recall is not necessary. Georgia Electronics has created a **driver** to correct the problem in Model X.2 players. This driver may be downloaded free of charge from the company's website. It must then be **uploaded** to the MP3 player through the included **dock**. The driver requires less than one **gigabyte** of **capacity** on the MP3 player's hard drive.

Unfortunately, Model X.1 players will not accept new drivers and therefore cannot be fixed. Georgia Electronics will refund the full price that consumers paid for the Model X.1. Visit www.georgiaelec.com for details and downloads.

#### Get ready!

....

#### Before you read the passage, talk about these questions.

1 What do you use an MP3 player for?

MP3

2 Have you ever had an MP3 player freeze?

#### Reading

#### Read the recall notice. Then, mark the following statements as true (T) or false (F).

- 1 \_\_ The recall is for Model X.1.
- 2 \_\_\_\_ The driver will take up less than one gigabyte of capacity.
- 3 \_\_\_\_ The issue is related to the decoding of MP3 files.

#### Vocabulary

playlist

#### **10** Match the words (1-9) with the definitions (A-I).

- 1 \_\_\_\_\_ digital
   2 \_\_\_\_\_ AAC
- 4 \_\_ gigabyte
- 5 \_\_ decode

5) dock

8 \_\_ dock

7 \_\_ playlist

- 3 \_\_ capacity 6 \_\_ MP3 9 \_\_ bitrate
- A a file format that is higher quality than MP3s
- B a list of songs chosen by a user
- C a device for connecting an MP3 player to a computer
- D the amount of room available on a storage device
- E a unit of memory
- F the standard format for encoding sound files
- G a measurement of the amount of data processed per second
- H to change a file back to its original form
- I storing information in a series of ones and zeros

#### Fill in the blanks with the correct words from the word bank.

#### WOrd BANK upload freeze driver

- 1 Did you \_\_\_\_\_ the file yet?
- 2 Computers \_\_\_\_\_ when too many programs are open.
- 3 You must install a(n) \_\_\_\_\_ with all new hardware.

Listen and read the recall notice again. Why isn't the Model X.2 player being recalled?

#### Listening

- Listen to a conversation between a consumer and a company representative. Choose the correct answers.
  - 1 What are the speakers mostly talking about?
    - A why AAC files are causing problems
    - B where a consumer can buy a driver
    - C how to solve a consumer's problem
    - D which model a consumer owns
  - 2 How did the customer try to fix the MP3 player?
    - A install a new driver
    - B restart the player
    - C upload a new playlist
    - D remove the AAC files

# Conversation. Conversation.

- C: Well, I've 1 \_\_\_\_\_ with my MP3 player.
- R: Yes, we're 2 \_\_\_\_\_ on some models. Which model do you have?
- C: I have the X.2.
- R: All right. Tell me about the problem you're having.
- C: At first, the sound quality started getting worse. Then it 3 \_\_\_\_\_\_ on me. I thought restarting it would fix it, but nothing works.
- R: Okay, that's a problem caused by 4 \_\_\_\_\_ files. Luckily, we have a driver to fix that.
- C: Oh good. How do I get it?
- R: Just download it from our website and 5 \_\_\_\_\_ it to your player.

#### Speaking

With a partner, act out the roles below based on Task 7. Then, switch roles.

#### USE LANGUAGE SUCH AS:

I've got a problem with my ... Which model do you have? Tell me about the problem you're having.

Student A: You are a company representative. Talk to Student B about:

- a recall
- model
- problems

Student B: You are calling to get help with your MP3 player. Answer Student A's questions.

#### Writing

You are a customer experiencing problems with your MP3 player. Use the conversation from task 8 to write a letter to the company telling them about your problems. Make up a name for the customer.

Dear Sir or Madam,

Sincerely,

# Cell phones

# The Lightning by MobileTech

MobileTech is proud to introduce our most powerful **cell phone** yet, The Lightning. This new **cell phone** has a **touchscreen** display. Access different features with the simple tap of a finger! Inside the phone is a small yet powerful

lithium-ion battery. The Lightning, conveniently features caller ID and call waiting. You can also access voicemail and send text messages. The voice activation feature lets you place a call with a simple command. The phone also comes with a wide selection of ringtones to choose from.

Wide selection of **ing**. With its access to a fast **3G network**, The Lightning lets you connect to the Internet quickly and easily. Use it to download a variety of **apps**. Its **Bluetooth** technology lets you communicate with computers and other devices through your phone.

devices through your provident your provident of the transformer of the transformer of th

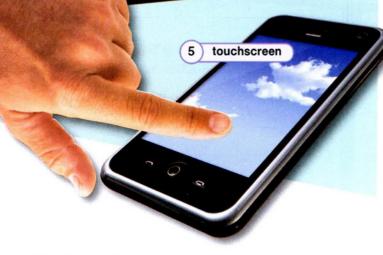

#### Get ready!

#### Before you read the passage, talk about these questions.

- 1 How have cell phones changed business?
- 2 What kind of features do cell phones have?

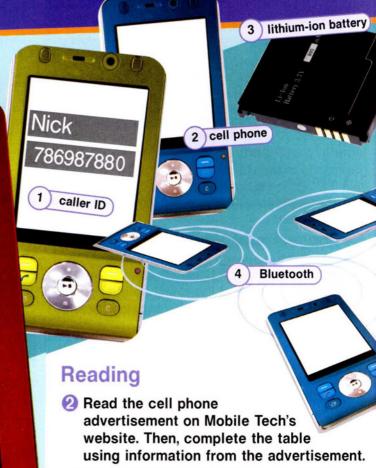

| Feature              | Uses |
|----------------------|------|
| Voice activation     |      |
| 3G network access    |      |
| Bluetooth technology |      |

#### Vocabulary

- Match the words (1-7) with the definitions (A-G).
  - 1 \_\_ Bluetooth
  - 2 \_\_\_\_ voice activation
- 5 \_\_\_\_\_\_text message
  6 \_\_\_\_\_\_call waiting
  7 \_\_\_\_\_\_voicemail
- 3 \_\_ lithium-ion battery
- 4 \_\_ 3G network
- A a power source in cell phones
- **B** a short, written message sent to or from a cell phone
- **C** a cell phone feature that alerts users of incoming calls during another call
- **D** a feature that calls a number by speaking instead of by dialing
- E a feature that lets you leave or listen to an electronic message
- F a wireless network that connects a phone with other devices
- G a wireless network that sends and receives data

#### Write a word that is similar in meaning to the underlined part.

- 1 Tap on the thing that you touch to access its features. t\_c\_s\_e\_\_
- 2 Listen to this sound or song that signals a call.
  \_\_n\_t\_\_e
- 3 I bought a new <u>wireless communication device</u>. c\_l\_ \_h\_\_e
- 4 Check out my new cell phone application. \_ p \_
- 5 I have <u>a feature that tells you the name and</u> <u>number of the person calling</u>. c\_\_\_e\_I\_

Listen and read the cell phone advertisement on MobileTech's website again. How would you access the different features on The Lightning cell phone?

#### Listening

- G Solution Listen to a conversation between two employees. Mark the following statements as true (T) or false (F).
  - The app stores a list of clients in an address book.
  - 2 \_\_ The app does not show clients' purchases.
  - **3** \_\_\_\_ The caller ID lets you track a shipment while on the phone.

# Solution Listen again and complete the conversation.

| Employee 1: | Hey, Amy. I think I know 1                                                                                             |
|-------------|----------------------------------------------------------------------------------------------------|
| Employee 2: | Really? How?                                                                                                    |
| Employee 1: | It's a new <b>2</b> It helps me keep track of clients and their purchases.                                             |
| Employee 2: | How does it do that?                                                                                                   |
| Employee 1: | Well, it lets me keep a list of all my<br>clients in an address book.                                                  |
| Employee 2: | How's that different from the 3<br>on my phone?                                                                        |
| Employee 1: | This one lets me view any client's 4                                                                                   |
| Employee 2: | That's helpful. How does it work?                                                                                      |
| Employee 1: | I just tap the name on the 5,<br>and it says that our client Mr. Smith<br>purchased fifty boxes of paper<br>yesterday. |

#### Speaking

#### With a partner, act out the roles below based on Task 7. Then, switch roles.

#### **USE LANGUAGE SUCH AS:**

I think I know how to solve your ... problem. It's a new app.

I just tap the clients name on the touchscreen.

Student A: You have a useful new app. Explain it to Student B. Make up a name for your co-worker.

Student B: Ask Student A questions about:

- what the app does
- how it differs from an address book
- how to use the app

#### Writing

Use the conversation from Task 8 to write a description of a new app.

|          | New         | Арр |  |
|----------|-------------|-----|--|
| Descript | ion of App: |     |  |
|          |             |     |  |
|          |             |     |  |
|          |             |     |  |
|          |             |     |  |
|          |             |     |  |
| Potentia | Uses:       |     |  |
|          |             |     |  |
|          |             |     |  |
|          |             |     |  |
|          |             |     |  |

# Communications

barcode

1

#### **Get ready!**

Before you read the passage, talk about these questions.

- 1 How many ways can businesses communicate with each other?
- 2 What are the benefits of different kinds of electronic communication?

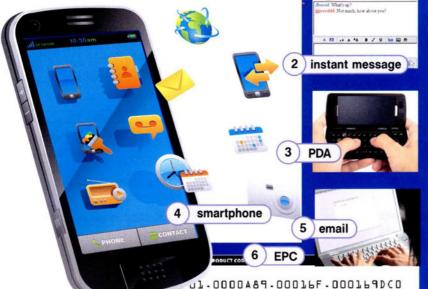

#### Reading

2 Read the instant message conversation between a client and supplier. Then, choose the correct answers.

- 1 What is ClarkAndrews00 sending an instant message about?
  - A He wants to find the out status of his shipment.
  - B He received UPC products instead of EPCs.
  - C He is getting files sent to his spam folder.
  - D He wants to order equipment that can read barcodes.
- 2 Why did Clark's email end up in Sandy's spam folder?
  - A Sandy's email does not work.
  - B He sent it to her smartphone.
  - C The email had an attachment.
  - D He sent it from his cell phone.
- 3 What can you infer from the conversation?
  - A Sandy does not like texting clients.
  - **B** Clark plans on buying a smartphone.
  - C Clark is not familiar with technology.
  - D Sandy has a cell phone that can send texts.

ClarkAndrews00: Hello, Sandy. Are you there?

SandyHammond: Hi, Clark. What can I do for you?

ClarkAndrews00: Sorry to contact you with an instant message. But email doesn't seem to be working right now. I never got a confirmation on the message I sent last week.

SandyHammond: We never received that. Did you send it with an attachment?

ClarkAndrews00: Yes, I attached my order receipt.

SandyHammond: It must have ended up in my spam folder. I apologize for the confusion.

ClarkAndrews00: It's okay. What is the status of my shipment?

SandyHammond: Unfortunately, we're having technical difficulty scanning the product EPCs. However, we have UPC products ready to ship immediately. ClarkAndrews00: Those will be fine. We have equipment that can read barcodes.

SandyHammond: Do you have a PDA or a smartphone? We could update you via email.

ClarkAndrews00: I have a cell phone, but my data plan doesn't support email. Voicemail or text messages will work. SandyHammond: I'll text you then. What's the number? ClarkAndrews00: 555-9854. Thanks.

#### Vocabulary

8 Match the words (1-8) with the definitions (A-H).

- 1 \_\_ attachment 5 \_\_text
  - 6 \_UPC
- 3 \_\_ spam

2 \_\_ scan

- 7 \_\_ smartphone
- 4. \_\_ EPC
- 8 \_\_ instant messaging
- A to send a message from a cell phone
- B a real-time text conversation
- C a code that identifies individual items
- **D** a code that identifies types of items
- E to read a barcode
- F a device with PDA capabilities
- G unwanted email
- H a file sent with an email.

G Fill in the blanks with the correct words from the word bank.

# barcode data plan email PDA All of Joe's contacts are saved on his \_\_\_\_\_\_ To track the package you must scan its \_\_\_\_\_\_

- 3 A(n) \_\_\_\_\_\_ allows users to browse the Internet on smartphones.
- 4 Please send a(n) \_\_\_\_\_ with the receipt attached.

Listen and read the instant messaging conversation between a client and supplier again. How will the supplier update the client?

#### Listening

- Listen to a conversation between a service representative and a manager. Mark the following statements as true (T) or false (F).
  - The woman was communicating via instant messaging.
  - **2** \_\_\_\_ The man insists on taking care of the situation himself.
  - 3 \_\_\_\_ The man cannot receive emails with attachments.

# Solution: Listen again and complete the conversation.

| 0                                                                                                    |  |
|----------------------------------------------------------------------------------------------------|--|
|                                                                                                    |  |
|                                                                                                    |  |
| an                                                                                                    |  |
|                                                                                                    |  |
| Well, I need to talk to people who<br>handle our EPCs. Can you make<br>sure his order gets taken care of? |  |
| nis                                                                                                    |  |
|                                                                                                    |  |
|                                                                                                    |  |

#### Speaking

With a partner, act out the roles below based on Task 7. Then, switch roles.

#### USE LANGUAGE SUCH AS:

I just got done talking via instant messaging. Update him with text messages as things progress. Text him when it's scanned.

Student A: You are a service representative. Talk to Student B about:

- communication with a client
- how you can solve the client's problem
- Make up names for your client and manager.

Student B: You are a manager. Listen to Student A and offer solutions.

#### Writing

Use the instant messaging conversation and the conversation from Task 8 to fill in the service representative's email to the shipping department.

| From:            |                       |      |
|------------------|-----------------------|------|
| To: Shipping Dep | partment              |      |
| Subject:         |                       |      |
| My manager ga    | ve me instructions ab | out: |
|                  |                       |      |
|                  |                       |      |
|                  |                       |      |
|                  |                       |      |
|                  |                       | -    |
|                  |                       |      |

# Entertainment and social networking

Tall

#### To: Employees at Galaxy Advertising Subject: Gaming/Social Networking Markets

Gaming and social networking sites offer exciting markets for advertising the new line of Centro computers. Their popularity ensures that many people will view the ads. When people talk together online, we want them to see and discuss the new Centro.

A social networking site lets us create a profile and handle related to the new computer. We will update people about it in posts that appear in our news feed. We could also have a link to a blog with information about the Centro. People will be able to discuss the computer in a forum that we set up.

Gaming sites are another market we should use. Most Massively multiplayer online role-playing games (MMORPG) feature virtual worlds. These worlds allow us to create billboards that advertise our new computers. We can also create avatars relating to the Centro that people can interact with.

These sites present unique opportunities for marketing. Please take advantage of them when advertising the new Centro computers.

#### Get ready!

g

- Before you read the passage, talk about these questions.
  - 1 How can social networking sites help businesses?
  - 2 Why do people use social networking or gaming sites?

#### Reading

- Read the memo sent to employees at an advertising firm. Then, mark the following statements as true (T) or false (F).
  - 1 \_ Updates will appear in posts on the news feed.
  - 2 \_\_\_\_ Billboards in a virtual world can feature ads.
  - 3 \_ The firm created a link to a gaming site with product information.

Vocabulary

5 virtual world

- Choose the word that is closest in meaning to the underlined part.
  - 1 Jack created an image in a computer game that represents a person.

3) blog

vertising

profile

NewsFeed

Forums -

Photos

and e nmunity 4

t new friends

eate a personal profile

avatar

in forums

6

Journals

forum is Fridays

2

Attenting Atten

feed

- B link A MMORPG C avatar
- 2 Put your email on your webpage with personal or identifying information.
  - A profile B forum C link
- 3 Click on that word or set of words on a website or document. A feed B link C virtual world
- 4 Create a name that a person uses to access an account. A handle B forum C blog
- 5 Ask someone on the website where people can discuss topics. A virtual world **B** post C forum
- 6 New games create an online environment. A avatar B virtual world C link
- 7 Read this website with posts about personal activities and interests.
  - A handle B blog C feed
- 8 Please leave a message on a website. A post **B** MMORPG

C handle

20

Fill in the blanks with the correct words from the word bank.

# gaming MMORPG feed social networking 1 Shadow of Doubt is a(n) \_\_\_\_\_\_ with many players. 2 This \_\_\_\_\_\_ site helps you meet other professionals. 3 I receive updates about products through a news

- 4 Sarah enjoys \_\_\_\_\_ and spends all her money on games.
- Listen and read the memo sent to employees at an advertising firm again. Where will bloggers be able to chat about Centro computers?

#### Listening

- G Solution Listen to a conversation between two employees at Galaxy Advertising. Mark the following statements as true (T) or false (F).
  - 1 \_\_ Angela plans to advertise the computer on a gaming site.
  - Angela put up a post informing customers of new software.
  - $\mathbf{3}$  \_ There have been no customer complaints on the forum.

#### 7 🖗 Listen again and complete the conversation.

Employee 1: 1 \_\_\_\_\_\_ the profile?
Employee 2: There's a brief description of the computer and its features. And we'll be 2 \_\_\_\_\_\_ regular posts on a 3 \_\_\_\_\_\_. regular posts on a 3 \_\_\_\_\_\_.
Employee1: What are the posts for?
Employee 2: They update customers on the latest Centro news. 4 \_\_\_\_\_\_, this post informs customers of new software that's available for the computer.
Employee1: Great! Anything else?
Employee2: We've got a 5 \_\_\_\_\_\_ for people to discuss the Centro.
Employee1: What's the feedback from customers been like?
Employee2: There have been several 6 \_\_\_\_\_\_ about the price. But overall the responses are very positive.

#### Speaking

With a partner, act out the roles below based on Task 7. Then, switch roles.

#### USE LANGUAGE SUCH AS:

What kind of information is on the profile?

What are the posts for?

There have been several complaints ...

Student A: You want to check on an advertising campaign. Ask Student B about:

- information on the profile
- customer feedback

Student B: You are creating an advertising campaign. Answer Student A's questions.

#### Writing

Collect information about a new computer and create a profile. You can visit this website: http://www.interviews.co.uk

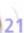

# **GPS** systems

MapSources offers GPS products for all your navigation needs. Fast acquisition time means you won't wait to find out your position. Make your own maps with cartography modes.

Our most affordable unit, the MapSources Traveler is designed to meet the needs of every traveler. You'll never get lost in a city again. Save your favorite locations with up to 500 waypoints. Know where you are with latitude and longitude readings. Download new maps for international navigation. Annual updates make sure you have the latest maps.

The MapSources Pro series has the highest accuracy and integrity. Rescue teams and civilian pilots who need accurate readings in any conditions can depend on MapSources Pro. The Pro series works at almost any elevation.

We don't just help with navigation. Keep track of what's important with the TrackStar series. This product shows the coordinates of your goods, your car or even your pets.

MapSources: Get Lost, but Don't Stay Lost.

#### Reading

6

22

10

- 2 Read the advertisement about GPS products. Then, choose the correct answers.
  - 1 What is the advertisement about?
    - A how Mapsources GPS products work
    - B different GPS that MapSources sells
    - C MapSources' GPS repair program
    - D why MapSources GPS is easy to use
  - 2 What can you infer about the MapSources Traveler?
    - A It costs less than the MapSources Pro.
    - B It does not include a cartography mode.
    - C Customers must purchase the annual updates.
    - D MapSources sells more Travelers than TrackStars.
    - 3 Which group most requires the MapSources Pro series?
      - c merchants D tourists
      - B pet owners

A pilots

- Get ready!
- Before you read the passage, talk about these questions.
  - 1 Why do people use GPS?
  - 2 How can GPS aid businesses?

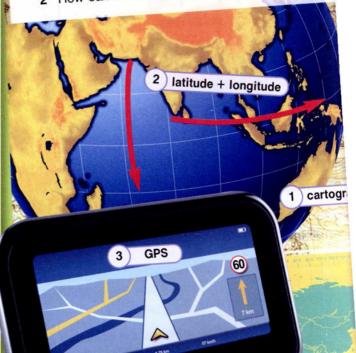

3

4

#### Vocabulary

#### 8 Match the words (1-7) with the definitions (A-G). 5 \_\_ elevation

coordinates

6 \_\_\_\_\_ coordinates

7 \_ accuracy

- 1 \_ cartography
- 2 \_\_ latitude
- 3 \_\_integrity
- 4 \_\_ longitude
  - A location relative to the Equator
- B height above sea level

571

- C the ability to measure correctly
- D the ability to perform without breaking or er
- E location expressed by numbers
- F the practice of mapmaking
- G location relative to the Prime Meridian Arc & Limit of Visibility

:70

Fill in the blanks with the correct words and phrases from the word bank.

#### acquisition time waypoints position GPS navigation

- 1 Save locations you go to often as GPS \_\_\_\_\_
- 2 The TrackStar Plus gives readings of my dog's \_\_\_\_\_
- 3 GPS provides reliable \_\_\_\_\_ on a road trip.
- 4 Jared always uses a(n) \_\_\_\_\_ to find his way around town.
- 5 This device's high \_\_\_\_\_ means we won't wait for a reading.

Listen and read the advertisement about GPS products again. What term is used to describe the activity of making maps?

#### Listening

NOr d BANK

- G G Listen to a conversation between a customer and a Customer Service Rep. Mark the following statements as true (F) or false (F).
  - 1 \_\_ The customer has problems with his company's GPS.
  - 2 \_\_ The customer needs waypoints in his GPS.
  - 3 \_\_\_\_ The representative recommends the MapSources Traveler Elite.

#### Isten again and complete the conversation.

| Representative: | Yes, those are our most powerful products. OWhat kind of company is it?  |  |
|-----------------|--------------------------------------------------------------------------|--|
| Customer:       | It's a cab service. I want to equip my drivers with the best <b>1</b>    |  |
| Representative: | The Pro series is actually 2                                             |  |
| Customer:       | What product would you recommend, then?                                  |  |
| Representative: | The MapSources Traveler Elite is our most <b>3</b> consumer GPS.         |  |
| Customer:       | My drivers have to remember a lot of locations Does it record <b>4</b> ? |  |
| Representative: | It does. You can save up to 500 5                                        |  |
| Customer:       | Okay, I'll <b>6</b> Thanks for your help.                                |  |

#### Speaking

With a partner, act out the roles below based on Task 7. Then, switch roles.

#### USE LANGUAGE SUCH AS:

I'm looking into buying GPS devices for my company. What kind of company is it? What product would you recommend?

Student A: You are looking for a GPS system. Talk to Student B about:

- products available
- what features you want
- what model is best for you

Student B: You are a Customer Service Representative. Answer Student A's questions.

#### Writing

Use the conversation from Task 8 to fill in the customer's note. Make up a name for the customer.

Sandra,

I called MapSources today about

Could you talk to a few of the drivers and see what they think?

Thanks,

# Banking

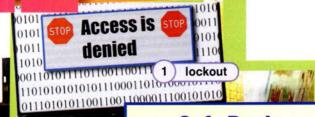

2) account activity

3) PIN

SSL

https://

online banking

Enter your

**PIN: 4469** 

#### Safe Bank Online Services

At Safe Bank, you can organize your finances from the comfort of home with our online banking service. We offer a range of free services to make your life easier.

- Worried about a check clearing? Choose our electronic statements to monitor your account activity.
- Does a relative need money now? Transfer money with electronic funds transfer to other banks.
- Having trouble organizing bills? Enroll in our **bill pay** program and never miss another payment.

As always, your security is our top concern. Safe Bank protects you from **bank** fraud and identity theft. Each member gets a unique **PIN** upon opening their account. Our site key and **SSL** connection secure every transaction. Automatic **lockouts** occur when thieves try to guess your password. Sign up for account alerts to be notified of suspicious activity on your account.

Whether it's at one of our many branches or online, we hope you'll open an account with us.

#### 6 identity theft

#### Get ready!

 Before you read the passage, talk about these questions.

- 1 Why is online banking useful?
- 2 What are the risks of online banking?

#### Reading

# Read the description of online banking on a website. Then, choose the correct answers.

- 1 What is the passage mostly about?
  - A fraud protection
  - B how to transfer money
  - C the features of electronic banking
  - D different ways to monitor accounts
- 2 What comes with every Safe Bank account automatically?
  - A PIN C site key
  - B bill pay D a
- D account alerts
- **3** What can you infer about the online banking service?
  - A It requires a sign up fee.
  - B It does not offer savings accounts.
  - C It lets customers select their services.
  - **D** It is the only way to open an account Safe Bank.

#### Vocabulary

# Choose the correct word pairs to fill the blanks.

- 1 Online banking offers \_\_\_\_\_ to monitor \_\_\_\_\_.
  - A PINs, identity theft
  - B account alerts, bill pay
  - C electronic statements, account activity
- 2 Online banks have a(n) \_\_\_\_\_ and a(n) \_\_\_\_\_ to secure transactions.
  - A SSI connection, site key
  - B PIN, electronic statements
  - C account alerts, bill pay
- **3** To protect members from fraud, online banks use \_\_\_\_\_ and \_\_\_\_\_.
  - A site keys, account activity
  - B lockouts, account alerts
  - C PINs, electronic funds transfer

#### 4 Match the words (1-5) with the definitions (A-E).

- 1 \_\_ electronic
- 3 \_\_ bill pay
- funds transfer
- 4 \_\_\_\_\_bank fraud
- 2 \_ PIN
- 4 \_\_ Darik Irau
- 5 \_\_\_\_\_ online banking
- A numbers that identify an account holder
- B illegal actions to access money that is not yours
- C a service that allows you to manage finances on a computer
- D a way to send money to another account
- **E** a service that sends money to people and businesses you owe money to
- Listen and read the description of online banking on a website again. How can a customer pay their bills online?

#### Listening

- G Solution Listen to a conversation between a bank teller and an account holder. Mark the following statements as true (T) or false (F).
  - The account holder is afraid someone else is using his money.
  - Before holding his account, the bank will process the account holder's bills.
  - **3** \_\_\_\_ The teller is a representative of the Fraud Prevention department.

# Solution Listen again and complete the conversation.

| Teller:         | OK, 1 Which withdrawal are we looking at?                                                        |
|-----------------|--------------------------------------------------------------------------------------------------|
| Account holder: | The one at the ATM in Florida on<br>1st February. I've never been there.                         |
| Teller:         | I see. I'll <b>2</b><br>on your account. That way<br>no one can use your funds.                  |
| Account holder: | But, I need it. My 3                                                                             |
| Teller          | No problem sir. I'll process those before placing the hold.                                      |
| Account holder: | 4 that withdrawal?                                                                               |
| Teller:         | Our Fraud Prevention Department<br>can investigate and issue a refund.<br>Should I transfer you? |
| Account holder: | 5, thanks.                                                                                       |

#### Speaking

With a partner, act out the roles below based on Task 7. Then, switch roles.

#### USE LANGUAGE SUCH AS:

I saw a withdrawal I didn't make. What's your account number? I'll put a temporary hold on your account.

Student A: Your account has been accessed by someone else. Talk to Student B about:

- refunds
- security
- account information

Student B: You are a bank teller. Answer Student A's questions. Find out about:

- account number
- concerns

#### Writing

Use the conversation from Task 8 to complete the receipt.

# Security concerns

Reason for concern:

Customer questions:

Resolution:

# **Education and research**

#### Announcing the

#### ELECTRONIC BOOK

ebooks

THINK TANK on-line Library

No library holds every single book, periodical and academic journal in the world. The Internet can change that. That's why you need the ThinkTank Online Library. With ThinkTank, your library could access millions of online resources.

Subscription to our service opens your library to a huge catalog of content. Browse the easy to use index for ebooks and ejournals. Search for any topic users can think of. Search media like images, newspapers, magazines and audio files. Simple boolean operators help narrow the search. Users can always find just what they're looking for.

Se Monde

5 ejournal

People who visit Libraries can't always get to one. Remote access lets our clients use ThinkTank from home. Users with a site license access ThinkTank through an EZproxy server. The VPN encryption secures the connection. All users need is a library card.

Our license restriction gives access to copyrighted works. Users won't find these kinds of resources through normal search engines. Use of the service for commercial reasons is prohibited.

#### Get ready!

 Before you read the passage, talk about these questions.

2) remote access

search:

boolean operators

4) media

3

- 1 What topics can people research online?
- 2 How can information technology combine business and education?

#### Reading

- Read the advertisement for an online library subscription. Then, mark the following statements as true (T) or false (F).
  - 1 \_\_\_\_\_ ThinkTank features copyrighted work.
  - 2 \_\_ Library members can use the ThinkTank service from home.
  - **3** \_\_\_\_\_ ThinkTank offers separate subscriptions for ebooks and media

Vocabulary

S Fill in the blanks with the correct words and phrases from the words bank.

WOrd BANK

license restriction ebook VPN boolean operator index site license

EZproxy

6)

index

- 1 You can't access that file because of the \_
- 2 I downloaded it as a(n) \_\_\_\_\_.
- 3 The library uses a(n) \_\_\_\_\_ connection.
- 4 You can access the program at home through the \_\_\_\_\_ server.
- 5 Type a(n) \_\_\_\_\_\_ to refine the search.
- 6 Check the library's \_\_\_\_\_ for books on the subject.
- 7 The library has a(n) \_\_\_\_\_ to access the service.

26

- Choose the word that is closest in meaning to the underlined part.
  - 1 Check the book inventory to see if the book is available. A ebook **B** media C catalog
  - 2 The library subscribes to that online periodical. A media **B** catalog C ejournal
  - 3 The library has a very thorough mass communication section. A ebook **B** media C ejournal
  - 4 Carl bought a paid membership. A subscription B remote access C boolean operator
- Listen and read the advertisement for an online library subscription again. How does a user access ThinkTank from home?

#### Listening

- 6 Vertication Listen to a conversation between a ThinkTank Online Library representative and a librarian. Choose the correct answers.
  - 1 What do the speakers mostly talk about?
    - A students having problems with remote access
    - B the university computers not accessing the service
    - C canceling the university's ThinkTank subscription
    - D how to remove the VPN from the service
  - 2 What is the cause of the problem?
    - A The library's remote access is disabled.
    - B The students have their own ThinkTank subscriptions.
    - C The university computers are not capable of using VPN.
    - D The university computers have new software installed.

#### 🚺 👽 Listen again and complete the conversation.

- R: Are the students using their own computers?
- L: Yes, they have 1 \_\_\_\_\_. It works fine when students use 2
- R: Have you installed anything new on the computers?
- L: Actually, yes. We just got new 3 \_\_\_\_\_-
- R: Ah, that makes sense. The pop-up blockers are preventing the 4 \_\_\_\_\_ from creating a connection in a new window.
- L: How do I fix the problem?
- R: Just turn off the pop-up blocker and everything 5 \_\_\_\_\_

L: Okay. 6 \_\_\_\_\_ for your help.

#### Speaking

With a partner, act out the roles below on Task 7. Then, switch roles.

#### **USE LANGUAGE SUCH AS:**

We have a problem with our subscription.

Have you installed anything new? How do I fix the problem?

Student A: Your computers have no access to the online library. Talk to Student B about:

- the problem
- who can and can't use the . service
- new software

Student B: You are a representative of an online library. Listen to Student A and suggest a solution.

#### Writing

Use the conversation from Task 8 to fill in an email from the Librarian to the representative. Make up a name for the Librarian.

| From:       |                        |
|-------------|------------------------|
| •           | n IT Department"       |
|             | ment@tech.brighton.edu |
| Subject: Th | inkTank problem        |
| Hello,      |                        |
|             |                        |
|             |                        |
|             |                        |
|             |                        |
|             |                        |

# **Robotics**

#### Get ready!

 Before you read the passage, talk about these questions.

- 1 What can people use robots for?
- 2 How do robots change business?

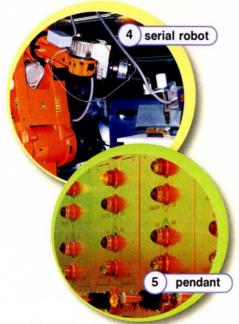

#### Reading

Read the email from an engineer at Powell Technologies. Then, read the summary of the passage. Fill in the blanks with the correct words and phrases from the word bank.

#### WOrd BANK

dynamic model end-effector actuators serial robot enabling device equality

Lisa has a problem with the 1\_\_\_\_\_\_her team is developing. The robot has a manipulator with a(n) 2\_\_\_\_\_\_at the top. The robot's 3\_\_\_\_\_\_\_is working properly. But the 4\_\_\_\_\_\_are not responding. Lisa found no errors in the 5\_\_\_\_\_\_. She's wondering if there's a problem with the 6\_\_\_\_\_\_ constraint.

(2) end effector

1) manipulator

#### To: Carl

#### [carl@email.com]

From: Lisa [lisa@powell-technologies.com] Subject: Technical Problems with New Robot

Carl,

The **robotics** team here at Powell (3) joint Technologies is currently developing an **autonomous**, **serial robot**. Its main function is to assist in packaging and sealing large boxes at factories. However, we are having some technical problems. I know you've worked on robots before. I'm hoping you have some advice for solving the problem.

The robot consists of a manipulator with

joints and an end-effector at the top. This acts like a hand. There is an enabling device on the robot that allows it to move. The operator uses a pendant to control the robots actuators. This creates the drive power that makes the robot move. The enabling device appears to be working. But we cannot get the actuators to respond. I looked over the dynamic model and didn't find any errors. Do you think there is a problem with the equality constraint? I would greatly appreciate any help.

Thanks, Lisa

#### Vocabulary

#### Match the words (1-9) with the definitions (A-I).

- 1 \_\_\_\_\_ drive power
- 4 \_\_\_\_ autonomous
  - 7 \_\_ joint
- 2 \_\_robotics 5 \_\_ 3 \_\_opd\_offector 6
- 5 \_\_\_\_ serial robot
  - 8 \_\_ manipulator9 \_\_ actuator
- 3 \_\_\_\_\_ end-effector 6 \_\_\_\_ pendant
- A the hand or tool at the end of a robot's manipulator
- B the arm of a robot
- C a device used to control and guide a robot's movements
- D operating without help from humans
- E the energy that makes a robot move
- F a piece of equipment that makes a robot move
- G a robot that consists of a single series of linked joints
- H the places where the parts of a robot connect
- I the scientific study of robots and their structure and movement

Fill in the blanks with the correct words from the word bank.

#### WOrd BANK

#### enabling device equality constraint dynamic model

- 1 Without this \_\_\_\_\_, the robot wouldn't move.
- 2 If the robot isn't working correctly, check the \_\_\_\_\_value.
- 3 Before building a robot, always construct a(n) \_\_\_\_\_\_first.
- Listen and read the email from an engineer at Powell Technologies again. What will be the main role of the autonomous, serial robot?

#### Listening

G G Listen to a telephone conversation between two engineers. Choose the correct answers.

- 1 What is the dialogue mostly about?
  - A fixing a serial robot
  - B the main uses of serial robots
  - C designing and building a serial robot
  - D the main function of an enabling device
- 2 What is the problem with the robot?
  - A the pendant is not moving correctly
  - B the mathematical calculations are incorrect
  - C the enabling device will not activate
  - D the actuators aren't working properly

# Solution Listen again and complete the conversation.

- E 1: So, Lisa. What's wrong with your 1 \_\_\_\_\_
- E 2: Its 2 \_\_\_\_\_ aren't responding. Do you have any advice?
- E 1: Well, in my experience, the 3 \_\_\_\_\_ is often the problem.
- **E 2:** I checked that. The enabling device turns on properly. But the actuators don't respond when you move the pendant.
- E 1: Okay. And all your mathematical calculations are correct?
- E 2: They are. I checked the 4 \_\_\_\_\_ twice.
- E 1: 5 \_\_\_\_\_ your equality constraints? What's the value of those?
- E 2: I set them to seven.

#### Speaking

With a partner, act out the roles below based on Task 7. Then, switch roles.

#### **USE LANGUAGE SUCH AS:**

What's wrong with your serial robot? The enabling device turns on properly. I checked the dynamic model twice.

Student A: You are an engineer. Talk to Student B about:

- problems with the robot
- calculations
- equality constraint

Student B: You are having problems with your robot. Answer Student A's questions.

#### Writing

Use the conversation from Task 8 to fill in the notes.

#### Troubleshooting Checklist Problem: Actuators not responding

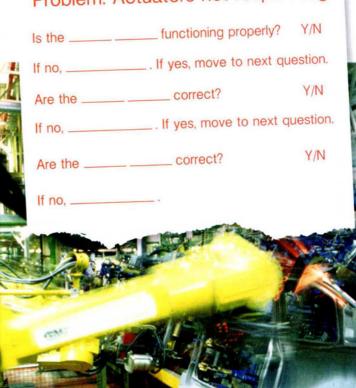

# 4 Electronic publishing

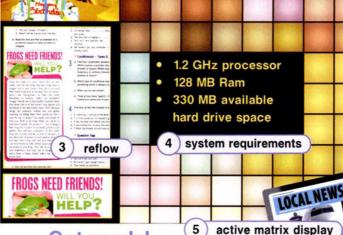

bitmapped graphics

#### Get ready!

#### Before you read the passage, talk about these questions.

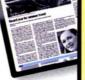

- 1 Why do people buy ebooks?
- 2 How will electronic publishing change the publishing business?

#### Reading

Read the announcement on a publishing company's webpage. Then, choose the correct answers.

- 1 What is the announcement mostly about?
  - A how to download an ebook
  - B different systems that support ebooks
  - C the qualities and prices of eReaders
  - D the availability and quality of the company's ebooks
- 2 Which of the following does the eReader NOT feature?
  - A reflow
  - B PDF readers
  - C sub-pixel font rendering
  - D bitmapped graphics
- **3** What can you infer about Word Wise Publishing's ebooks?
  - A Some feature color illustrations.
  - B The number of available books is increasing.
  - **C** They are less expensive than paperback books.
  - D Viewing their pictures requires extra software.

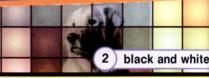

We are pleased of our publica for purchase a benefite of rea

We are pleased to announce that many of our **publications** are now available for purchase as ebooks! What are the benefits of reading ebooks? They are

convenient and instantly available! We **upload** new books daily. Read them online on a web browser, or **download** them and read them **offline**. Ebooks are available:

On our handheld ergonomic eReader.

Read your ebook anytime, anywhere!

Zoom and **reflow** features display text at any size needed. The **active matrix display** and **sub - pixel rendering** provide crisp images in any light.

Black and white photographs and illustrations appear as bitmapped graphics for best quality.

#### On web browsers:

Available in many formats – no need to install new software. Check our **system requirements** and find a list of supported **PDF readers** in the information section of this website.

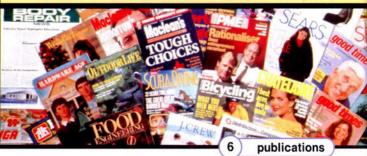

#### Vocabulary

Match the words (1-7) with the definitions (A-G).

- 1 \_\_ upload
- 5 \_\_ offline
  - 6 \_\_\_\_\_\_\_ system requirements
    7 \_\_\_\_\_\_ active matrix display
- 3 \_\_\_\_ publications

2 \_\_ ergonomic

4

- \_\_ PDF readers
- A the software or hardware that is needed to run a program
- **B** a type of screen that can display a very clear image
- ${\bf C}$  designed to prevent strain or injury
- **D** books or magazines produced by a publishing company
- E a program that opens text documents
- F to make data available on the Internet
- G being available for use even when not connected to the Internet

- Write a word that is similar in meaning to the underlined part.
  - 1 The picture is in many shades of gray.
  - 2 The image is formatted to <u>fit many different screen sizes</u>.
  - 3 The text is clear due to <u>a process that improves clarity</u>.
  - 4 Did you <u>transfer from the Internet to your computer</u> the files?
  - 5 The images are actually <u>made up of many little points of color</u>.
- Listen and read the announcement on a publishing company's webpage again. Where can you view Ebooks?

#### Listening

- G Solution Listen to a conversation between a customer and a customer service representative. Mark the following statements as true (T) or false (F).
  - 1 \_\_ The customer is worried about the size of the eReader.
  - 2 \_\_ The eReader accommodates people with bad vision.
  - 3 \_ The customer recently purchased an ebook for children.

#### 7 Solution again and complete the conversation.

| Customer:       | Well, first, my eyes aren't 1                                                                                    |
|-----------------|----------------------------------------------------------------------------------------------------|
| Representative: | Actually, you can <b>2</b> to make the text any size you want. Also, our new readers have active matrix display. |
| Customer:       | I'm sorry. What's an <b>3</b> ?                                                                                  |
| Representative: | It's the screen. It just means that the picture is very clear.                                                   |
| Customer:       | Okay. That <b>4</b> my first question. Now, do you have children's books available, too?                         |
| Representative: | Absolutely. The complete list of 5<br>is on our website.                                                         |
| Customer:       | Great. Are they illustrated?                                                                                     |
| Representative: | Actually, they are. We've added bitmapped graphics to 6                                                          |

#### Speaking

With a partner, act out the roles below based on Task 7. Then, switch roles.

#### USE LANGUAGE SUCH AS:

I have some questions about vour eReader. You can zoom in to ... Are children's books available, too?

Student A: You want to buy an eReader. Ask Student B about:

- print size/quality
- ebook selection
- picture clarity

Student B: You are an eReader salesperson. Answer Student A's questions.

#### Writing

Use the conversation from Task 8 to complete the call summary. Make up names for the representative and caller.

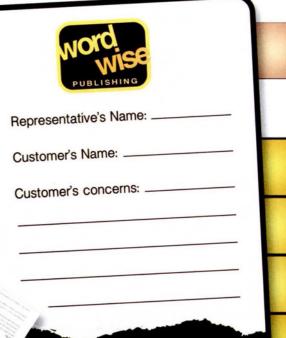

# Artificial intelligence

The Monthly Programmer January Edition

# Artificial Intelligence, the Future of Technology

# Will Heuristics Lead to Consciousness? — By Peter Smith

Computers perform complex calculations that no human could complete. Yet, they remain unable to think for themselves. That's something **cognitive scientists** want to change. Their research focuses on two types of thinking: **case based** and **model based reasoning**. Case based reasoning compares similar problems. Model based reasoning examines cause and effect. But these different approaches have the same problem. Their **algorithms**, like most rules, aren't always right.

That's where heuristics comes in. With heuristics, computers are avoiding that problem. Instead of following rigid guidelines like regular algorithms, heuristics search for acceptable solutions. As these modified algorithms improve, **machine learning** leaps forward. Advanced computer **agents** and **robots** now find solutions independently. **Pattern recognition** has even made **computer vision** possible. The range of what robots and computers can do grows each day. The invention of a self learning computer may soon be possible.

cognitive scientist

5) model based reasoning

Cause ----- Effect

# Vocabulary

#### Match the words (1-6) with the definitions (A-F).

- 1 \_\_\_\_ pattern recognition
- 4 \_\_robot
- 2 \_\_ cognitive scientist3 \_\_ consciousness
- 5 \_\_ heuristic
- 6 \_\_ algorithm
- A a machine capable of independent action
- **B** a set of rules to solve a problem that seeks any solution
- C the process of classifying objects by appearance
- D a sense of oneself and one's surroundings
- E a rule or set of rules to solve a problem with limited solutions
- F a person who studies how the mind works

artificial intelligence

3 computer vision

robot

15

# Get ready!

# Before you read the passage, talk about these questions.

- 1 Do you think robots will ever think like humans?
- 2 Will artificial intelligence help or hurt business? Why?

# Reading

#### Read the magazine article on Artificial Intelligence. Then, mark the following statements as true (T) or false (F).

- Case and model based reasoning face different complications.
- Heuristics don't have rigid guidelines like regular algorithms.
- 3 \_\_ Computer vision is improving pattern recognition.

- Write a word that is similar in meaning to the underlined part.
  - 1 <u>Giving machines the ability to see</u> is improving.
    C\_\_\_\_U\_\_\_\_\_\_i\_\_O\_\_
  - 2 Examining previous experiences to make decisions works best.
    - m\_\_el b\_\_\_\_ e\_\_o\_\_ng
  - I use <u>examinations of cause and effect</u> relationships to make decisions.
     a \_ e \_ a \_ \_ r \_ s \_ n \_ \_ \_
  - 4 Peter works in <u>the science that attempts to</u> create thinking robots.
    - \_r\_\_f\_\_i\_\_ i\_\_e\_\_i\_\_n\_\_
  - This <u>computer that reacts to an environment</u> turns the heat on when it's cold.
     g = -t
  - 6 The field of creating algorithms that computers can learn from often uses heuristics.
    m \_ \_ \_ i \_ \_ \_ \_ r \_ i \_ g
- Listen and read the magazine article on Artificial Intelligence again. What has made computer vision feasible?

# Listening

- Listen to a conversation between two programmers. Mark the statements as true (T) or false (F).
  - 1 \_\_ The woman published an article.
  - The man believes that cognitive scientists will harm programming.
  - 3 \_ An algorithm needs a perfect solution.

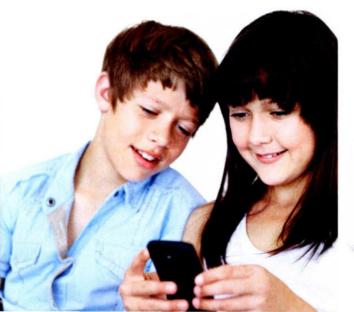

# Listen again and complete the conversation.

| Programmer 1: | Jane, did you 1 to read this month's Programmer?                                                                                |
|---------------|----------------------------------------------------------------------------------------------------|
| Programmer 2: | Yes, I saw your article on Al. So<br><b>2</b> are getting into<br>programming?                                                  |
| Programmer 1: | Yes, and I think it'll help. Most<br>programming is too rigid.                                                                  |
| Programmer 2: | Because of algorithms? I <b>3</b><br>that part.                                                                                 |
| Programmer 1: | Basically, an algorithm needs a 4 answer.                                                                                       |
| Programmer 2: | 5by, "needs a perfect answer"?                                                                                                  |
| Programmer 1: | They have a limited number of solutions. If one of those solutions isn't right, the algorithm doesn't work like a math problem. |

# Speaking

With a partner, act out the roles below based on Task 7. Then, switch roles.

#### **USE LANGUAGE SUCH AS:**

Yes, I saw your article on AI. I didn't get that part. They have a limited number of solutions.

Student A: You are a programmer. Ask Student B about:

- cognitive scientists
- algorithms

Make up a name for your colleague.

Student B: You are a programmer. Answer Student A's questions.

# Writing

Collect information about Artificial Intelligence (A.I.). Then, write a paragraph explaining what it is. You can visit this website:

http://www.alanturing.net/turing\_archive.

# Glossary

3G network [N-COUNT-U7] A 3G network is a wireless network that sends and receives data very quickly. AAC [N-UNCOUNT-U6] AAC is a music file format that is of higher quality than MP3.

account activity [N-UNCOUNT-U11] Account activity is a withdrawal, deposit or transfer in a bank account. account alert [N-COUNT-U11] An account alert is a service that notifies bank customers of suspicious activity. accuracy [N-COUNT-U10] Accuracy is how correct a GPS's measurement is.

acquisition time [N-UNCOUNT-U10] Acquisition time is how long a GPS takes to determine location.

active matrix display [N-COUNT-U14] An active matrix display is a type of screen that produces high quality, clear images. actuator [N-COUNT-U13] An actuator is a piece of equipment that uses energy to make a robot move.

agent [N-COUNT-U15] An agent is a computer that observes and reacts to the conditions in a certain environment.

algorithm [N-COUNT-U15] An algorithm is a rule or set of rules that provides steps to take or questions to ask in order to solve a problem.

antivirus software [N-UNCOUNT-U3] Antivirus software is a program that locates and eliminates computer viruses.

app [N-COUNT-U7] An app is an application with a specific function that you download onto your phone.

array [N-COUNT-U4] An array is a group of disk drives that are connected and used as a single unit.

Artificial Intelligence [N-UNCOUNT-U15] Artificial Intelligence is the branch of science that seeks to create computers and robots that can reason, learn and solve problems independently.

Assembler [N-UNCOUNT-U2] Assembler is a low level programming language that translates between computer programs. attachment [N-COUNT-U8] An attachment is a file sent as part of an email.

automatic document feeder [N-COUNT-U5] An automatic document feeder (ADF) is a device that feeds multiple pages into a scanner.

autonomous [ADJ-U13] A robot that is autonomous can operate on its own without help from humans.

avatar [N-COUNT-U9] An avatar is an image in a computer game that represents a person.

bank fraud [N-UNCOUNT-U11] Bank fraud is a crime in which someone uses bank funds without permission.

barcode [N-COUNT-U8] A barcode is an arrangement of lines and spaces that represent data.

BASIC [N-UNCOUNT-U2] BASIC is a high level programming language that was invented in the 1960s and is declining in popularity.

bill pay [N-UNCOUNT-U11] Bill pay is a service provided by banks that allows customers to automatically pay bills online. bit [N-COUNT-U1] A bit is the smallest unit of computer data.

bit size [N-COUNT-U1] A computer's bit size measures the number of bits that the CPU can access at once.

bitmapped graphic [N-COUNT-U14] A bitmapped graphic is an image that is made up of many small points.

bitrate [N-UNCOUNT-U6] Bitrate is a measurement of the amount of data that is processed.

black and white [ADJ-COUNT-U14] An image or picture that appears only in black, white, and varying shades of gray is black and white.

blog [N-COUNT-U9] A blog is a website where a person writes posts about his or her feelings, thoughts, activities, etc.

Bluetooth [N-UNCOUNT-U7] Bluetooth is a wireless network that connects your phone with other devices, such as a computer.

boolean operator [N-COUNT-U12] A boolean operator narrows a database search with words like "and," "or" and "not." broadband [N-UNCOUNT-U3] Broadband is a system that allows computers to transfer large amounts of information.

- bus speed [N-COUNT-U1] A computer's bus speed measures how many times the CPU can access a group of bits per second. This is measured in MHz.
- C [N-UNCOUNT-U15] C is a programming language that is used to program operating systems.
- C# [N-UNCOUNT-U15] C# is a programming language that was invented as an alternative to Java.
- C++ [N-UNCOUNT-U15] C++ is a programming language that adds object-oriented programming capabilities to C.
- calibration [N-UNCOUNT-U5] Calibration is the act of adjusting printers and scanners to display colors correctly.
- call waiting [N-UNCOUNT-U7] Call waiting is a feature of some cell phones. It alerts you that someone is calling while you are on the line with someone else.
- caller ID [N-UNCOUNT-U7] Caller ID is a feature of some cell phones that tells you the name and number of the person calling you.
- capacity [N-COUNT-U6] Capacity is the amount of space an MP3 player has to store files.
- cartography [N-UNCOUNT-U10] Cartography is the art of mapmaking.
- case based reasoning [N-UNCOUNT-U15] Case based reasoning is the process of using information from previous experiences to solve new problems.
- catalog [N-COUNT-U12] A catalog is an inventory of books in a library.
- CCD [N-COUNT-U5] CCD (charge-coupled device) is a light-sensitive chip that is used when capturing digital images.
- CD-R [N-COUNT-U4] A CD-R is a blank CD that can have information written on it only once.
- CD-RW [N-COUNT-U4] A CD-RW is a blank CD that can have information written on it multiple times.
- cell phone [N-COUNT-U7] A cell phone is a wireless phone that sends and receives data at a certain frequency of energy.
- cognitive scientist [N-COUNT-U15] A cognitive scientist is a person who studies the mind and thought processes.
- compiler [N-COUNT-U15] A compiler changes human-readable source code into machine code that a CPU can understand.
- computer language [N-COUNT-U15] A computer language (also known as a programming language) is used by computer programmers to create instructions that a computer can understand.
- computer vision [N-UNCOUNT-U15] Computer vision is the field and technology of making computers that have the ability to see.
- consciousness [N-UNCOUNT-U15] Consciousness is the state of being aware of oneself and one's actions.
- coordinates [N-COUNT-U10] Coordinates are groups of numbers that describe location.
- CPU [N-UNCOUNT-U15] A CPU (Central Processing Unit) is the part of a computer that handles most of the processing of files and data.
- data compression [N-UNCOUNT-U4] Data compression is the process of storing information using less storage space by reducing the number of bits it takes up.
- data plan [N-COUNT-U8] A data plan is a contract from a cell phone service provider that states what online services are available on a cell phone and how much that transfer of data will cost.
- decode [V-T-U6] To decode a file is to return it to its original format.
- dial-up [N-UNCOUNT-U3] Dial-up is an Internet connection using a modem and regular telephone lines.
- digital [ADJ-U6] If a file is digital, it is stored electronically as a series of ones and zeros.
- digital camera [N-COUNT-U5] A digital camera is a device that records images to be looked at on a computer.
- digital zoom [N-COUNT-U5] Digital zoom is how a digital camera increases the display size of an image subject, reducing image quality.

# Glossary

- DIMM [N-COUNT-U1] A DIMM (Dual Inline Memory Module) is a newer type of memory module. It sends 64 bits of data to the CPU.
- dock [N-COUNT-U6] A dock is a device that connects an MP3 player to a computer.
- download [V-COUNT-U14] To download something is to transfer a file or program from the Internet to a personal computer or device.
- DPI [N-COUNT-U5] DPI (dots per inch) is the number of dots used per inch to create an image.
- drive power [N-UNCOUNT-U13] Drive power is the energy that makes a robot move.
- driver [N-COUNT-6] A driver tells a device how it should communicate with a computer.
- DSL [N-UNCOUNT-U3] DSL (digital subscriber line) is a high-bandwidth connection using normal telephone lines.
- dynamic model [N- COUNT-U13] A dynamic model is a mathematical model of the forces that allow a robot to move.
- ebook [N-COUNT-U12] An ebook is a book that is available online.
- ejournal [N-COUNT-U12] An ejournal is a scholarly publication that is published online.
- electronic funds transfer [N-COUNT-U11] An electronic funds transfer is the act of moving money from one account to another by using a computer.
- electronic statement [N-COUNT-U11] An electronic statement is a summary of account activity that is viewable on a computer, but not on paper.
- elevation [N-COUNT-U10] Elevation is the height of something above sea level.
- email [N-COUNT-U8] An email is an electronic message sent from one user to another.
- enabling device [N-COUNT-U13] An enabling device is a device that a person activates to allow a robot to move.
- end-effector [N-COUNT-U13] An end-effector is the hand or tool at the end of a robot's manipulator. It is the part of the robot that moves or picks up objects.
- EPC [N-COUNT-U8] An EPC (electronic product code) is a number used to identify specific individual items.
- equality constraint [N-COUNT-U13] An equality constraint is a value that specifies the end-effector's position and movements.
- ergonomic[ADJ-COUNT-U14] Something that is ergonomic has been designed to prevent injury from using it repeatedly.
- EZproxy [N-COUNT-U12] EZproxy is a library server program that allows remote users to access the library's electronic materials.
- failure [N-COUNT-U4] A failure occurs when a disk drive malfunctions and the data stored on it cannot be accessed.
- feed [N-COUNT-U9] A feed is a format that lets you easily read updated news about something.
- flash memory [N-UNCOUNT-U5] Flash memory is a data storage medium that is used with digital cameras.
- floppy disk [N-COUNT-U4] A floppy disk is a flexible magnetic storage disk encased in a square plastic shell that is used to transfer data.
- forum [N-COUNT-U9] A forum is a website where people can discuss a certain topic.
- freeze [V-I-U6] To freeze is to become unresponsive and stop functioning.
- gaming [N-UNCOUNT-U9] Gaming is the activity of playing games online on a computer.
- gigabyte [N-COUNT-U6] A gigabyte is a unit of measurement of hard drive capacity.
- GPS [N-COUNT-U10] GPS (Global Positioning System) is a collection of 24 satellites that give accurate position and navigation data to people all over the Earth.
- handle [N-COUNT-U9] A handle is a name that a person creates to access an account on a computer or website.
- hard drive [N-COUNT-U1] A hard drive is a device in a computer that stores all of its information permanently.

heuristic [N-COUNT-U15] A heuristic is a type of algorithm designed to find a suitable solution to a problem when no perfect solution or answer is known.

hotspot [N-UNCOUNT-U3] A hotspot is a location (like an airport or a cafe) that provides wireless Internet access to users. identity theft [N-UNCOUNT-U11] Identity theft is the crime of using other people's personal information to take their money or buy items in their name.

index [N-COUNT-U12] An index is a categorical list of books in a library.

inkjet printer [N-COUNT-U5] An inkjet printer is a device that uses ink to produce documents and images on paper. instant message [N-COUNT-U8] An instant message is a text-based conversation in real time.

integrity [N-UNCOUNT-U10] Integrity is a device's ability to perform consistently without error.

ISP [N-COUNT-U3] An ISP (Internet service provider) is a company that provides Internet access.

Java [N-UNCOUNT-U15] Java is an object-oriented programming language.

joint [N-COUNT-U13] **Joints** are the places where the parts of a robot connect. They allow the robot's parts to rotate. laser printer [N-COUNT-U5] A laser printer is a device that produces documents and images on paper with a laser beam. latitude [N-COUNT-U10] Latitude is an object's location north or south of the Equator.

license restriction [N-COUNT-U12] A license restriction limits who can use a library's electronic resources.

link [N-COUNT-U9] A link is a word or set of words on a website or document. When you click on it, it takes you to a different website.

linker [N-COUNT-U15] A linker takes the machine code created by a compiler and makes it into an executable file.

- lithium-ion battery [N-COUNT-U7] A lithium-ion battery is battery in cell phones that is small, light, and lasts a long time.
- lockout [N-COUNT-U11] A lockout prevents people from accessing a bank account when the password is entered incorrectly too many times.
- longitude [N-COUNT-U10] Longitude is an object's location east or west of the Prime Meridian.

machine code [N-UNCOUNT-U2] Machine code is made up of the instructions that a CPU can process.

- machine learning [N-UNCOUNT-U15] Machine learning is a field of study concerned with creating algorithms that computers can use to learn from their experiences.
- magnetic tape [N-UNCOUNT-U4] Magnetic tape is a long, narrow piece of magnetized plastic that is used for storing information.

manipulator [N-COUNT-U13] The manipulator is the arm of a robot. The end-effector sits at the end of it.

MB [N-COUNT-U1] A MB (megabyte) is a unit of measurement that measures how much information a computer stores.

- media [N-UNCOUNT-U12] Media are the forms of mass communication available at the library, including images, films and periodicals.
- megapixel [N-COUNT-U5] A megapixel is a measurement of image size.
- memory storage density [ADJ-U4] Memory storage density is the amount of data that can be contained within a given computer storage device.
- MHz [N-COUNT-U1] A MHz (megahertz) is a unit of measurement that measures the speed of a CPU.
- MMORPG [N-COUNT-U9] A MMORPG (Massive Multiplayer Online Role-Playing Game) is a type of online computer game in which many people interact with each other in a virtual world.
- model based reasoning [N-UNCOUNT-U15] Model based reasoning is the process of making conclusions by examining cause and effect relationships.

# Glossary

modem [N-COUNT-U3] A modem is a device that allows computers to send and receive information over phone lines. motherboard [N-COUNT-U1] A motherboard is the circuit board in a computer. It holds the CPU and all attachments. MP3 [N-UNCOUNT-U6] MP3 is the standard format for digital audio files.

multi-thread [V-I-U2] To multi-thread is to use a computer to execute several threads of execution simultaneously. navigation [N-UNCOUNT-U10] Navigation is the act of creating a route to a destination.

offline [ADJ-U14] If something is available offline, it can be used when an electronic device is not connected to the Internet. online banking [N-UNCOUNT-U11] Online banking is a service that allows people to manage finances on the Internet.

- optical zoom [N-COUNT-U5] Optical zoom is the use of the camera lens to make an image appear larger, retaining image quality.
- paging file [N-COUNT-U1] A paging file is the area on the hard drive where the computer stores data that doesn't fit in the RAM.
- pattern recognition [N-UNCOUNT-U15] Pattern recognition is the process of classifying objects by examining their visual appearance.
- PDA [N-COUNT-U8] A PDA (personal data assistant) is a small, handheld computer.
- PDF reader [N-COUNT-U14] A PDF reader is a program that can open and display text or images.
- pendant [N-COUNT-U13] A pendant is a device that a person uses to control and guide a robot's movements.
- PIN [N-COUNT-U11] A PIN (Personal Identification Number) is a number assigned to bank account holders that helps banks identify the holder and maintain security.
- playlist [N-COUNT-U6] A playlist is a list of songs created by an MP3 player user.
- position [N-COUNT-U10] A position is an object's exact location.
- post [N-COUNT-U9] A post is a message or news item on a website.
- profile [N-COUNT-U9] A profile is a webpage on a social networking site with personal or identifying information.
- publications [N-COUNT-U14] A publication is book or magazine that a publishing company releases to the public.
- RAID [N-UNCOUNT-U4] RAID is a method for combining multiple disk drives into a single storage unit that can increase computer performance dramatically.
- RAM [N-UNCOUNT-U1] RAM (Random Access Memory) is a form of computer data storage. It is a physical device that holds data temporarily.
- reflow [N-COUNT-U14] Reflow is a process that allows images or text to fit screens that are different sizes.

remote access [N-UNCOUNT-U12] Remote access is the ability to use online library resources from outside the library.

ringtone [N-COUNT-U7] A ringtone is a sound or song that a cell phone plays when someone calls it.

robot [N-COUNT-U15] A robot is a moving machine that can complete tasks automatically.

robotics [N-UNCOUNT-U13] Robotics is the scientific study of robots and their structure and movement.

SATA [N-UNCOUNT-U4] SATA is an interface for connecting storage devices to a computer system.

scan [V-T-U8] To scan a product is to use a laser to read bar codes and convert them to electronic signals.

serial robot [N-COUNT-U13] A serial robot is a robot that consists of a single series of joints linked together.

- SIMM [N-COUNT-U1] A SIMM (Single Inline Memory Module) is an older type of memory module. It sends up to 32 bits of data to a CPU.
- Site key [N-COUNT-U11] A site key is a security system that lets the bank and the account holder verify their identities to one another in online transactions.

site license [N-COUNT-U12] A site license allows users to access software regardless of their location.

smartphone [N-COUNT-U8] A smartphone is a cellular phone that also functions like a PDA.

- social networking [N-UNCOUNT-U9] Social networking is the activity of socializing online with other people. This takes place on social networking sites, forums, blogs, etc.
- spam [N-UNCOUNT-U8] Spam is unwanted email, like advertisements, sent to large groups of people. Some email providers direct spam to special folders so that users do not have to see or open it.
- SSL connection [N-COUNT-U11] An SSL (Secure Sockets Layer) connection is a connection between two servers that encrypts information so that no one else can monitor or access the information exchanged.
- sub-pixel rendering [N-UNCOUNT-U14] Sub-pixel rendering is a process that increases the clarity of text on certain displays.
- subscription [N-COUNT-U12] A subscription is the agreement to use something, often requiring a fee.
- system requirements [N-COUNT-U14] System requirements are the hardware or software needed to run a program.

T-1 [N-UNCOUNT-U3] T-1 is a type of line used by businesses that connects many users at once to the Internet.

T-3 [N-UNCOUNT-U3] T-3 is a powerful line made of 28 T-1 lines.

text [V-T-U8] To text someone is to send them a text message.

text message [N-COUNT-U7] A text message is a short, written message that a person sends to and from a cell phone.

- touchscreen [N-COUNT-U7] A touchscreen is a display on some cell phones that you tap to access its features and applications.
- transparency adapter [N-COUNT-U5] A transparency adapter is a device that is used with a scanner to capture seethrough documents like slides.

UPC [N-COUNT-U8] A UPC (universal product code) is a 12-digit number used to identify consumer items.

upgrade [V-T-U3] To upgrade is to improve something, like a computer program or a type of service.

- upload [V-T-U6-U14] To upload a file is to transfer it from a computer or device to the Internet or to another device, such as an MP3 player.
- USB flash drive [N-COUNT-U4] A USB flash drive is a portable flash memory system that uses a USB interface to connect to a computer and transfer information.
- virtual memory [N-UNCOUNT-U1] Virtual memory is a method of computer data storage. The computer stores data on its hard drive instead of in the RAM.
- virtual world [N-COUNT-U9] A virtual world is an online world where you can meet and interact with other people or computer players.
- voice activation [N-UNCOUNT-U7] Voice activation is a feature of some cell phones that lets you dial a number by voice instead of by hand.
- voicemail [N-UNCOUNT-U7] Voicemail is a feature that lets you listen to or leave an electronic spoken message on a cell phone.
- VPN [N-COUNT-U12] A VPN (virtual private network) is a way to encrypt a connection when you use remote access.

waypoints [N-COUNT-U10] Waypoints are locations that you can mark or record in your GPS.

Wi-Fi [N-UNCOUNT-U3] Wi-Fi (Wireless Fidelity) is a type of connection using wireless signals instead of a physical connection.

wireless router [N-COUNT-U3] A wireless router is a device that forwards data as a wireless signal.

zip drive [N-COUNT-U4] A zip drive is a removable disk storage system that is typically used to transfer data.

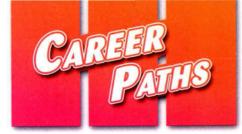

# Information Technology

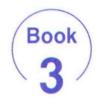

Virginia Evans Jenny Dooley Stanley Wright

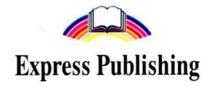

# Scope and Sequence

| Unit | Торіс                                     | Reading context      | Vocabulary                                                                                                    | Function                               |
|------|-------------------------------------------|----------------------|----------------------------------------------------------------------------------------------------|----------------------------------------|
| 1    | Macs and PCs                              | Magazine Article     | Apple, color matching, Mac, Microsoft, OS X, PC,<br>prepress, processing speed, typography, video<br>subsystem, Windows                                                        | Stating a preference                   |
| 2    | Linux                                     | Email                | command lines, free software license, interface, Linux,<br>Linux distribution, Microsoft Office, open source,<br>OpenOffice, TCP/IP protocol, terminal, Ubuntu                 | Listing<br>concerns                    |
| 3    | Connecting to<br>Clients and<br>Employees | Email                | anchor, applet, CAD, CBT, DVD, electronic bulletin<br>board, FAQs, media player, MPEG, multimedia, reliability                                                                 | Giving an<br>opinion                   |
| 4    | Advertising and<br>Marketing              | Contract             | animated GIF, click-through rate, click tracking, CPM,<br>CPC, above the fold, commission, campaign, geo<br>targeting, frequency capping, hang                                 | Confirming information                 |
| 5    | Automation                                | Investor Report      | automation, CAM, embedded systems, encoder,<br>Ethernet network, fault tolerant, integrated circuits,<br>latency, open system, oscilloscope, priority inversion,<br>redundancy | Asking for<br>suggestions              |
| 6    | Telecommuting                             | Letter               | Basecamp, centralize, color-coding, gallery, message<br>board, real time, Skype, telecommuting, toggle, tour,<br>web-based                                                     | Describing<br>functions                |
| 7    | Hackers and<br>Viruses                    | Newspaper<br>Article | anti-antivirus virus, hacker, imbed, infect, log in,<br>overwriting virus, piggybacking, replicate, resident<br>extension, resident virus, virus                               | Discussing<br>possible<br>consequences |
| 8    | Identity Theft                            | Letter               | card scanning, cyber, fraud, harming, identity theft,<br>malware, phishing, pretexting, scanner, spyware,<br>Trojan horse, worm                                                | Discussing<br>suspicions               |
| 9    | Preventative<br>Measures                  | Email                | attack, audit log, authenticated, backdoor, bug, firewall, intruder, keylogger, popup, protocol, security                                                                      | Checking<br>certainty                  |
| 10   | Anti-virus<br>Software                    | Advertisement        | anti-virus software, backup, block, cyber criminal, detect,<br>false negative, false positive, rootkit, security software,<br>sweep, virus removal software, webpage analysis  | Discussing capabilities                |
| 11   | Cloud<br>Computing                        | Newspaper<br>Column  | CDN, cloud computing, deployment, elasticity, PaaS,<br>pay as you go, private cloud, public cloud, SaaS,<br>scalability, utility computing                                     | Expressing a positive opinior          |
| 12   | Improving<br>Health                       | Magazine Article     | ADM, bar coding, CDSS, CPOE, electronic health record,<br>EMM, implanted microchip, interoperability, lab-on-a-chip,<br>micro robotic tweezers, optic scanner, PACS            | Giving<br>instructions                 |
| 13   | Creative Design                           | Website              | animated GIF, blog, egress, ingress, interface, keyword,<br>mask, natural language, PCI compliance, redesign, trust<br>logo, web portal                                        | Offering solutions                     |
| 14   | System<br>Administration                  | Job Posting          | configure, cover letter, duty, file archiving, install,<br>performance tuning, purge, résumé, system administrator,<br>technical, troubleshooting, Unix                        | Talking about<br>qualifications        |
| 15   | Programming                               | Job Listings         | back end, editor, GUI component, HTML, interactive,<br>PHP, programmer, scripts, user friendly, visual basic,<br>web developer, XML                                            | Discussing<br>degree of<br>difficulty  |

# **Table of Contents**

| Unit 1 - Macs <sup>®</sup> and PCs4          |
|----------------------------------------------|
| Unit 2 – Linux <sup>®</sup>                  |
| Unit 3 - Connecting to clients and employees |
| Unit 4 - Advertising and marketing10         |
| Unit 5 - Automation                          |
| Unit 6 - Telecommuting                       |
| Unit 7 - Hackers and viruses                 |
| Unit 8 – Identity theft                      |
| Unit 9 - Preventative measures               |
| Unit 10 - Anti-virus software                |
| Unit 11 - Cloud computing                    |
| Unit 12 - Improving health                   |
| Unit 13 - Creative design                    |
| Unit 14 - System administration              |
| Unit 15 – Programming                        |
| Glossary                                     |

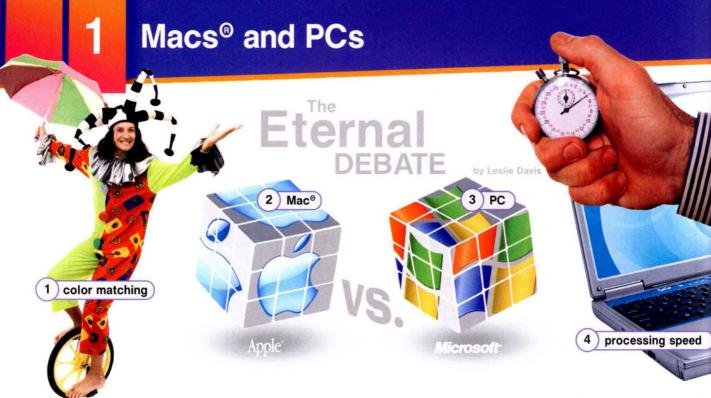

As **Apple**<sup>®</sup> grows in popularity, the **Mac**<sup>®</sup> versus **PC** debate continues. Many businesses experience trouble choosing between the two. However, businesses must realize that each computer is suited for different needs.

The two differ most in their operating systems. With a PC you have a variety of OS options from **Microsoft**<sup>®</sup> and other sources. Macs<sup>®</sup> come with one of the proprietary Apple<sup>®</sup> OSes like **OS X**<sup>®</sup>. You can install **Windows**<sup>®</sup> on a Mac<sup>®</sup>, but many users prefer the Mac<sup>®</sup> OS regardless.

Macs<sup>®</sup> have proven themselves vital in publishing, particularly the **prepress** process. Mac<sup>®</sup> has superior **typography** and **color matching**. Once printed, products look exactly as good as they do on the computer screen. Meanwhile, PCs are noted for their fast **processing speed** and adaptability. Users can **customize** a PC to their needs. Additionally, their **video subsystems** are more powerful. This makes PCs desirable for game designers and others who need advanced graphics.

However, both computers have their limitations. While PCs are cheaper, they are also more susceptible to viruses. Macs<sup>®</sup> usually cost more but are less susceptible to computer viruses. However, Macs<sup>®</sup> tend to have fewer thirdparty software options than PCs. Businesses need to consider such concerns and make the right decision when buying computers for their companies.

### Get ready!

- Before you read the passage, talk about these questions.
  - 1 Why do people prefer one operating system over another?
  - 2 How might one operating system benefit a company more than another?

### Reading

- Read the computer magazine article. Then, mark the statements as true (T) or false (F).
  - Macs<sup>®</sup> are generally more expensive than PCs.
  - 2 \_ PCs are better suited to publishing.
  - **3** \_\_\_ PCs have fewer options from third-party software producers.

### Vocabulary

#### Match the words (1-7) with the definitions (A-G).

- 1 \_ Apple®
- 5 \_\_ processing speed
- 2 \_\_ Windows®
- 6 \_\_\_\_ video subsystem
  7 \_\_\_ Microsoft<sup>®</sup>
- 3 \_\_ customize
- 4 \_ OS X<sup>®</sup>
- A company that creates the most common PC operating system
- B part of a computer that creates visuals
- C a measurement of how quickly a computer works
- D operating system for PCs
- E changing a computer for your needs
- F operating system for Macs®
- G company that creates Macs®

#### Fill in the blanks with the correct words: Mac<sup>®</sup>, prepress, color matching, PC, typography

- 1 A \_\_\_\_\_ comes with OS X<sup>®</sup>.
- 2 Publishing software is needed for the \_\_\_\_\_ process.
- 3 Good \_\_\_\_\_ means anything printed out looks exactly like what's on screen.
- 4 I'm getting a \_\_\_\_\_ because I like the Windows® OS.
- 5 The \_\_\_\_\_ on this computer includes hundreds of fonts.
- Listen and read the computer magazine article again. What makes the PC more popular with game designers?

### Listening

G G Listen to a conversation between two employees at a publishing company. Choose the correct answers.

- 1 What is the conversation mostly about?
  - A customizing PCs for publishing
  - B locating third-party software options
  - C finding publishing programs for Mac<sup>®</sup>
  - D the differences between Macs<sup>®</sup> and PCs
- 2 What can you infer about the employees?
  - A They currently use Macs<sup>®</sup>.
  - B They are unfamiliar with PCs.
  - C They plan to request new Macs<sup>®</sup>.
  - D They create and publish software.

#### Isten again and complete the conversation.

| Employee 1: | Mr. Jackson has decided to update our computers. 1                      |
|-------------|-------------------------------------------------------------------------|
| Employee 2: | Really? PCs? I'm glad we're updating, but I'd rather 2                  |
| Employee 1: | You would? Not me. You can't customize a Mac <sup>®</sup> .             |
| Employee 2: | Sure, you <b>3</b> But Macs <sup>®</sup> do some things so much better. |
| Employee 1: | What do you mean?                                                       |
|             | The 4 and typography are more                                           |

- sophisticated on a Mac<sup>®</sup> than on a PC. We need that in publishing.
- Employee 1: Okay, I'll give you that. But Macs<sup>®</sup> have 5 \_\_\_\_\_\_, don't they?
- Employee 2: Maybe a little, but that's mostly with video, and we barely use it.

### Speaking

With a partner, act out the roles below based on Task 7. Then, switch roles.

#### USE LANGUAGE SUCH AS:

We're switching to PCs.

You can customize PCs.

But Macs<sup>®</sup> have slower processing speeds.

# Student A: Talk to Student B about:

- switching to PCs
- benefits of PCs
- drawbacks of Macs<sup>®</sup>

Student B: You are an employee. Talk to Student A about the benefits of Macs<sup>®</sup>.

- You are an IT Worker at a company. Use the article and the conversation from Task 8 to write an email to management recommending the company purchase either Macs<sup>®</sup> or PCs (120-150 words). Talk about:
  - Which type of computer you would choose
  - Why your company needs this type of computer
  - The benefits of the type of computer you would choose
  - The drawbacks of the type of computer you wouldn't choose

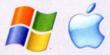

Linux<sup>®</sup>

# $\mathbf{O}$

From: Brandon Peters To: Shirley Tomkins Subject: Switching to Linux

# Get ready!

 Before you read the passage, talk about these questions.

- 1 How is Linux<sup>®</sup> different from other operating systems?
- 2 Why would a business use Linux®?

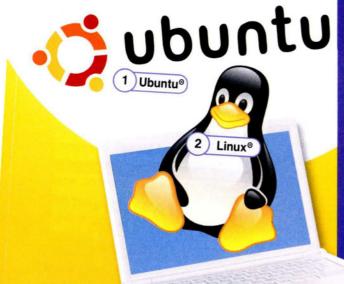

#### Mrs. Tomkins,

Over in the IT department we've received complaints about the office's computers. The hardware itself is fine. The problem, I believe, is the operating system. The system is rife with communication errors and virus threats. Then, there's the fortune we spend on upgrading ou software every year. That's why I'm suggesting we switch to Linux® o some other OS related to Unix<sup>®</sup>. For example, Ubuntu<sup>®</sup> is very popula with users. Linux<sup>®</sup> works with any hardware including both Macs<sup>®</sup> and PCs.

Linux<sup>®</sup> is free, open source and many of its programs have a free software license. We can get Linux<sup>®</sup> distributions from vendors that have entire software packages that we can use. Fo example, OpenOffice® does everything that Microsoft Office® does.

I've talked to many staff members about this already. Some expressed concern with the interface. Specifically, most people I talked with thought Linux<sup>®</sup> required entering command lines into a terminal. Actually, many Linux<sup>®</sup> operating systems use a graphical interface just like the average desktop operating system

As for networking, Linux<sup>®</sup> comes with a program called Samba<sup>®</sup> This program allows Linux® to interact with Windows®-based clients. This means we don't have to worry about printer trouble over the network once the TCP/IP protocol is reconfigured.

Please let me know if you have any follow up questions.

**Brandon Peters** 

3 ) interface

# Reading

- Read the email from an IT employee to a manager. Then, choose the correct answers.
  - 1 What is the email mainly about?
    - A the benefits of changing operating systems
    - B how to enter command lines into a terminal
    - C which Linux<sup>®</sup> distribution is right for the company
    - D differences between OpenOffice® and Microsoft Office®

# 2 What is the benefit of Samba®?

- A It creates a graphical interface.
- B It improves printers' efficiency.
- C It is similar to Microsoft Office®.
- D It lets different operating systems interact.
- 3 What can you infer about Brandon Peters?
  - A He uses Linux® on his computer.
  - B He expects Linux® to increase costs.
  - C He has only mentioned Linux® to Shirley.
  - D He thinks Linux® has fewer virus threats.

# Vocabulary

Match the words (1-7) with the definitions

- 1 \_\_ Ubuntu®
- 5 \_ open source

4) terminal

- 2 \_ OpenOffice® 6 \_\_ Samba®
  - 7 \_\_ interface
- 3 \_\_ vendor 4 \_\_ terminal
- A has word processing and spreadsheet programs
- B Linux<sup>®</sup>-based operating system
- C how users communicate with a computer
- D allows Linux<sup>®</sup> computers to connect to networks E able to be modified by the user
- F distributes products and software
- G used to input command lines

Fill in the blanks with the correct words and phrases from the word bank.

| <ol> <li>You have to enter a to make the system do anything.</li> <li>I can't decide which will work best for me.</li> <li>You need to reconfigure the computer's to get online.</li> <li>This program has a, so anyone can use it.</li> <li> has an excellent word processing program.</li> </ol> |   | nux <sup>®</sup> free software license Linux <sup>®</sup> distribution<br>ommand line Microsoft Office <sup>®</sup> TCP/IP protocol |
|----------------------------------------------------------------------------------------------------|---|----------------------------------------------------------------------------------------------------|
| <ul> <li>3 You need to reconfigure the computer's to get online.</li> <li>4 This program has a, so anyone can use it.</li> </ul>                                                                                                    | 1 |                                                                                                    |
| <ul><li>get online.</li><li>4 This program has a, so anyone can use it.</li></ul>                                                                                                    | 2 | I can't decide which will work best for me.                                                                                         |
|                                                                                                    | 3 | 5                                                                                                    |
| 5 has an excellent word processing program.                                                                                                    | 4 | This program has a, so anyone can use it.                                                                                           |
|                                                                                                    | 5 | has an excellent word processing program.                                                                                           |

Listen and read the email from an IT employee to a manager again. What two problems does the employee think the operating systems has?

# Listening

 G G Listen to a conversation between an IT worker and a manager. Mark the following statements as true (T) or false (F).

- 1 \_ Open source software has an increased threat of viruses.
- 2 \_\_ Samba<sup>®</sup> automatically reconfigures TCP/IP protocols.
- 3 \_ The manager does not approve the man's proposal.

#### 7 😯 😯 Listen again and complete the conversation.

| Manager    | I assume we'd still have to buy antivirus software that 1 Linux <sup>®</sup> .                                                |
|------------|----------------------------------------------------------------------------------------------------|
| IT Worker: | 2 – even the security software is free.                                                                                       |
| Manager:   | I see. Still, I'm not comfortable 3                                                                                           |
|            |                                                                                                    |
| IT Worker: | We don't have to. OpenOffice <sup>®</sup> is <b>4</b><br>with Office <sup>®</sup> and other programs.                         |
| Manager:   | My other concern is printer trouble. I don't want to install Linux <sup>®</sup> and have our equipment suddenly stop working. |
| IT Worker: | That's why we'll get 5 The print server will act as if nothing changed.                                                       |
| Manager:   | That sounds too easy. Surely there's something else to it.                                                                    |
| IT Worker: | Actually, I'll have to 6                                                                                                    |

# Speaking

With a partner, act out the roles below based on Task 7. Then, switch roles.

#### USE LANGUAGE SUCH AS:

I want to talk about that Linux<sup>®</sup> idea.

Even the security software is free. OpenOffice<sup>®</sup> is actually compatible.

Student A: An employee has suggested switching to Linux. Ask Student B questions to find out about:

- antivirus software
- compatible programs
- printing problems

Student B: You are an employee. Answer Student A's questions.

- Imagine that you are a manager. You have decided to switch to Linux<sup>®</sup>. Use the email and the conversation from Task 8 to write an email to the staff of the company that explains your decision (120-150 words). Talk about:
  - The switch to Linux®
  - The benefits of the switch
  - Programs that will be replaced
  - Necessary changes

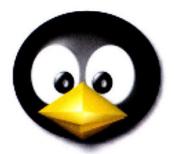

# Connecting to clients and employees

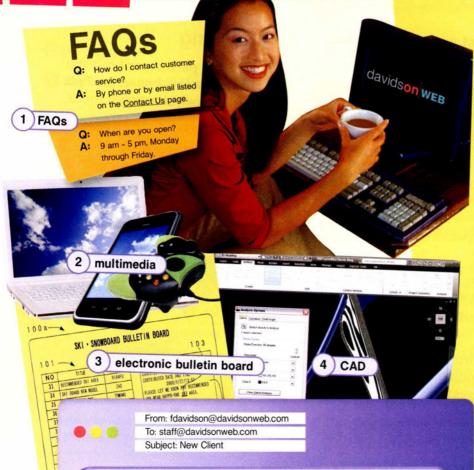

# davidson WEB

#### All,

8

The owner of Dartmouth Enterprises signed a contract today to secure our web design services. His company specializes in **CAD** for manufacturing facilities. He'll be sending us the information he wants included in the website soon. In the meantime, he's told us what his requirements are for this project.

First, he stressed a very professional appearance, so that means no **applets**. He doesn't want small applications cluttering up his page. It also means no **anchors**, so all navigation should be done through the menus.

Second, he wants separate sections for employees and clients. For his employees, he'd like an **electronic bulletin board** to streamline communication and a **CBT** section to keep his employees up-to-date with new training requirements. For his clients, all he requires are a helpful **FAQs** section and a **multimedia** section with a **media player** showcasing his company's capabilities. He'll send us a **DVD** with the footage and images he wants included. We'll need to convert it to an **MPEG**. He doesn't want us using a Flash<sup>®</sup> player because he doesn't think the quality is good enough.

The rest is up to you, but remember our emphasis on **reliability**. Frank Davidson Davidson Web Design

CLICK HERE FOR MORE INFORMATION

5) anchor

# Get ready!

### Before you read the passage, talk about these questions.

- 1 What makes a business's website look professional?
- 2 How can companies use a website to communicate with clients and employees?

# Reading

- Read the email from the owner of a web design company to his employees. Then, choose the right answers.
  - 1 What is the email mostly talking about?
    - A a dissatisfied new client
    - B a description of a new project
    - C what bulletin board to include in a project
    - D types of media players a client is interested in
  - 2 Which of the following does the new client specialize in?
    - A CBT C multimedia
    - B CAD D applets
  - 3 What can be inferred about a Flash<sup>®</sup> player?
    - A It is not very reliable.
    - B It plays video from DVDs.
    - C It is easier to use than other media players.
    - D It has lower quality than other media players.

### Vocabulary

- Match the words (1-9) with the definitions (A-I).
  - 1 \_\_ CAD 5 \_\_ multimedia 9 \_\_ electronic

  - 3 \_ DVD 7 \_ anchor
  - 4 \_\_ CBT 8 \_\_ media player
  - A a word, phrase, or image that is used as a link
  - B using a computer to design products
  - C a media format used to add videos and other media to a website
  - **D** using a computer to train employees
  - E a shared file that can be used to spread information
  - F a storage device used for videos
  - G a list of common questions and their answers
  - H a device used to display videos
  - I any type of media used on a webpage, including images and videos

# G Fill in the blanks with the correct words:

applet, reliability, MPEG.

- Add a(n) \_\_\_\_\_ to make the page more interesting.
- 2 This product will work correctly for a long time. It has good \_\_\_\_\_.
- 3 Can you convert this old movie to a(n) \_\_\_\_\_\_ format?
- Listen and read the email from the owner of a web design company to his employees again. Why will a CBT section be useful?

# Listening

- G G Listen to a conversation between a client and a web design company employee. Mark the following statements as true (T) or false (F).
  - 1 \_\_ The multimedia section is not finished.
  - 2 \_\_ The client decides to use Flash<sup>®</sup> player.
  - 3 \_ The client wants the site to go online today.

# Conversation. Conversation.

- C: I see. And how is that 1 \_\_\_\_\_?
- E: Actually, we're having a little trouble with it.
- C: Why's that?
- E: Well, the 2 \_\_\_\_\_ you requested won't work on all computers. I'd suggest using 3 \_\_\_\_\_ player instead.
- C: I just don't think Flash<sup>®</sup> player has a 4 \_\_\_\_\_ \_\_\_\_\_. I want my potential clients to be able to see everything clearly.
- E: I understand, but using Flash<sup>®</sup> player will 5 \_\_\_\_\_\_ \_\_\_\_\_\_ the media you've given us.
- C: I'll think about it, but everything else is finished?
- E: Yes. Actually, the rest of the site could 6 \_\_\_\_\_ today.

# Speaking

With a partner, act out the roles below based on Task 7. Then, switch roles.

#### USE LANGUAGE SUCH AS:

So, are you close to finishing then? I'd suggest using Flash<sup>®</sup> player instead. But everything else is finished?

Student A: You are talking to a web design company employee. Ask Student B about:

- progress on the project
   problems
- solutions

Student B: You are a web design company employee. Answer Student A's questions.

- You are a new client of a web design company. Use the email and the conversation from Task 8 to write out your requirements for your new website (120-150 words). Talk about:
  - Who you will communicate with on the website
  - Sections you'd like included in the website
  - What to avoid using when setting up the website
  - How you'll get the web design company the information it needs

# Advertising and marketing

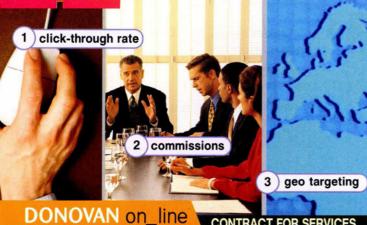

# advertising

# AD PRODUCTS

We offer two general types of banners: traditional banners and **animated GIF** banners. Animated GIF banners are more expensive, but they elicit a higher **click-through rate** according to our **click tracking** studies.

\_\_\_\_ Traditional Banner \_\_\_\_ Animated GIF Banner

#### PRICING

There are two billing options for Donovan campaigns:

#### **CPM** Billing Option

The CPM, or cost per 1,000 impressions, option requires you to pay the agreed-upon rate for every 1,000 people who view your advertisement. This is our most popular option.

#### **CPC** Billing Option

The CPC, or cost per click-through, option requires that you pay the agreed-upon rate for each person who clicks your advertisement.

\_ CPM Billing \_\_\_ CPC Billing

### **ADDITIONAL COSTS:**

Please note that premium locations **above the fold** as well as any **commissions** charged to us by the website that is hosting your advertisement will affect the rate.

### **GUARANTEES**

Donovan Online Advertising guarantees the following for every advertising campaign:

- »the use of **geo targeting** to display advertisements to appropriate audiences
- The use of frequency capping to prevent overexposure of your advertisements
- \*that our products will never hang pages, preventing them from loading and tarnishing your reputation

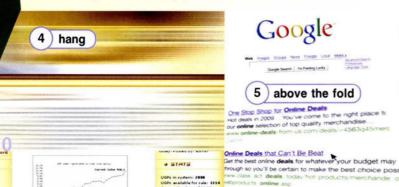

# **Get ready!**

- Before you read the passage, talk about these questions.
  - 1 Why is online advertising popular?
  - 2 How often do you click on online advertisements?

# Reading

Read the online advertising company contract. Then, mark the following statements as True (T) or False (F).

- Donovan Online Advertising offers two types of banners.
- 2 \_\_ Most clients prefer the CPM billing option.
- **3** \_\_\_ Geo targeting prevents overexposure to advertisements.

# Vocabulary

- Write a word that is similar in meaning to the underlined part.
  - 1 Geoff chose <u>pricing determined by how many</u> <u>people are able to view the ad</u>. \_ P \_
  - 2 This company offers many <u>advertising</u> <u>opportunities</u>.

\_\_ p\_\_d\_\_\_\_

- 4 <u>A process of ensuring that ads are shown in</u> relevant areas avoids wasting money.
  \_ e \_ t \_ \_ \_ t \_ \_ \_
- 5 Pricing determined by how many people click on the ad can be expensive.
  \_ P \_
- 6 That banner got a low <u>ratio of ads clicked on</u> <u>ads viewed</u>.

\_\_\_c\_-r\_\_g\_ r\_\_\_

- 7 The firm does <u>a process of counting the</u> <u>number of clicks an ad receives</u> weekly.
  \_l \_\_ k \_\_ c k \_\_
- 8 Multiple GIF files in advertisements that create animation always get a better response.
- 9 Some ads prevent a website from loading all the way.

\_ \_ n \_

- Gill in the blanks with the correct words: commission, above the fold, campaign.
  - 1 The website is asking for a high \_\_\_\_\_\_ to host ads.
  - Ads that are \_\_\_\_\_ are more expensive, but more visible.
  - 3 The last \_\_\_\_\_ increased sales.
- Listen and read the online advertising company contract again. Why would an advertiser consider using geo targeting?

### Listening

Listen to a conversation between a caller and an online advertising company employee. Choose the correct answers.

- 1 What is the caller asking about?
  - A which banner is most popular
  - B why the commission is so high
  - C how rates and pricing are decided
  - D how to change an advertisement's location
- 2 What can be inferred about the caller?
  - A He has not selected a pricing option.
  - **B** He thinks Donovan's rates are too high.
  - C He will choose the CPM billing option.
  - D He wants to host advertisements on his website.

#### 🕖 🗣 Listen again and complete the conversation.

| Employee: | Well, 1, meaning you pay a certain rate for every 1,000 people who view the banner.                         |
|-----------|----------------------------------------------------------------------------------------------------|
| Caller:   | And that's the most 2 option?                                                                               |
| Employee: | Yes, that's correct.                                                                                        |
| Caller:   | I see. So how do you determine <b>3</b> is going to be?                                                     |
| Employee: | There are actually two things that affect that. The <b>4</b> the banner is one of them.                     |
| Caller:   | Okay. Could you explain that?                                                                               |
| Employee: | Sure. Banners that are above the fold are more expensive. That's just because people don't have to <b>5</b> |
| Caller:   | I see. The contract also mentions something about <b>6</b>                                                  |

### Speaking

With a partner, act out the roles below based on Task 7. Then, switch roles.

#### USE LANGUAGE SUCH AS:

I have some questions about .... So how do you determine ...? Could you explain that?

Student A: You are calling an online advertising company. Ask Student B about:

- billing options
- the most popular option
- how location affects the rate

Student B: You are an advertising company employee. Answer Student A's questions.

- You are an online advertising company employee. Use the contract and the conversation from Task 8 to write about how advertising with your company works (120-150 words). Talk about:
  - The banner options
  - The billing options
  - How the rate is determined
  - What your company guarantees
  - DONOVAN on\_line advertising

# Automation

1) integrated circuit

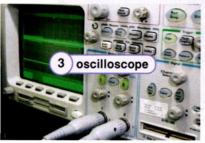

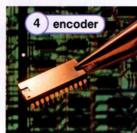

# WORLD Industries

PLOODLOL INVESTOR REPORT

In today's business world, investors are looking for companies that can compete. That's why World Industries is proud to announce an upgraded **automation** system that will increase production and efficiency. As you consider investing in our company, see what this new system will do.

World Industries' system uses **CAM** (Computer Aided Manufacturing) programs. Our integrated system of hardware and software allows for complete computer integrated manufacturing.

The new production line employs **embedded systems** and **integrated circuits**, allowing the hardware to work together. These devices are connected through a high-speed **Ethernet network**. **Encoders** in each device send mechanical information to the network through device drivers.

We have an **open system** that allows us to use any type of equipment. Our devices have a high **redundancy** for simple replacement.

Equipment at World Industries is designed to work fast and hard. All of our machines have the lowest possible **latency** time and a high **fault tolerant**. Our software is protected from **priority inversions** that could lower production. **Oscilloscopes** monitor all of our hardware to ensure that any problem will be repaired immediately by our trained engineers.

Our investments in automation have rewarded us with success. An investment in World Industries will do the same for you.

2 embedded system

### **Get ready!**

#### Before you read the passage, talk about these questions.

- 1 Why do companies use automation?
- 2 How has automation advanced recently?

# Reading

Read the investor report on World Industries. Then, choose the correct answers.

- 1 What is the main idea of the report?
  - A why World Industries has slowed production
  - B how World Industries has improved its automation
  - C why World Industries should invest in automation
  - **D** where World Industries is building a new automation system
- 2 What does NOT protect the efficiency of an automation system?
  - A low latency
  - B high redundancy
  - C high fault tolerant
  - D low network speeds
- 3 What can you infer about a machine with low redundancy?
  - A It is difficult to replace.
  - **B** It is in a closed system.
  - C Its oscilloscope is broken.
  - D Its latency time is too low.

6

Ethernet network

5) automation

### Vocabulary

# Match the words (1-7) with the definitions (A-G).

- 1 \_\_ Ethernet network 5 \_\_ automation
- 2 \_\_\_\_\_fault tolerant 6 \_\_\_\_\_open system
- 3 \_\_\_\_\_ priority inversion 7 \_\_\_\_\_ computer aided
- 4 \_\_\_\_\_encoder manufacturing
- A a device that relays mechanical data to a network
- B the ability to continue functioning after an error
- C this links computers together at high speeds
- D the use of machines to perform tasks without human assistance
- E a system that can use many different types of machines
- F the use of programs to control machines that manufacture products
- G a software problem that can lower production

#### 4 Fill in the blanks with the correct words:

oscilloscope, integrated circuit, latency time, redundancy, embedded system.

- 1 Check the \_\_\_\_\_\_ to see if this machine is working correctly.
- 2 A(n) \_\_\_\_\_ is very small but has several devices attached to it.
- 3 If the \_\_\_\_\_ on the machine is too long, it might need a new processor.
- 4 This factory has low \_\_\_\_\_, so it doesn't replace machines quickly.
- 5 The \_\_\_\_\_ uses the newest software and hardware.
- Listen and read the investor report on World Industries again. What do World Industries claim about their software?

# Listening

- G G Listen to the conversation about solving an automation problem. Check (✓) the items the engineers investigate.
  - 1 D priority inversions
  - 2 Ethernet network connections
  - 3 la fault tolerant
  - 4 🗋 latency

# Listen again and complete the conversation.

| Engineer 1: | Let's 1 Take<br>a look at that conveyor belt moving the<br>soda bottles forward. 2? |
|-------------|-------------------------------------------------------------------------------------|
| Engineer 2: | Yeah, it looks a little jerky.                                                      |
| Engineer 1: | Let's 3 at the oscilloscope pattern.                                                |
| Engineer 2: | Yeah, something is definitely wrong.                                                |
| Engineer 1: | Very good. 4 on how to fix it?                                                      |
| Engineer 2: | How about checking the <b>5</b><br>Maybe the computer can't<br>communicate.         |
| Engineer 1: | Good idea. Let's check it out. Does this computer log look normal to you?           |
| Engineer 2: | Well, the Ethernet connection is fine, but <b>6</b>                                 |

### Speaking

With a partner, act out the roles below based on Task 7. Then, switch roles.

#### USE LANGUAGE SUCH AS:

It looks a little jerky. Do you have any ideas on how to fix it? Does this computer log look normal to you?

Student A: You are an engineer. Help Student B identify a problem. Ask about:

what the problem is 

 possible solutions

Student B: You are an engineer. Answer Student A's questions.

- You are going to invest in a company that uses automation. Use the report and conversation from Task 8 to write a letter to a friend explaining why it is a good investment (120-150 words). Make up a name for your friend. Talk about:
  - What automated systems the company has
  - How automation improves the business
  - How the company protects and repairs the system

# Telecommuting

ĩ

1) telecommute

#### Mr. Tobin,

I'm writing to you today on behalf of several employees with a request to start a **telecommuting** program here at Zone Solutions. To do so will require changes, but they would ultimately benefit our company.

I suggest that we invest in **Basecamp**<sup>®</sup>. It's a **web-based** software package. Regardless of where we're working, it will increase productivity. Basically, we would **centralize** all projects, communication and updates.

Basecamp<sup>®</sup> opens in any browser, so employees can use it from home or the office. And it's easy to navigate, so there's no training required. **Color-coding** identifies different projects. The **dashboard** displays recently accessed files, so we can all see what is being worked on. The project **gallery** allows everyone to **toggle** quickly between files. And a **message board** is updated in **real time** to facilitate rapid exchanges.

In addition to Basecamp<sup>®</sup>, free **Skype<sup>™</sup>** software can be downloaded for any communications that require speaking person to person. We can have conference calls with clients around the world without even needing a phone. Should you require specific details, I would be happy to discuss the issue with you. Additionally, both Backpack<sup>®</sup> and Skype<sup>™</sup> offer **tours** with detailed information about

phpBB ::

6) message board

their products. I look forward to your response. Sincerely, *Erica Robin* Erica Robin

# Reading

#### Read the letter from an employee to a business owner. Then, choose the right answers.

- 1 What is the employee doing in the letter?
  - A requesting that the company reorganize projects
  - B proposing an expansion of the telecommuting program
  - C suggesting that the company create web-based software
  - D explaining how employees could work from home
- 2 According to the letter, the dashboard...
  - A identifies projects by color.
  - B helps users toggle between files.
  - C shows what is being worked on.
  - D allows communication without a phone.
- 3 What can be inferred about Skype<sup>™</sup>?
  - A It is a part of the Basecamp<sup>®</sup> software package.
  - B It requires users to pay a monthly subscription.
  - C It provides better sound quality than phones.
  - D It allows users talk to each other on computers.

Get ready!

3) Skype™

2) gallery

 Before you read the passage, talk about these questions.

4)

Basecamp®

Project

Project

Project

5) color coding

- 1 What are the benefits of telecommuting?
- 2 What are the challenges of telecommuting, for workers and management?

# Vocabulary

#### 63 Match the words (1-6) with the definitions (A-F).

- 1 \_\_toggle
- 4 \_\_web-based 5 \_\_ telecommute 2 \_\_\_ dashboard
- 3 \_\_ real time
- 6 \_\_ message board
- A being updated as new information arrives
- B to switch from one file to another
- C a display that shows recently used files
- D available on the Internet
- E a series of pages that offer information about a product
- F to work away from an office using technology

#### Place the words from the word bank under the correct heading.

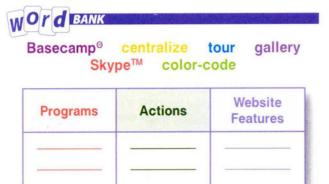

Isten and read the letter from an employee to a business owner again. How will employees be able to check on which files are being accessed?

# Listening

#### 6 Listen to a conversation between an employee and manager. Mark the following statements as true (T) or false (F).

- 1 \_\_ Basecamp<sup>®</sup> allows users to monitor production.
- 2 \_ The message board must be updated by users.
- 3 \_ Employees who telecommute will need high speed connections.

#### Isten again and complete the conversation.

- O: Well, I can understand the employees' \_\_\_\_\_. However, I have 1\_\_\_\_\_ some questions.
- E: I would expect so. Is there 2 \_\_\_\_\_ ?
- O: Let's start with production. I'd need a way to check that people are getting work done at home.
- E: Absolutely. The Basecamp<sup>®</sup> program would take care of that.
- O: Really? I 3 \_\_\_\_\_ the tour, but I didn't see anything about monitoring production.
- E: It's on the dashboard. It shows all the files being worked on, and who's working on them.
- O: Okay, 4 \_\_ \_\_\_\_. Now, what about communication?
- E: Well, there's the 5 \_\_\_\_\_

# Speaking

With a partner, act out the roles below based on Task 7. Then, switch roles.

#### USE LANGUAGE SUCH AS:

I'm glad you're considering my proposal. The Basecamp<sup>®</sup> program would take care of that. What about communication?

Student A: You are talking to an employee. Ask Student B about:

monitoring production 

communication

Student B: You are talking to an owner. Answer student A's questions.

- You are a manager and you are starting a telecommuting program. Use the letter and the conversation from Task 8 to explain the program in a memo to members of staff. (120-150 words). Talk about:
  - What programs you will use
  - How projects will be organized
  - Ways you will communicate

# Hackers and viruses

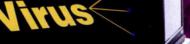

5

host

Wilmington Daily Po

Nmn()

Username

Passwo

3) log in

# LINCOLNSHIRE BANK LOCAL MAN ARRESTED ON Hacking Charges

2) hacker

(Wilmington) - Donald Greene has been arrested by Interpol on computer hacking charges. Interpol claims that Greene, a computer hacker, planted viruses on unwitting host computers. It is thought that Greene used a method called "piggybacking" to gain access to computers when their owners logged in. This gave him access to the computer's protective firewall and allowed him to disable it.

Interpol says that Greene has done over \$50 million in damage. Most of this damage was done when he used **overwriting viruses** to overwrite and destroy files on government computer systems. But Greene targeted home computers, too. For these, anti-virus software was unable to stop Greene's viruses because he included **anti-antivirus viruses** with them. These viruses essentially shut down anti-virus software. Greene is also alleged to have used **resident viruses**. These viruses **imbed** themselves in a file or disk drive. When **resident extensions** are included with them, they become a part of the computer's operating system. This makes them nearly impossible to get rid of. As with all viruses, Greene's viruses are said to have **replicated** themselves quickly to **infect** multiple computers.

# Vocabulary

Match the words (1-7) with the definitions (A-G).

1 \_\_ piggyback

2 \_\_ hacker

3 \_\_ host

- 5 \_\_ anti-antivirus virus
- 6 \_\_ resident extension
- 7 \_\_\_\_ virus
- 4 \_\_ overwriting virus
- A a virus that attacks anti-virus software
- B a program file that installs itself without permission
- **C** an add-on that makes a computer virus part of the host computer's operating system
- **D** a virus that copies its code over and destroys the files of the original data
- E to gain unauthorized access to a computer system by using the owner's connection
- F a computer system that has a virus attached to it
- **G** a person who illegally exploits computer hardware and software

# Get ready!

4) virus

replicate

- Before you read the passage, talk about these questions.
  - 1 How do computer viruses impact business?
  - 2 What should people do when their computers are infected?

# Reading

Read the newspaper article. 6 infect Then, choose the right answers.

- 1 What is the article mainly about?
  - A new types of computer virus
  - B a man who is investigating viruses
  - C the capture of a man who used viruses
  - D a way to protect computers from viruses
- 2 Which type of virus was the most harmful?
  - A overwriting viruses
  - B anti-antivirus viruses
  - C resident extensions
  - D resident viruses
- 3 What can be inferred about resident viruses?
  - A They can disable firewalls.
  - B They aid hackers with piggybacking.
  - C They do less damage than anti-antivirus viruses.
  - D They do not always include resident extensions.

16

- Write a word that is similar in meaning to the underlined part.
  - Email is used to <u>contaminate</u> computers with viruses. i \_ \_ \_ C \_
  - 2 Enter identification that allows one to use a computer first.
    I\_\_\_\_\_n
  - 3 Some viruses can make copies of themselves. r \_ \_ \_ i \_ \_ t \_
  - 4 If the virus <u>becomes a part of something else</u>, it will be hard to delete. \_ m \_ \_ \_ s
  - 5 <u>Viruses that become part of files but do nothing until activated</u> can go unnoticed for months.
    r \_ \_ \_ d \_ \_ t \_ \_ r \_ s \_ \_
- Listen and read the newspaper article again. How did Greene gain unauthorized access to other people's computers?

# Listening

- G Listen to a conversation between an employee and his manager. Mark the following statements as true (T) or false (F).
  - 1 \_\_ The manager read the newspaper article.
  - 2 \_ Overwriting viruses destroyed the manager's files.
  - 3 \_\_\_\_ The manager decides to purchase new anti-virus software.

7 🚱 Listen again and complete the conversation.

| Employee: | Have you seen this article in today's paper? The one about the 1?                       |
|-----------|-----------------------------------------------------------------------------------------|
| Manager:  | Yes, I have. What about it?                                                             |
| Employee: | Well, I think the IT department needs to 2                                              |
| Manager   | Do you think our company is vulnerable to these types of attacks?                       |
| Employee: | Definitely. The overwriting viruses he used could do incredible damage.                 |
| Manager:  | I see. How much damage are we talking about?                                            |
| Employee: | Greene did millions of dollars' worth of damage by<br><b>3</b> That could happen to us. |
| Manager:  | Something like that would 4                                                             |
| Employee: | Exactly. I think these 5 and resident extensions are a problem, too.                    |
| Manager:  | Why's that?                                                                             |
| -         | Well, these types of viruses 6 in files and disk drives.                                |
|           |                                                                                         |

### Speaking

With a partner, act out the roles below based on Task 7. Then, switch roles.

#### **USE LANGUAGE SUCH AS:**

Have you seen this article in today's paper?

How much damage are we talking about?

Something like that would ruin the company.

Student A: You are talking to a concerned employee. Ask Student B about:

- viruses
- potential damage

Student B: You are a concerned employee. Answer Student A's questions.

- You are worried about computer security at work. Use the article and the conversation from Task 8 to write an email to your manager about (120-150 words). Talk about:
  - Why you are concerned about computer viruses
  - Which types of computer viruses are most dangerous
  - How computer viruses could harm the company

# **Identity theft**

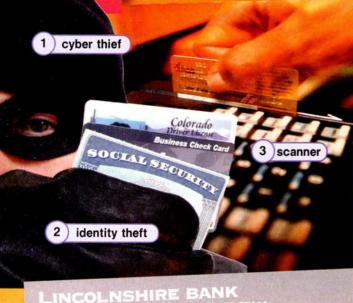

LINCOLNSHIRE BANK 12345 Walker Avenue Albuquerque, NM 87444 505.555.8765

#### Dear Valued Customer,

8

Recently, a series of **identity thefts** has affected our customers. Unfortunately, this led to several instances of **fraud** occurring at our bank. The best way to avoid these events is to be informed. Please take a moment to familiarize yourself with some common ways that criminals steal personal information.

**Card scanning** is one simple form of identity theft. This is when someone uses a card **scanner** to record the information stored on credit or debit cards. Card scanning can be used to collect passport information as well.

Email also presents opportunities for **cyber** thieves. Spam, or unsolicited emails, can contain **malware**. This malicious software includes **spyware**, **Trojan horses**, and **worms** that can infect one's computer and steal information. **Phishing** is also conducted over email. This occurs when thieves trick people into giving them information by pretending to represent a legitimate business.

Pretexting is similar to phishing but is often done over the phone. Pharming occurs when a hacker redirects someone to a site operated by them. The site looks

legitimate and tricks people into giving away personal information.

If you believe you may be the victim of identity theft, contact us immediately. We will take steps to ensure that your assets are safe.

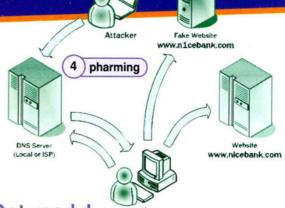

# Get ready!

# Before you read the passage, talk about these questions.

- 1 How does identity theft affect businesses?
- 2 How can people avoid falling for phishing schemes?

# Reading

Read the letter from a bank to its customers. Then, mark the following statements as true (T) or false (F).

- Pretexting occurs on telephones.
- 2 \_ Pharming relies on the use of card scanners.
- 3 \_ Trojan horses are spread by pharming sites.

### Vocabulary

Write a word that is similar in meaning to the underlined part.

 I had a lot of <u>malicious software</u> on my old computer.

\_\_l\_r\_

- 2 You have a <u>malicious virus that seems beneficial</u>.
- 3 <u>Tricking people into giving information through</u> <u>email</u> is a serious crime.

p \_ \_ \_ h \_ \_ g

4 <u>Stealing another's personal information</u> is on the rise.

i\_\_\_\_i\_\_ \_h\_f\_

- 5 It's a program that gathers personal information.
  \_\_\_\_\_\_e
- 6 <u>Capturing information stored on cards</u> is a new form of stealing.
  - \_\_\_d \_c\_\_\_n\_
- 7 Using a legitimate-looking website to trick people fools many people.

```
p___m___
```

6) card scanning

5) pretexting

4 Fill in the blanks with the correct words from the word bank.

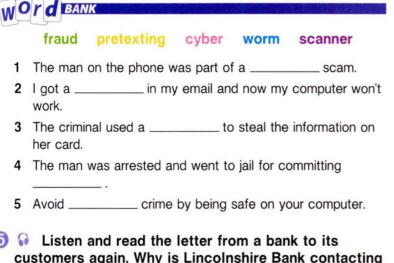

Isten and read the letter from a bank to its customers again. Why is Lincolnshire Bank contacting its customers?

# Listening

6 Section 1 Conversation between a customer and a bank employee. Choose the correct answers

1 What is the customer calling about?

- A closing her bank account
- B reporting a phishing scam
- C flagging her account activity
- D changing her account information
- 2 What can be inferred about the woman?
  - A She receives phishing scams often.
  - B She has already contacted the police.
  - C She must call the bank to get money.
  - D She lost the money in her bank account in the scam.

#### V Sector Listen again and complete the conversation.

| Employee: | Oh! Did it ask you to give away any 1?                                                                              |
|-----------|----------------------------------------------------------------------------------------------------|
| Customer: | Yeah. It said that the bank 2 O                                                                                     |
|           | my account details.                                                                                                 |
| Employee: | Did you email them that information?                                                                                |
| Customer  | No, I thought I should call the bank first. It seemed 3                                                             |
| Employee: | Yes, Lincolnshire Bank would never ask for your account details via email.                                          |
| Customer: | That's what I thought, but the email 4 because it had the bank logo. It even linked to a site that looked official. |
| Employee: | Well, some of these criminals are 5                                                                                 |

# Speaking

With a partner, act out the roles below based on Task 7. Then, switch roles.

#### **USE LANGUAGE SUCH AS:**

I think I received a phishing scam.

Did you email them that information? It even linked to a site that looked official.

Student A: You are talking to a bank employee. Ask Student B about:

- phishing scams .
- what to do next
- your money's safety

Student B: You are a bank employee. Answer Student A's questions.

- 🕑 You are a bank employee. Use the letter and the conversation from Task 8 to write about identity theft (120-150 words). Talk about:
  - How criminals steal personal information
  - How customers can protect their assets

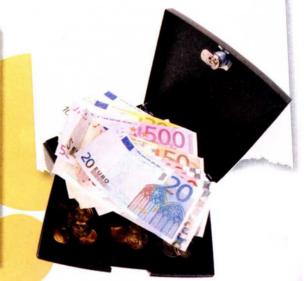

# **Preventative measures**

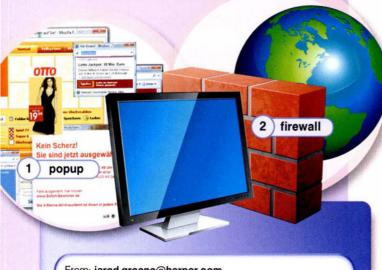

From: jared.greene@harper.com To: allstaff@harper.com

Dear Harper Company Staff,

By now, you are all aware of the recent **security** breach. The IT department has traced it to a **bug** in our browsers. This bug created an unwanted **backdoor** in the network, allowing **intruders** in. They installed **keyloggers** that track our passwords.

The IT department removed the keyloggers, and the software supplier is releasing a **patch** that will fix this error. We will inform you when this patch becomes available.

However, this provides a good opportunity to remind you of the measures we must take to make our network safer.

Remember, you must keep the **firewall** settings as strict as possible on your computer. This prevents **attacks** from hackers and keeps certain types of malware out of the system.

Be cautious when downloading files. Perform a virus scan on every email attachment. Also, enable your browsers to block **popups**. Otherwise, spyware can get on to your computer.

Only download company-approved programs to your computer. Unauthorized programs may contain Trojans that can do irreversible damage to our system. Please consult the IT department for a list of **authenticated** programs.

In addition, we will review our **audit logs** from now on. This is to make sure no one violates security **protocol**. Employees violating protocol will receive disciplinary action.

Jared Greene Manager, Harper Company

> User: Robert Smith Event: View File Location: Shared Documents Date: 215 10:05

> > 4 audit log

5) patch

### **Get ready!**

- Before you read the passage, talk about these questions.
  - 1 How do people keep their computers safe?
  - 2 Why would a company worry about security?

# Reading

#### Read the email about safety measures. Then, choose the correct answers.

- 1 What is the email mainly about?
  - A improving security at the company
  - B detecting keylogger programs
  - C installing a patch on a web browser
  - D punishing employees for violating security protocol
- 2 The company will monitor employees by ...
  - A installing spyware.
  - B performing virus scans.
  - C reviewing the audit logs.
  - D looking for authenticated programs.
- 3 What can you infer about Harper Company?
  - A They have authenticated the patch.
  - B They already have a virus scan program.
  - C They allow many authenticated programs.
  - D This is their first security breach.

### Vocabulary

#### Match the words (1-8) with the definitions (A-H).

- 1 \_\_ popup 4 \_\_ audit log 7 \_\_ protocol
- 2 \_\_bug 5 \_\_backdoor 8 \_\_intruder
- 3 \_\_ security 6 \_\_ patch
- A set of rules
- B error in a program
- C unwanted advertisements on a web browser
- D someone who accesses a system without permission
- E safety of a computer system and its data
- F part of a program giving undesired access
- **G** record of who has used a computer and what they've used it for
- H code to fix errors in a program

3 keylogger

Fill in the blanks with the correct words from the word bank.

authenticate keylogger attack firewall patch

WOrd BANK

- Management has to \_\_\_\_\_ the program before you download it.
- 2 A(n) \_\_\_\_\_\_will record your password.
- 3 Without antivirus software, computers are open to a(n)
- 4 Put up a(n) \_\_\_\_\_\_to keep hackers out of your computer.
- 5 Download the \_\_\_\_\_ to make the program work correctly.
- Listen and read the email about safety measures again. What should users do when popups appear on a web browser?

# Listening

- Listen to a conversation between two employees at Harper Company. Mark the following statements as true (T) or false (F).
  - The antivirus software is causing the employee's problems.
  - 2 \_\_\_\_ The browser cannot access any online information.
  - 3 \_\_\_\_ The employee's firewall settings are too strict.

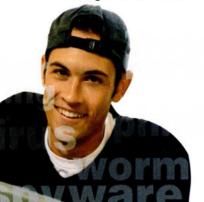

#### 7 🚱 Listen again and complete the conversation.

| Employee 1: | None of my programs have online access.                                                                |
|-------------|----------------------------------------------------------------------------------------------------|
| Employee 2: | What about 1?                                                                                          |
| Employee 1: | The browser opens, but I can't access any websites.<br>Most importantly, I can't use the email client. |
| Employee 2: | That's a big problem.                                                                                  |
| Employee 1: | I know. I think 2                                                                                      |
| Employee 2: | Are you sure? The company's 3 m<br>is pretty powerful.                                                 |
| Employee 1: | I know, and 4                                                                                          |
| Employee 2: | Oh, the firewall. How high are your settings?                                                          |
| Employee 1: | 5                                                                                                    |
| Employee 2: | <b>6</b> You need to lower the level if you want your programs to work.                                |

# Speaking

With a partner, act out the roles below based on Task 7. Then, switch roles.

#### USE LANGUAGE SUCH AS:

What about your browser?

How high are your settings?

You need to lower the level if you want your programs to work.

Student A: Your computer cannot access the Internet. Talk to Student B about:

- the problem
- what works on the computer
- firewall settings

Student B: You are Student A's coworker. Answer his or her questions.

- You work in an IT department. Using the email and conversation from Task 8, write an email to your co-workers about security (120-150 words). Talk about:
  - What security measures there are
  - What threats there are to computers
  - How the company plans to monitor its employees on the Internet

# Anti-virus software

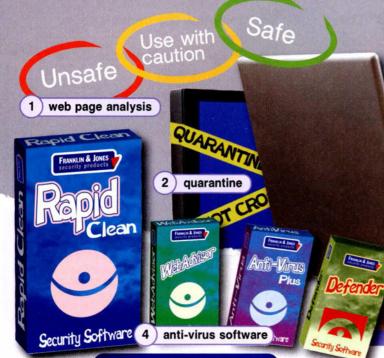

### FRANKLIN & JONES security products

#### Web Advisor

People who want to protect their children from the dangers of the Internet use *WebAdvisor*. This software **blocks** the types of websites that you decide are unsafe. It also provides instant **web page analysis**, helping you avoid phishing and pharming scams.

### Anti-Virus Plus with RapidClean

Anti-Virus Plus is an update of our first product, Anti-Virus. This anti-virus software sweeps your computer system to detect viruses. All viruses are then **quarantined** so they cannot harm your computer. It's the most reliable software on the market, providing fewer false positives and false negatives than any other software.

RapidClean is a virus removal software that destroys the malicious software discovered by Anti-Virus Plus. This includes rootkit viruses. These viruses are designed to disguise themselves as a part of your computer's operating system. This makes them very difficult to get rid of. Most security software won't destroy rootkits but, with RapidClean, you can.

#### Defender

Defender is the ultimate security software. A combination of both of our software packages, *Defender* keeps your computer completely safe from cyber criminals. *Defender* also comes with our computer backup service. This means that the data on your computer's hard drive will be backed up on our company's servers. With *Defender*, you cannot lose your files.

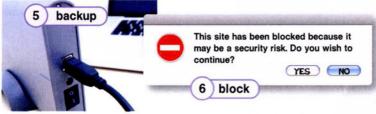

# **Get ready!**

3) cyber criminal

 Before you read the passage, talk about these questions.

- 1 What anti-virus software should a user consider buying?
- 2 Are there any problems with anti-virus software?

# Reading

Read the anti-virus software advertisement. Then, choose the right answers.

- 1 What is the advertisement mostly about?
  - A damage that rootkits can cause
  - B kinds of web page analysis
  - C types of security software
  - D how to prevent false negatives
- 2 Which of the following is intended to block unsafe Internet pages?
  - A Anti-Virus C WebAdvisor
  - B RapidClean D Anti-Virus Plus
- **3** What can be inferred about false negatives and false positives?
  - A They aid virus detection.
  - **B** They disrupt web page analysis.
  - C They mark the presence of a virus.
  - D They occur in most anti-virus programs.

# Vocabulary

#### 6 Match the words (1-9) with the definitions (A-I).

- 1 \_\_ backup 6 \_\_\_\_\_false positive
- 2 \_\_ rootkit 7 \_\_ false negative
- 3 \_\_block 8 \_\_ cyber criminal
- 4 \_\_ sweep 9 \_\_ web page analysis
- 5 \_\_ quarantine
- A a person who commits illegal acts online
- B to stop a file from being downloaded
- C to isolate a file
- D to save all information on a system
- E labeling a safe file as dangerous
- F labeling a dangerous file as safe
- G a service that checks websites for safety
- H a virus that hides itself as part of an OS
- to search a system for viruses L

#### Check (1) the sentence that uses the underlined parts correctly.

- 1 \_ A Security software protects computers.
  - \_ B Virus removal software infects email.
- 2 \_ A Anti-virus software detects viruses.
  - \_\_ B Phishing is malicious software.
- 3 \_ A A rootkit notifies users of scams.
  - \_ B Virus removal software keeps computers clean.
- 4 \_\_ A It is wise to use <u>anti-virus software</u>.
  - \_ B Web page analysis detects false positives.

#### Isten and read the anti-virus software advertisement again. What happens to viruses when anti-virus software sweeps the computer system?

# Listening

- G Listen to a conversation between a caller and an employee. Mark the statements as true (T) or false (F).
  - The caller lost money in a scam.
  - 2 \_\_ The woman recommends software that provides web page analysis.
  - 3 \_ The Anti-Virus Plus program comes with a backup service.

#### 7 😡 Listen again and complete the conversation.

| Caller:   | Well, I almost fell for a 1 scam last week, so I'm worried about that. |
|-----------|------------------------------------------------------------------------|
| Employee: | Our WebAdvisor software can help you there. It performs <b>2</b>       |
|           | for all the websites you visit.                                        |
| Caller:   | Okay. Will it 3                                                        |
|           | from viruses, too?                                                     |
| Employee: | No, it won't. You'd need Anti-Virus Plus with RapidClean for that.     |
| Caller:   | So I have to buy 4?                                                    |
| Employee: | Actually, our Defender software combines those 5                       |

# Speaking

With a partner, act out the roles below based on Task 8. Then, switch roles.

#### **USE LANGUAGE SUCH AS:**

What do you think you might need? I almost fell for a pharming scam last week. Will it protect my computer from viruses, too?

Student A: You are talking to an anti-virus software company employee. Ask Student B about:

- software options software costs
- software functions

Student B: You are an anti-virus software company employee. Answer Student A's auestions.

- You are an anti-virus software company employee. Use the advertisement and the conversation from Task 8 to write out suggestions for a potential customer (120-150 words). Talk about:
  - Which types of software are available
  - Which software you would recommend
  - Why that particular type of software would be helpful

# **Cloud computing**

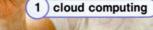

1

#### hatdoes lean? " Cloud Computing " by Allison Rule

RESOURCES

CLOUD

Cloud computing provides many businesses with affordable and customizable services. Yet many avoid this technological resource because they don't understand it. This week's column should explain the concept.

Cloud computing is a lot like utility computing. However, cloud computing focuses on using the Internet for software and other resources.

Cloud computing offers more elasticity and scalability than normal computing. Businesses have access to many resources from both the private and public clouds. Computers can easily switch to a new OS with PaaS (platform as a service). They can also switch to a new server with laaS (infrastructure as a service).

Businesses benefit from the pay as you go pricing of cloud computing. And with SaaS (software as a service), the deployment of new software is almost automatic. It eliminates the need to buy software and install it on every single computer. Furthermore, businesses can monitor their usage and cancel services anytime.

Installing a CDN (content delivery network) is a local form of cloud computing that will increase bandwidth. A CDN designates computers on a network for storage. Instead of all computers clogging one server to retrieve data, each user accesses data on a nearby CDN storage computer.

With cloud computing, businesses get inexpensive solutions to their individual needs.

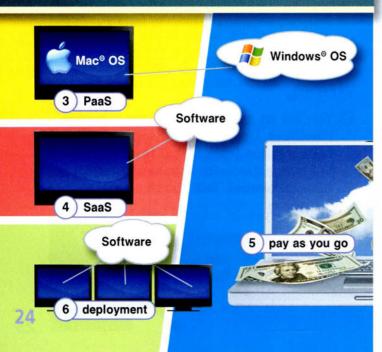

# **Get ready!**

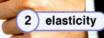

#### Before you read the passage, talk about these questions.

- 1 How can installing new software be difficult?
- 2 How can a business benefit from online services?

# Reading

- Read the newspaper column about technology. Then, choose the correct answers.
  - 1 What is the advice column about?
    - A how to set up a CDN
    - B ways to deploy and cancel SaaS
    - C the benefits of cloud computing
    - D differences between cloud and utility computing
  - 2 What is the benefit of SaaS?
    - A It makes a CDN work faster.
    - B It eliminates elasticity and scalability.
    - C It increases a server's available bandwidth.
    - D It reduces the time and money lost installing software.
  - 3 What can you infer about the column?
    - A Its author uses cloud computing.
    - B It is only available online.
    - C The last entry was on utility computing.
    - D It helps people understand computer terms.

### Vocabulary

#### **3** Match the words (1-7) with the definitions (A-G).

- 1 \_\_\_\_ public cloud
- 5 \_\_PaaS
- 2 \_\_ cloud computing **3** \_\_\_\_\_utility computing
- 6 \_\_ private cloud 7 \_laaS
- 4 \_\_ scalability
- A Internet services available for a fee
- B Internet services available to everyone
- C receiving server functions over the Internet
- D receiving operating systems over the Internet
- E use of the Internet for software and other services
- potential for a system to change size
- G computing as a metered service

#### Fill in the blanks with the correct words and phrases from the word bank.

### WOrd BANK

deployment SaaS pay as you go elasticity CDN

- Thanks to \_\_\_\_\_\_ pricing, we're only billed when we use it.
- 2 Set up a \_\_\_\_\_\_ to increase the available bandwidth.
- 3 Cloud computing increases the \_\_\_\_\_ of our computer systems.
- 4 Use \_\_\_\_\_\_ to avoid installing new programs on each computer.
- 5 Cloud computing makes \_\_\_\_\_\_ of new software much easier.
- Listen and read the newspaper column about technology again. What does the term 'cloud computing' mean?

# Listening

 Listen to a conversation between an IT worker and a manager. Mark the following statements as true (T) or false (F).

- 1 \_ The company is having software compatibility problems.
- 2 \_ The IT worker thinks cloud computing will help the company.
- 3 \_ The manager asks the IT worker to set up a CDN first.

#### 🕖 😡 Listen again and complete the conversation.

| Manager:   | I'm not sure I 1                                                                            |
|------------|---------------------------------------------------------------------------------------------|
| IT Worker: | Remember when we installed all that software a few years back? The ones that had so many 2? |
| Manager:   | Yeah, that was a real waste of money.                                                       |
| IT Worker: | Well, with cloud computing we can <b>3</b><br>online. Then we pay for                       |
|            | how much we use it.                                                                         |
| Manager:   | So, it's a pay as you go type of service? What if the software is bad?                      |
| IT Worker: | We can just cancel the service and switch to something better. <b>4</b> is really easy.     |
| Manager:   | I like the sound of that. How can we set it up?                                             |
| IT Worker: | I'd 5 It's a set of computers that just store data.                                         |

### Speaking

With a partner, act out the roles below based on Task 7. Then, switch roles.

#### USE LANGUAGE SUCH AS:

I was reading this column on cloud computing. How exactly would it help? I'd start with a CDN.

Student A: You are talking to an employee about cloud computing. Ask Student B about:

- a possible problem
- benefits
- setting it up

Student B: You work with Student A. Answer his or her questions.

- You are an IT worker. Use the newspaper column and the conversation from Task 8 to write a proposal for using cloud computing at your business (120-150 words). Talk about:
  - What cloud computing can do
  - How it can reduce costs
  - How to set it up

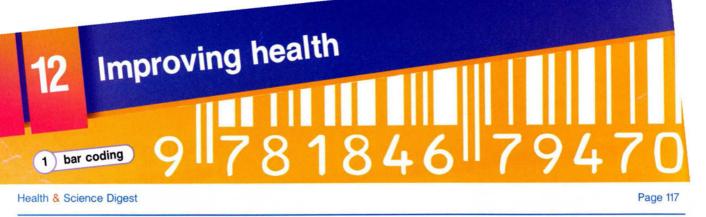

# HEALTHCARE 2.0 New Advances in Medical Technology

Health technology is a rapidly growing field. New advances aim to improve care and reduce costs.

The EHR (Electronic Health Record) is one technology already in place. EHRs let doctors access patient data easily and efficiently. They also enable CDSS (Clinical Decision Support System) functions. These alert doctors to harmful drug interactions. EHRs can also store data from PACS (Picture Archiving and Communications System). Interoperability is a key aspect of EHRs. It lets physicians in different clinics easily share records.

Other technology has also become popular. Many doctors use CPOE (Computerized Provider Order Entry) systems. These reduce handwriting and communication errors. Bar coding is another common practice. Here, doctors use

optic scanners to match patients to their medicines. They often use ADMs (Automated Dispensing Machines). These dispense drug dosages, which can reduce dosage errors. Many hospitals use EMM (Electronic Materials Management) systems. These keep track of drugs and other medical supplies.

Some technology is still in development. With the lab-ona-chip, doctors will not have to send cultures to labs for analysis. Micro robotic tweezers will let doctors operate in very small areas. Implanted microchips will measure and release drug dosages precisely.

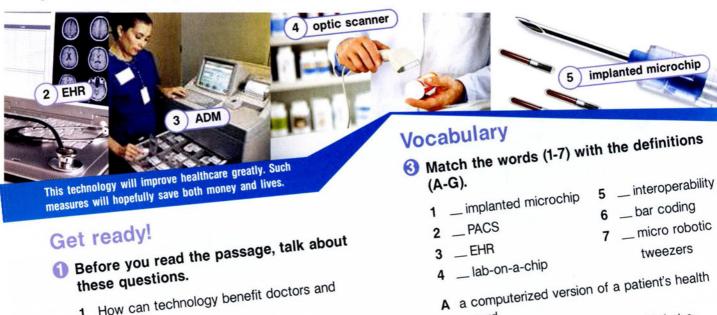

- 1 How can technology benefit doctors and 2 What kind of medical technology do you know
  - about?

# Reading

2 Read the article from Health and Science Digest. Then, mark the following statements as true (T) or false (F).

- 1 \_ CPOE systems help to reduce mistakes related to handwriting.
- 2 \_ Doctors use optic scanners to measure and release precise doses. 3 \_\_\_\_ The lab-on-a-chip has saved money and lives.

- B a device that holds cells and fluid that a
- doctor can analyze easily C a system in which doctors scan medicines
- and match them to patients D very tiny tools that let a doctor operate in v

  - E a tiny device in a person's body that release medicine
  - the ability to send electronic health data F between systems
  - G a system that stores medical images from different sources

#### $\bigcirc$ Place a ( $\checkmark$ ) next to the response that answers the question.

- 1 Have you used CPOE before?
  - A \_\_\_\_ Yes, I've used it to share records with doctors.
  - B \_\_ Yes, I've used it to fill out a prescription.
- 2 Why is CDSS helpful?
  - A \_\_ It helps doctors diagnose and treat patients.
  - B \_\_\_ It allows doctors to access patient data easily.
- 3 What is this optic scanner for?
  - A \_\_\_\_ You can use it to read and record information on medicine labels.
  - **B** \_\_\_\_ You can use it to measure out specific amounts of a drug.
- 4 Are you familiar with ADMs?
  - A \_\_\_\_ Yes, I've used them to operate in very small areas.
  - **B** \_\_ Yes, I've used them to measure out medications.
- 5 Does this hospital use EMM?
  - A \_\_ Yes, we use it to analyze cells and fluid easily.
  - **B** \_\_ Yes, we use it to keep track of medicines and supplies.
- Listen and read the article from Health and Science Digest again. Why have CPOE systems become popular?

# Listening

- 6 Listen to a conversation between an IT worker and a doctor. Mark the following statements as true (T) or false (F).
  - 1 \_ CPOE reduces medication mix-ups.
  - 2 \_ The doctor has not used the CPOE system.
  - 3 \_ The optic scanner records the ID number of a drug.

#### 7 😡 Listen again and complete the conversation.

| IT worker: | Hello Dr. Samson. I got your message about the new electronic systems.         |
|------------|--------------------------------------------------------------------------------|
| Doctor:    | Yes, I could 1 understanding them.                                             |
| IT worker: | Well, we just installed a 2 system and a 3 system.                             |
| Doctor:    | What's the CPOE system for?                                                    |
| IT worker: | It's kind of like an 4 form. It lets you fill out prescription orders.         |
| Doctor:    | 5 do I use it?                                                                 |
| IT worker: | Well, in this box, you type in the patient's <b>6</b><br>Then just click send. |
| Doctor:    | Okay. That sounds 7                                                            |

# Speaking

With a partner, act out the roles below based on Task 8. Then, switch roles.

#### **USE LANGUAGE SUCH AS:**

I could use some help understanding them. What's the ... for? How exactly do I use it?

Student A: You want to learn about the hospital's new electronic systems. Ask Student B about:

- what the new system is for
- how to use it

Student B: You are an IT worker at the hospital. Answer Student A's questions. Make up a name for your colleague.

# Writing

- You are a scientist developing new health technology. Use the article and the conversation from Task 8 to write a short speech about this new technology (120-150 words). Talk about:
  - What the new systems or devices are
  - How the systems or devices work
  - How they can help doctors and improve healthcare

900

# Creative design

# Get ready!

13

Before you read the passage, talk about these questions.

- 1 How can people get involved in web design?
- 2 How do you know that you can trust a website with personal information?

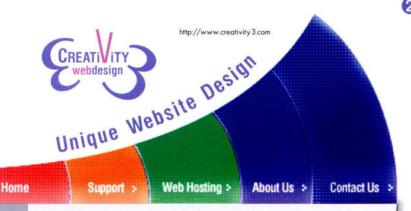

Creating a website can seem like a daunting task. Where do you start? Whether you're building a site for business or creating a blog for friends and family to enjoy, we can help you!

#### For Businesses

We can create a web portal log in to. We build and maintain customers know it! root directories.

We assure that you are in PCI compliance, and can place a for employees or customers to trust logo on your site so your

#### For Personal Sites

site shows up on multiple search engines. We mask credit card numbers and customer information to ensure secure add an interactive element to interface. We allow customers your site. to use natural language to navigate and search your site.

Create keywords so that your We install egress and ingress filters to prevent spamming and scamming. We create fun and whimsical animated GIFs that

Already have a website? We can redesign your current website to improve the number of hits it receives!

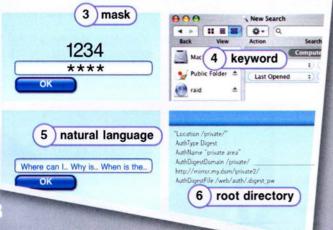

# interface 1 trust logo Reading

Read the introduction from a website designer's home page. Then, choose the correct answers.

- 1 What is this webpage mostly about?
  - A the difficulties of designing a web page
  - **B** the importance of securing a website
  - **C** what a company can provide to clients
  - **D** steps to designing a personal webpage
- 2 Which is NOT a service the company provides?
  - A redesigning websites
  - B installing egress filters
  - C creating a domain name
  - D masking personal information
- 3 What can you infer about ingress and egress filters?
  - A They increase security.
  - B They are expensive to install.
  - C They are interactive features.
  - D They increase search engine results.

# Vocabulary

#### 8 Match the words (1-7) with the definitions (A-G).

- 1 \_\_ animated GIF
- 5 \_\_ root directory 2 \_\_ PCI compliance

7 \_\_blog

- 6 \_\_ natural language
- 3 \_\_web portal 4 \_\_ interface
- A the main directory of a file system
- **B** a webpage that displays information from several sources
- **C** the use of full phrases in searches
- D a personal website
- E a moving picture posted on a website
- F communication between computers or networks
- G upholding certain security standards when accepting credit cards

Fill in the blanks with the correct words and phrases from the word bank.

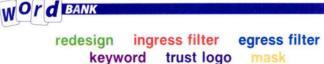

- 1 A(n) \_\_\_\_\_ prevents people from sending malicious software to you.
- 2 A(n) \_\_\_\_\_\_ shows that information is safe on a page.
- 3 \_\_\_\_\_ the website so that it's more interesting.
- 4 Our site shows up when people search the \_\_\_\_\_\_ "hardware".
- 5 A(n) \_\_\_\_\_ prevents malicious software from leaving a network.
- 6 This program will \_\_\_\_\_ people's personal information.
- Listen and read the introduction from a website designer's home page again. When customers use natural language to navigate a site, what does it mean?

### Listening

G Solution Listen to a conversation between a business owner and a web page designer. Mark the following statements as true (T) or false (F).

- 1 \_ The business website is not secure.
- 2 \_\_ The woman did not design the business's webpage.
- 3 \_ The man recommends redesigning the ingress filter.

#### 🕖 🖗 Listen again and complete the conversation.

| Designer: | Mmm. Do you know if you're in 1?                                                                                                    |
|-----------|----------------------------------------------------------------------------------------------------|
| Owner:    | Yes, and we mask customers' information when they enter it.                                                                                              |
| Designer: | And you have 2?                                                                                                    |
| Owner:    | We do. I remember the first designer mentioning that.                                                                                                    |
| Designer: | Well, that's pretty secure then.                                                                                                    |
| Owner:    | That's <b>3</b> , but for some reason, customers don't feel that way.                                                                                    |
| Designer: | I have two suggestions. First, get a 4                                                                                                    |
| Owner:    | I've thought about that. But I never knew exactly what to do.                                                                                            |
| Designer: | It's an easy process, really. You pay an annual fee to<br>a company that verifies your PCI compliance. They<br>allow you to use their seal on your site. |
| Owner:    | Okay, that sounds good. 5                                                                                                    |

### Speaking

With a partner, act out the roles below based on Task 7. Then, switch roles.

#### USE LANGUAGE SUCH AS:

l'd like to improve my business's website.

We mask customers' information when they enter it.

I have two suggestions.

Student A: Your client wants help improving a website. Ask Student B about:

- secure appearances
- trust logos
- redesign

Student B: You are a business owner. Answer Student A's questions.

### Writing

- You are a web designer doing a presentation for a client. Using the reading passage and the conversation from Task 8, write a proposal for the improvement of the client's website (120-150 words). Talk about:
  - What you can do to increase security on their website
  - What you can do to make their website appear more interesting
  - What you can do to make it easier for clients to login/search their website

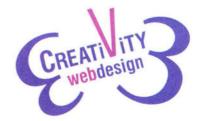

# System administration

1) system administrator

## New Job Posting: System Admin

Bell Tower Industries is seeking a full-time system administrator to join our growing company. The system administrator will be responsible for setting up and maintaining Bell Tower's computer system. Main job duties will involve:

- Installing and maintaining system servers
- Configuring and repairing computer hardware and
- peripherals Regular performance tuning of networks
  - This position involves several other duties as well. When it is necessary, the administrator will install patches for our operating systems and software. He or she will also perform weekly backups. These backups prevent critical files and data from becoming lost or damaged. The administrator will also be responsible for regular file archiving. In addition, the administrator will regularly purge old data to protect client information.

The ideal candidate for this job will be able to think and act quickly. He or she will have experience offering troubleshooting help. Candidates must have a degree in a technical field. Candidates must also have experience working with Unix®. Experience working with additional operating systems is a plus.

Interested applicants can send a résumé and cover letter to hr@belltower.net.

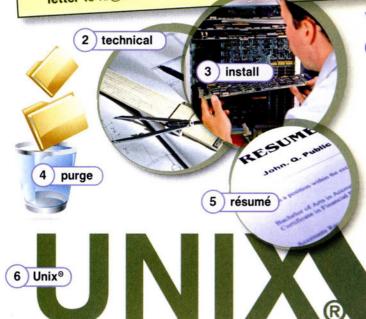

### Get ready!

- Before you read the passage, talk about these questions.
  - What businesses need a system administrator? 1
  - 2 What kind of problems can a system administrator fix?

### Reading

- Read the job posting from Bell Tower Industries. Then, choose the correct answers.
  - 1 What are the main responsibilities of the advertised position?
    - A configuring and purging file archives
    - **B** organizing and maintaining computer systems
    - C troubleshooting and backing up damaged files
    - D researching and improving computer hardware and peripherals
  - 2 Why is information deleted from the system?
    - A to make room for new data
    - B to protect clients' data
    - C to organize system logs
    - D to repair system servers
  - 3 What is NOT needed to get the job?
    - A familiarity with a Unix<sup>®</sup> operating system
    - B holding a degree in a technical area
    - C experience offering troubleshooting help
    - D experience working as a system administrator

### Vocabulary

#### S Match the words (1-6) with the definitions (A-F).

1 \_\_ technical

3 \_\_ Unix<sup>®</sup>

- 4 \_ configure
- 5 \_\_ troubleshooting 2 \_\_purge
  - 6 \_ cover letter
- A to modify or arrange something
- B involving science and industry
- C a computer operating system
- D to delete files or data from a computer
- E the process of identifying and fixing technical problems
- a document that explains why a person wants, F and is qualified for, a job

- Write a word that is similar in meaning to the underlined part.
  - 1 With some <u>adjustment to increase efficiency</u>, our network would be faster.

\_e\_\_\_r\_a\_\_\_ t\_\_i\_\_

- 2 List all previous jobs on your <u>document showing</u> <u>qualifications</u>.
  - r \_ \_ \_ m \_
- 3 Lucy is a person who manages a computer system.
  s\_\_te\_\_d\_\_n\_tr\_\_o\_
- 4 Get the new software and <u>add it</u> to the system. \_ n \_ \_ a \_ \_
- 5 Organizing computer files in an orderly way is important.
  f \_ \_ e a \_ \_ h \_ v \_ \_ g
- 6 Fixing the network is the manager's <u>task to complete</u>.
- Listen and read the job posting from Bell Tower Industries again. What will the administrator be expected to do with past information in files?

### Listening

G Solution Listen to a conversation between two employees at Bell Tower Industries. Mark the following statements as true (T) or false (F).

- 1 \_ The company is hiring for two positions.
- 2 \_ The former IT employee has a lot of experience with Unix<sup>®</sup>.
- 3 \_ The man wants to hire the recent graduate.

Isten again and complete the conversation.

| Employee 1: | Mary, how many applicants did we get for the<br>1 position?                                      |  |  |
|-------------|--------------------------------------------------------------------------------------------------|--|--|
| Employee 2: | Quite a few, but two candidates 2                                                                |  |  |
|             |                                                                                                  |  |  |
| Employee 1: | Who are they?                                                                                    |  |  |
| Employee 2: | A former IT employee and a recent engineering grad.                                              |  |  |
| Employee 1: | What are 3 qualifications?                                                                       |  |  |
| Employee 2: | He's very familiar with managing servers and 4<br>He has almost ten years of IT work experience. |  |  |
| Employee 1: | He sounds 5 Does he have any weaknesses?                                                         |  |  |
| Employee 2: | Only one. He hasn't 6 Unix <sup>®</sup> at all.                                                  |  |  |

### Speaking

With a partner, act out the roles below based on Task 7. Then, switch roles.

#### **USE LANGUAGE SUCH AS:**

Two candidates really stand out.

What are the IT employee's qualifications?

Does he have any weaknesses?

Student A: You are an employee deciding who to hire for a position. Ask Student B about:

- candidate
- qualifications
- drawbacks

Student B: Discuss with Student A about a candidate for the position. Answer Student A's questions.

### Writing

- You are applying for a system administrator job. Use the reading passage and conversation from Task 8 to write a brief cover letter stating your interest (120-150 words). Talk about:
  - Why you want the job
  - Your previous work experience
  - Your specific duties at a previous job
  - Your skills and educational background

ALISTITES

# Programming

cho Enol5 1 PHP inols SET echols 52 programmer 3) user-friendly "books" (4) XML "book 4583" efa "title"Big Wolf 5 web developer Schoomb "author"Joe Baker He Color (H) SALES Reading 1. Dreat subs "IDOCTYPE" "HTML" 6 HTML "TITLE" "LINK"

### Get ready!

#### Before you read the passage, talk about these questions.

- 1 What is programming used for?
- 2 How can a person prepare for a career in programming?

http://www.programmerJobs.com

Freelance Programming

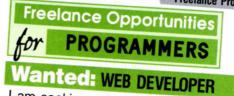

I am seeking a talented **web developer** to help me build an **interactive** website for my company. Must be well-versed in languages like **PHP** and Java and have the ability to create **scripts** for web pages. I'm already familiar with **HTML** and am learning **XML**, so I'll handle the text portions of the website. Please send your résumé's to janed@commonrealty.com.

# Wanted: EXPERIENCED PROGRAMMER

I need a programmer who is knowledgeable in C programming and C++ to help me with the application I'm working on. My current **programmer** left and I have no idea what he was doing. I need you to help me use the **editor**, decipher the code and eventually finish the project.

Email gregmattis@websurf.com and help me make sense of this project.

# Wanted: VISUAL BASIC EXPERT

Are you a master of visual basic? Then, I need you to work on the GUI component of the software I'm developing. It will be a userfriendly program for people looking for help budgeting and managing their money. I am still in the process of looking for investors. Thus, payment will be on the back end unless I secure funding earlier. Email me at geraldfaust@easybudget.com for more information.

## Read the advertisements for programming jobs. Then, choose the correct answers.

- 1 Which is NOT true about the Web Developer advertisement?
  - A The advertiser needs help with HTML.
  - B The advertiser wants Java components on her website.
  - C The advertiser will work on the site's content.
  - D The position requires knowing multiple programming languages.
- 2 What can you infer from the second advertisement?
  - A The project does not pay well.
  - B The original programmer was fired.
  - C The advertiser has little programming knowledge.
  - D The application is for money management software.
- 3 What does the third advertiser want?
  - A to learn how to use visual basic
  - B help securing investors and funding
  - C information about creating user-friendly software
  - D a programmer to create the software's visual element

### Vocabulary

## Match the words (1-7) with the definitions (A-G).

- 1 \_\_ interactive
- 5 \_\_\_\_ component
- 2 \_\_ user-friendly
- 6 \_\_ back end
- 3 \_\_\_\_\_editor
- 7 \_\_ GUI
- 4 \_\_ script
- A after the end of a project
- B visual element
- C part of a website or program
- D responsive to a user
- E group of automatic commands
- F easily accessible
- G creates and changes files

#### Place the words from the word bank under the correct heading.

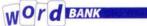

XML visual basic PHP programmer web developer HTML

| Programming<br>Languages | Occupations |
|--------------------------|-------------|
|                          |             |
|                          |             |

Listen and read the advertisements for programming jobs again. Which job advertisement is asking for someone who is extremely skilled?

### Listening

- G G Listen to a conversation between two freelance Programmers. Mark the following statements as true (T) or false (F).
  - 1 \_\_\_\_ The web developer job includes creating content.
  - 2 \_\_\_\_ The woman believes that she can finish the programming project.
  - The woman wants to be paid before starting a project.

## Listen again and complete the conversation.

| Programmer 1: | There's one asking for a 1 for a realty company.                          |
|---------------|---------------------------------------------------------------------------|
| Programmer 2: | 2 Would<br>I have to create content, too?                                 |
| Programmer 1: | No, the ad said that the client would 3                                   |
| Programmer 2: | 4 when you get the chance.<br>I'll check it out.                          |
| Programmer 1: | 5 I've got a couple of potential jobs, too.                               |
| Programmer 2: | Oh yeah? What are they?                                                   |
| Programmer 1: | There's one client looking to<br>decipher <b>6</b>                        |
| Programmer 2: | That shouldn't be too hard. You just have to read the code in the editor. |

### Speaking

With a partner, act out the roles below based on Task 7. Then, switch roles.

#### **USE LANGUAGE SUCH AS:**

Have you seen the latest job postings? I've got a couple potential jobs, too. You just have to read the code.

Student A: You are a programmer. Talk to Student B about:

- a job posting
- a job Student B is interested in

Student B: You are a programmer. Answer Student A's questions.

### Writing

- You are a programmer. Using the passage and conversation from Task 8, write an email responding to one of the freelance job postings (120-150 words). Talk about:
  - Why you want the job
  - What programming languages you know
  - Similar projects you have worked on before

- above the fold [ADJ-U4] If something on a website is above the fold, it is visible without scrolling down after the page has loaded.
- ad product [N-COUNT-U4] An ad product is an advertising opportunity such as a banner that is located on a website.
- ADM [N-COUNT-U12] An ADM (Automated Dispensing Machine) is a hospital machine that measures out specific amounts of medication into containers.
- anchor [N-COUNT-U3] An anchor is a word, phrase, or image that includes a hyperlink and can be used for navigation.
- animated GIF [N-COUNT-U4] An animated GIF is the combination of multiple GIF files in one advertisement to create animation.
- anti-antivirus virus [N-COUNT-U7] An anti-antivirus virus is a computer virus that attacks and often disables anti-virus software.
- anti-virus software [N-UNCOUNT-U10] Anti-virus software searches a computer system for computer viruses.
- Apple<sup>®</sup> [N-UNCOUNT-U1] Apple<sup>®</sup> is the company that produces Macs<sup>®</sup> and other computing products.
- applet [N-COUNT-U3] An applet is a small application that is embedded in a webpage.
- attack [N-COUNT-U9] An attack is an attempt to get through computer security.
- audit log [N-COUNT-U9] An audit log is a record of who has accessed a computer system and what actions they took. authenticate [V-TRANS-U9] To authenticate something is to make sure that it is legitimate.
- Automation [NOUN-UNCOUNT-U5] Automation is the use of programmed machines to perform tasks without human assistance.
- back end [ADJ-U15] If something is back end, it occurs at the end of a project or job.
- backdoor [N-COUNT-U9] A backdoor is a hidden way to get by security in computers and programs, sometimes intentionally created.
- backup [V-T-U10] To backup is to create a duplicate copy of data that is stored on a separate hard drive or computer system to prevent the loss of the data.
- bar coding [N-UNCOUNT-U12] Bar coding is a system in which doctors scan medicines and match them to patients.
- Basecamp<sup>®</sup> [N-UNCOUNT-U6] Basecamp<sup>®</sup> is a program offered by the company 37 signals that organizes projects and can be accessed by multiple users simultaneously.
- block [V-T-U10] To block something is to prevent access to it.
- blog [N-U13] A blog is a personal website that is maintained by an individual.
- bug [N-COUNT-U9] A bug is a flaw in a computer program.
- CAD [N-UNCOUNT-U3] CAD (Computer-Aided Design) is the use of a computer to design things such as machines or buildings.
- campaign [N-COUNT-U4] A campaign is an agreement between an advertising company and a client that outlines which types of advertisements are to be used, where they are to be placed, and how long they will appear.
- card scanning [N-UNCOUNT-U8] Card scanning is the practice of capturing the personal information stored on credit cards, debit cards, or passports.
- CBT [N-UNCOUNT-U3] CBT (Computer-Based Training) is the use of a computer to train employees.
- CDN [N-COUNT-U11] A CDN (content delivery network) is a system of computers on a network containing copies of data that nearby users can access.
- CDSS [N-UNCOUNT-U12] CDSS (Clinical Decision Support System) is a system that helps doctors diagnose problems. It also suggests treatment options.
- centralize [V-T-U6] To centralize things is to bring from multiple places and make them available in one location.

- click tracking [N-UNCOUNT-U4] Click tracking is the process of counting and keeping track of the number of clicks an advertisement receives.
- click-through rate [N-COUNT-U4] The click-through rate is the ratio of clicked advertisements to the number of advertisements that are viewed.
- cloud computing [N-UNCOUNT-U11] Cloud computing is use of the Internet for software and other resources.
- color matching [N-UNCOUNT-U1] Color matching is the ability to create colors as you see them on the screen.
- color-coding [N-UNCOUNT-U6] Color-coding is the practice of labeling things with different colors in order to tell them apart.
- command line [N-COUNT-U10] A command line is a word or phrase that makes a computer perform an operation.
- commission [N-COUNT-U4] A commission is the amount of money charged by a website for hosting advertisements.
- component [N-COUNT-U15] A component is a part of something bigger.
- Computer Aided Manufacturing [NOUN-UNCOUNT-U5] Computer Aided Manufacturing is the use of computers to control production equipment.
- configure [V-T-U14] To configure something is to modify or arrange it so that it works in a certain way.
- cover letter [N-COUNT-U14] A cover letter is a document that explains why a person is applying for a job and why that person believes he or she is qualified for that job.
- CPC [N-UNCOUNT-U4] CPC (cost per click-through) is a pricing model wherein rates are charged according to how many clicks an advertisement receives.
- CPM [N-UNCOUNT-U4] CPM (cost per 1,000 impressions) is a pricing model wherein rates are charged according to how many thousands of people view the advertisement.
- CPOE [N-UNCOUNT-U12] CPOE (Computerized Provider Order Entry) is a system that lets a doctor fill out electronic orders.
- customize [V-TRANS-U1] To customize something is to change it to meet your individual needs and purposes.
- cyber [ADJ-U8] If something is cyber, it is related to computers or the Internet.
- cyber criminal [N-COUNT-U10] A cyber criminal is a person who uses computers and the Internet to commit crimes such as identity theft and fraud.
- dashboard [N-COUNT-U6] A dashboard is a display on a computer that shows commonly or recently used files and programs.
- deployment [N-UNCOUNT-U11] Deployment is introducing new software into a group of hardware.
- detect [V-T-U10] To detect something is to discover it.
- duty [N-COUNT-U14] A duty is a task that someone is responsible for completing at a job.
- DVD [N-COUNT-U3] A DVD (Digital Video Disc) is a storage disc that is read by a laser and can store media files such as videos and images.
- editor [N-COUNT-U15] An editor is a program that is used to create and change files.
- egress filter [N-COUNT-U13] An egress filter prevents harmful software from leaving a network.
- EHR [N-COUNT-U12] An EHR (Electronic Health Record) is a computerized version of a patient's health record.
- elasticity [N-COUNT-U11] Elasticity is a computer system's ability to gain or lose computer resources as a user sees fit.
- electronic bulletin board [N-COUNT-U3] An electronic bulletin board is a shared file that can be used to spread information.
- Embedded system [N-COUNT-U5] An embedded system is a combination of hardware and software designed to perform a specific task.

- EMM [N-UNCOUNT-U12] EMM (Electronic Materials Management) is a system that helps hospitals keep track of medications and medical supplies.
- Encoder [NOUN-COUNT-U5] Encoders are devices that convert mechanical information into electronic signals.

Ethernet network [NOUN-COUNT-U5] An Ethernet network is a high-speed network that links computers together.

false negative [N-COUNT-U10] A false negative is when anti-virus software incorrectly indicates that an infected file is clean.

false positive [N-COUNT-U10] A false positive is when anti-virus software incorrectly indicates that a clean file has been infected with a computer virus.

FAQ [N-COUNT-U3] A FAQs (Frequently Asked Questions) section is a list of common questions with their answers. fault tolerant [NOUN-UNCOUNT-U5] Fault tolerant is the ability to continue functioning even though an error has occurred.

file archiving [N-UNCOUNT-U14] File archiving is the process of organizing computer files in an orderly way. This lets you retrieve them easily.

firewall [N-COUNT-U9] A firewall is a program that restricts access on a network.

flash [N-UNCOUNT-U3] Flash is a media format that can be used to add videos, animations, and other media to a website. fraud [N-UNCOUNT-U8] Fraud is an action that results in the loss of another person's property.

free software license [N-COUNT-U10] A free software license allows users to change and distribute programs.

frequency capping [N-UNCOUNT-U4] Frequency capping is the process of ensuring that a specific website visitor does not see the same advertisement an excessive number of times.

gallery [N-COUNT-U6] A gallery is a collection of icons or pictures that have been organized in a file or page.

geo targeting [N-UNCOUNT-U4] Geo targeting is the process of showing advertisements in geographical areas where they are relevant.

GUI [N-UNCOUNT-U15] A GUI (graphical user interface) is how a user interacts with a computer using images and text. hacker [N-COUNT-U7] A hacker is a person who exploits computer hardware and software for their own purposes.

hang [V-T-U4] To hang a website is to prevent it from loading all the way.

host [N-COUNT-U7] A host is a computer system that has a computer virus attached to it.

HTML [N-UNCOUNT-U15] HTML (hypertext markup language) is a way to alter the look of text on web pages.

IaaS [N-UNCOUNT-U11] IaaS (infrastructure as a service) delivers such elements as servers and software over the Internet.

identity theft [N-UNCOUNT-U8] Identity theft is the process of stealing another person's personal information and using it for personal gain.

imbed [V-T-U7] To imbed is to become a part of something.

- implanted microchip [N-COUNT-U12] An implanted microchip is a tiny device in a person's body that releases specific amounts of medicine.
- infect [V-T-U7] To infect a computer is to contaminate it with a computer virus.

ingress filter [N-COUNT-U13] An ingress filter prevents harmful software from entering a network.

install [V-T-U14] To install something is to add a new component or program to a computer or system.

integrated circuit [N-COUNT-U5] An integrated circuit is a small chip that has several electronic devices attached to it.

interactive [ADJ-U15] If something is interactive, it will respond to a user's commands.

interface [N-COUNT-U10] An interface provides a way for a user to interact with a computer.

interoperability [N-UNCOUNT-U12] Interoperability is the ability to easily send or combine electronic health data from one system into another.

intruder [N-COUNT-U9] An intruder is a person or program that attempts to access a network or computer without permission. keylogger [N-COUNT-U9] A keylogger is type of trojan virus that tracks what keystrokes are entered into a computer.

keyword [N-UNCOUNT-U13] A keyword is a term or phrase that is created to describe a webpage, so that it can be found in a search engine.

lab-on-a-chip [N-COUNT-U12] A lab-on-a-chip is a tiny device that holds cells and fluid that a doctor can analyze easily.

Latency [NOUN-UNCOUNT-U5] Latency is the time between the end of one computer communication and the start of another.

Linux<sup>®</sup> [N-UNCOUNT-U10] Linux<sup>®</sup> is a computer operating system.

Linux<sup>®</sup> distribution [N-COUNT-U10] A Linux<sup>®</sup> distribution is a collection of software for Linux<sup>®</sup>.

log in [V-I-U7] To log in is to provide a computer security system with the proper identification to use the computer.

Mac<sup>®</sup> [N-COUNT-U1] A Mac<sup>®</sup> (Macintosh) is a type of computer from Apple<sup>®</sup>.

malware [N-UNCOUNT-U8] Malware is any type of malicious, harmful software.

mask [V-COUNT-U13] To mask information is to block it from being viewed.

- media player [N-COUNT-U3] A media player is used to play media such as videos and animations and can be embedded in a web page.
- message board [N-COUNT-U6] A message board is an online application that displays and organizes messages from users.
- microrobotic tweezers [N-COUNT-U12] Microrobotic tweezers are very tiny tweezers that allow a doctor to operate in extremely small or delicate areas.
- Microsoft Office<sup>®</sup> [N-UNCOUNT-U10] Microsoft Office<sup>®</sup> is a software package that offers word processing and spreadsheet programs.
- Microsoft<sup>®</sup> [N-UNCOUNT-U1] Microsoft<sup>®</sup> is the company that produces the Windows<sup>®</sup> operating system among other products.

MPEG [N-UNCOUNT-U3] MPEG is a video format that is used to compress videos into smaller files.

multimedia [N-UNCOUNT-U3] Multimedia is any type of media used on a webpage, including images, animations, and videos.

natural language [N-UNCOUNT-U13] Natural language is the use of phrases from normal speech in search engines. open source [ADJ-U10] If software is open source, it can be distributed with the same basic source code.

open system [NOUN-COUNT-U5] An open system is a system that can use many different types of machines.

OpenOffice® [N-COUNT-U10] OpenOffice® is an open source software package similar to Microsoft Office®.

optic scanner [N-COUNT-U12] An optic scanner is a device that reads and records identification labels on medications.

OS X $^{\circ}$  [N-UNCOUNT-U1] OS X $^{\circ}$  is an operating system from Apple $^{\circ}$  for Mac $^{\circ}$  computers.

- oscilloscope [NOUN-COUNT-U5] An oscilloscope is a device that allows the user to view the electrical voltage of a machine.
- overwriting virus [N-COUNT-U7] An overwriting virus is a computer virus that copies its code over and destroys the files of the original data.
- PaaS [N-UNCOUNT-U11] PaaS (platform as a service) is a service where users receive a computing operating system and related components over the Internet.

- PACS [N-UNCOUNT-U12] PACS (Picture Archiving and Communications System) is a system that captures and stores medical images from different sources.
- patch [N-COUNT-U9] A patch is a piece of code that is used to fix a flaw in a computer program.
- pay as you go [N-UNCOUNT-U11] Pay as you go is a model for payment where customers pay according to how much they use a resource.
- PC [N-COUNT-U1] A PC (personal computer) refers to a computer that runs a Windows<sup>®</sup> operating system.
- PCI compliance [N-U13] PCI (payment card industry) compliance is upholding certain security standards for accepting credit and other payment cards.
- performance tuning [N-UNCOUNT-U14] Performance tuning is the act of adjusting a network or system so that it works as efficiently as possible.
- pharming [N-UNCOUNT-U8] Pharming is a process wherein thieves reroute people to a fake website that appears to be legitimate in order to trick them into giving away their personal information.
- phishing [N-UNCOUNT-U8] Phishing is a process wherein thieves trick people into giving away their personal information through email.
- PHP [N-UNCOUNT-U15] PHP is a scripting language that is used to create dynamic web pages.
- piggyback [V-I-U7] To piggyback is to gain unauthorized access to a computer system by taking advantage of the owner's legitimate connection.
- popup [N-COUNT-U9] A popup is an advertisement that suddenly appears in a new window in an Internet browser.
- prepress [N-COUNT-U1] Prepress is the process of preparing a document, magazine or book to be printed on a large scale.
- pretexting [N-UNCOUNT-U8] Pretexting is a process wherein thieves trick people into giving away their personal information over the phone.
- priority inversion [NOUN-COUNT-U5] A priority inversion is a delay that occurs in a computer system when a lowpriority task is dealt with before a high-priority task.
- private cloud [N-COUNT-U11] A private cloud is a service offered to specific users who have purchased it and is not available publicly.
- processing speed [N-COUNT-U1] Processing speed is a measurement of how quickly a computer can perform tasks.
- programmer [N-COUNT-U15] A programmer is someone who writes computer programs.
- protocol [N-COUNT-U9] Protocol is a set of rules that must be followed for the sake of security.
- public cloud [N-COUNT-U11] A public cloud is a service offered for any users on the Internet.
- purge [V-T-U14] To purge is to delete files or data from a computer.
- quarantine [V-T-U10] To quarantine something is to place it in complete isolation where it cannot access or infect anything else.
- real time [ADJ-U6] If information is updated or shown in real time, it is updated or shown at the same time as new information is received.
- redesign [V-COUNT-U13] To redesign a website is to change, add, or delete certain elements, but keep others.
- redundancy [NOUN-UNCOUNT-U5] Redundancy is the inclusion of duplicate components in a system to maintain production when one component fails.
- reliability [N-UNCOUNT-U3] Reliability is the probability that something will function properly and without any failures.
- replicate [V-T-U7] To replicate is to make copies of oneself.
- resident extension [N-COUNT-U7] A resident extension is an add-on to a computer virus that causes it to become a part of the host computer's operating system.

- resident virus [N-COUNT-U7] A resident virus is a computer virus that becomes part of a file or disk drive but does nothing until activated by a trigger event.
- résumé [N-COUNT-U14] A résumé is a document that shows a person's education, work history and qualifications and is used when applying for jobs.
- root directory [N-COUNT-U13] The root directory is the main directory of a file system and is where all other branches of the system come from.
- rootkit [N-COUNT-U10] A rootkit is a type of computer virus that is created to gain total control over a computer system by overwriting parts of its operating system.
- SaaS [N-UNCOUNT-U11] SaaS (software as a service) is a service where users receive applications over the Internet instead of buying and installing them.
- Samba<sup>®</sup> [N-UNCOUNT-U10] Samba<sup>®</sup> is a Linux<sup>®</sup> program that allows Linux<sup>®</sup> to act as a client on a Windows<sup>®</sup>-based network.

scalability [N-COUNT-U11] Scalability is a system's ability to change size as needed in a given situation.

- scanner [N-COUNT-U8] A scanner is a device used to capture the personal information stored on credit cards, debit cards, and passports.
- script [N-COUNT-U15] A script is a group of commands to be carried out automatically.
- security [N-UNCOUNT-U9] Security is a the state of being safe from attack.
- security software [N-UNCOUNT-U10] Security software is software that keeps a computer safe from threats such as computer viruses and cyber crimes.
- Skype<sup>™</sup> [N-UNCOUNT-U6] Skype<sup>™</sup> is software than enables people to call one another using computers rather than telephones.
- spyware [N-UNCOUNT-U8] Spyware is a type of computer program that gathers someone's personal information without their knowledge.
- sweep [V-T-U10] To sweep a computer system is to search it for computer viruses.
- system administrator [N-COUNT-U14] A system administrator is a person whose job is to manage and maintain a computer system.
- TCP/IP protocol [N-COUNT-U10] A TCP/IP protocol is a set of rules that determine how a computer connects to a network or the Internet.
- technical [ADJ-U14] Something that is technical involves information from the areas of science and industry.
- telecommute [V-I-U6] To telecommute is to work at a location away from a main office by using technology.
- terminal [N-COUNT-U3] A terminal is a computer that allows users to input command lines.
- toggle [V-I-U6] To toggle is to move from one file or setting to another.
- tour [N-COUNT-U6] A tour is a series of web pages that offer information about a product or site.
- Trojan horse [N-COUNT-U8] A Trojan horse is a computer program that appears to be beneficial but is actually malicious.
- troubleshooting [N-UNCOUNT-U14] Troubleshooting refers to the process of identifying and fixing technical problems.
- trust logo [N-COUNT-U13] A trust logo is a seal that appears on a web page and means that the security of information on that page is assured by an accredited company.
- typography [N-COUNT-U1] Typography is a computer's use of typefaces.
- Ubuntu<sup>®</sup> [N-UNCOUNT-U10] Ubuntu<sup>®</sup> is an operating system based on Linux.

Unix<sup>®</sup> [N-UNCOUNT-U14] Unix<sup>®</sup> is a specific type of computer operating system. Servers often use this operating system. user-friendly [ADJ-U15] If something is user-friendly, it is easy to access and use.

utility computing [N-UNCOUNT-U11] Utility computing is a way of selling computer use as a metered service like water and electricity.

vendor [N-COUNT-U10] A vendor is someone who distributes programs and utilities.

video subsystem [N-COUNT-U1] The video subsystem is the part of the computer that presents the visuals on the screen.

- virus [N-COUNT-U7] A virus is a harmful computer program file that takes up residence in a computer without the owner's knowledge or permission.
- virus removal software [N-UNCOUNT-U10] Virus removal software destroys computer viruses, removing them from the files they have infected.

visual basic [N-UNCOUNT-U15] Visual basic is a simple programming language with a graphical component.

web developer [N-COUNT-U15] A web developer is someone who builds a website.

web page analysis [N-UNCOUNT-U10] Web page analysis is a process wherein the security of a website is determined in order to help computer users know whether or not the website is safe.

web portal [N-COUNT-U13] A web portal is a webpage that displays information gathered from several different places. web-based [AD-U6] If something is web-based, it is available on the Internet instead of on a disk.

Windows® [N-UNCOUNT-U1] Windows® is the operating system created by Microsoft® that is used on many PCs.

worm [N-COUNT-U8] A worm is a type of malicious software that replicates itself through emails.

XML [N-COUNT-U15] XML (extensive markup language) is a programming language that is used to encode web pages.

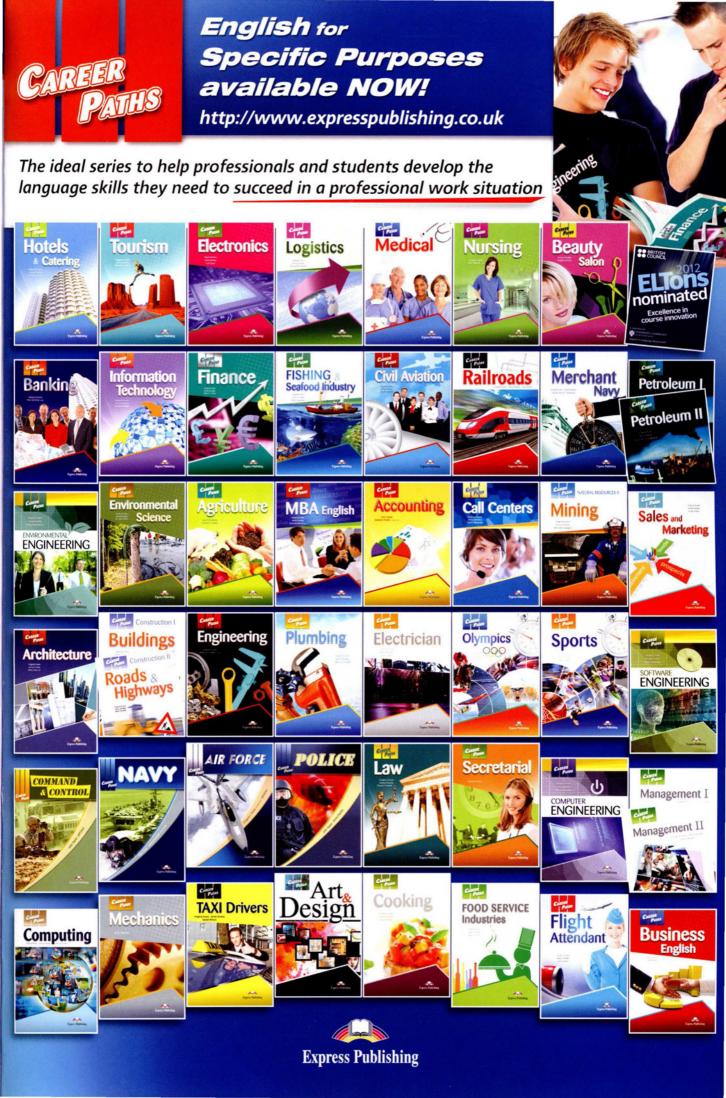

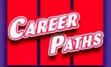

Information Technology

> **Career Paths: Information Technology** is a new educational resource for information technology professionals who want to improve their English communication skills in a work environment. Incorporating career-specific vocabulary and contexts, each unit offers stepby-step instruction that immerses students in the four key language components: reading, listening, speaking, and writing. **Career Paths: Information Technology** addresses topics including computer components, accessories, software, Internet security, web design, and the future of the industry.

> The series is organized into three levels of difficulty and offers over 400 vocabulary terms and phrases. Every unit includes a test of reading comprehension, vocabulary, and listening skills, and leads students through written and oral production.

#### **Included Features:**

- A variety of realistic reading passages
- Career-specific dialogues
- 45 reading and listening comprehension checks
- Over 400 vocabulary terms and phrases
- Guided speaking and writing exercises
- · Complete glossary of terms and phrases

The **Teacher's book** contains a full answer key and audio scripts. The **audio CDs** contain all recorded material in American English and British English.

Books 1-3 of *Career Paths: Information Technology* are rated for the Common European Framework of Reference for Languages at A1, A2 and B1 respectively.

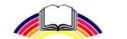

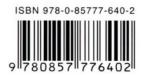

**Express Publishing**